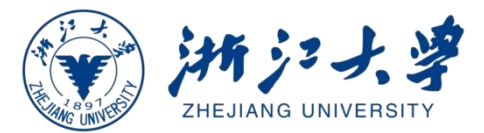

## **3D Editing and Online Perception with Neural Radiance Fields**

Zhaopeng Cui

Zhejiang University

# Explicit 3D Representation

- ✓Structured geometry
- ✓Discrete and well-defined
- ✓Visually intuitive

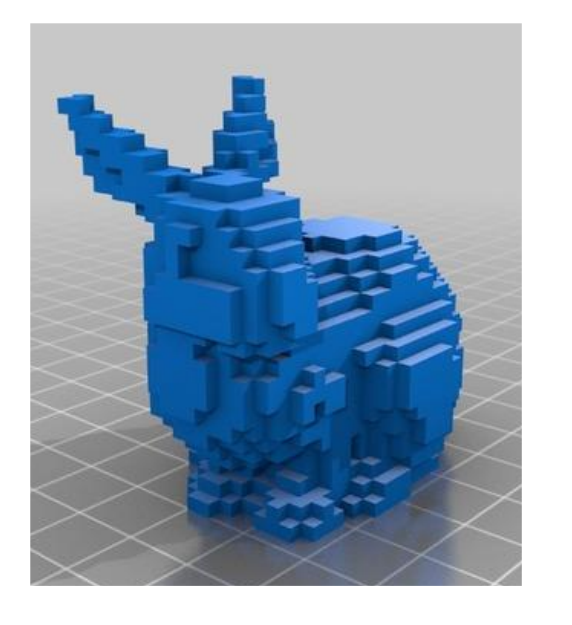

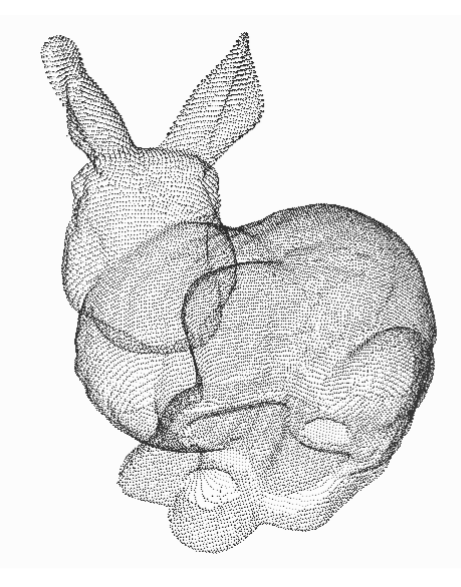

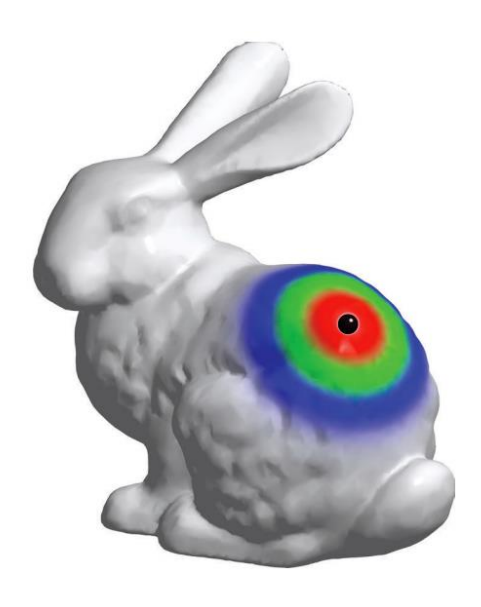

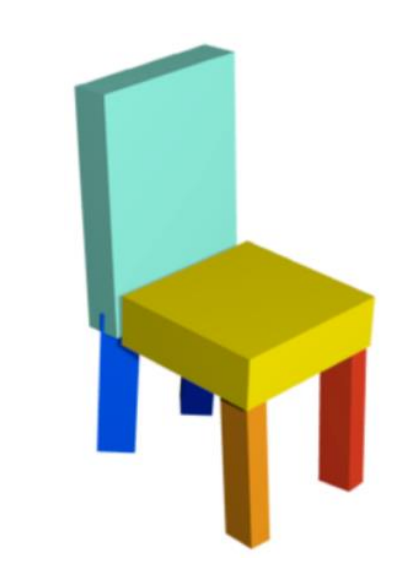

Volumetric **Point Cloud** Mesh Part Assembly

# Implicit Neural Representation

- ✓Infinite-resolution
- ✓Lightweight
- $\checkmark$  Continuity and differentiability

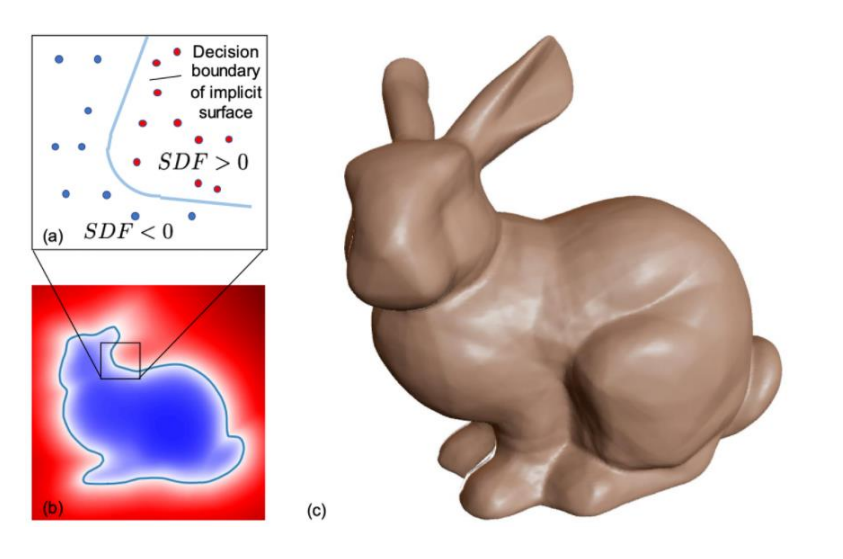

DeepSDF [Park et al., 2019]

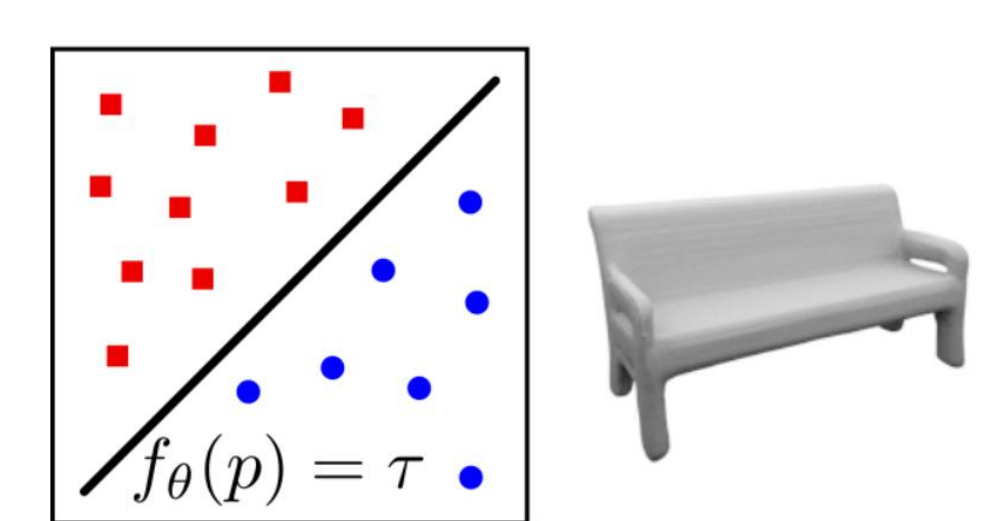

Occupancy Networks [Mescheder et al., 2019]

# Neural Radiance Fields

➢ Neural Radiance Fields (NeRF) can represent a scene as the weights of an MLP, trained on many images with known camera poses.

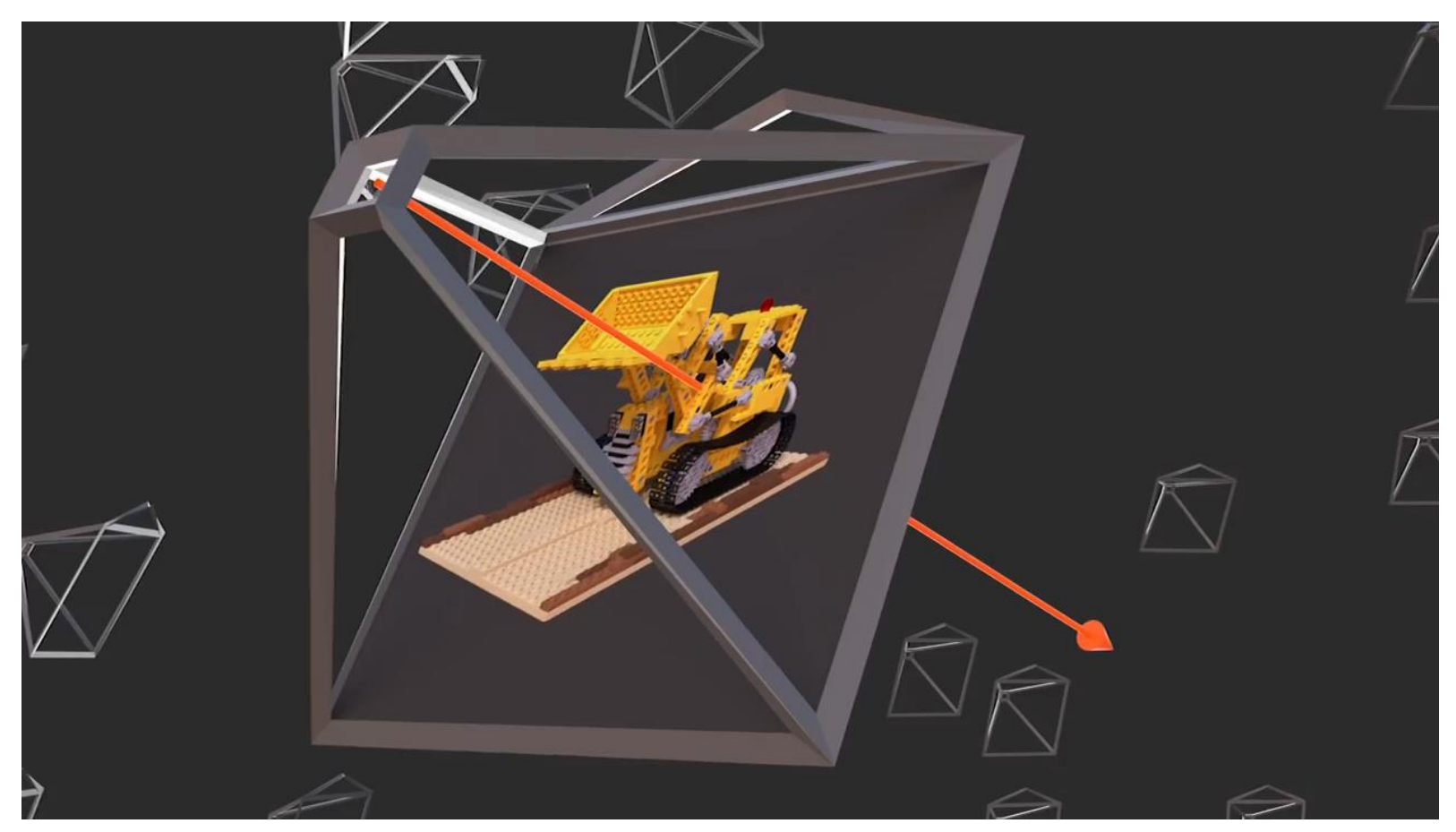

Courtesy of Ben Mildenhall, Pratul P. Srinivasan and Matthew Tancik

NeRF: Representing Scenes as Neural Radiance Fields, Mildenhall et al. ECCV 2020

# Neural Radiance Fields

#### NeRF has attracted extensive attention in both academy and industry.

Nerf: Representing scenes as neural radiance fields for view synthesis B Mildenhall, PP Srinivasan, M Tancik... - Communications of the ..., 2021 - dl.acm.org We present a method that achieves state-of-the-art results for synthesizing novel views of complex scenes by optimizing an underlying continuous volumetric scene function using a ... Save 5 Cite Cited by 3416 Related articles

#### NeRE Explosion 2020

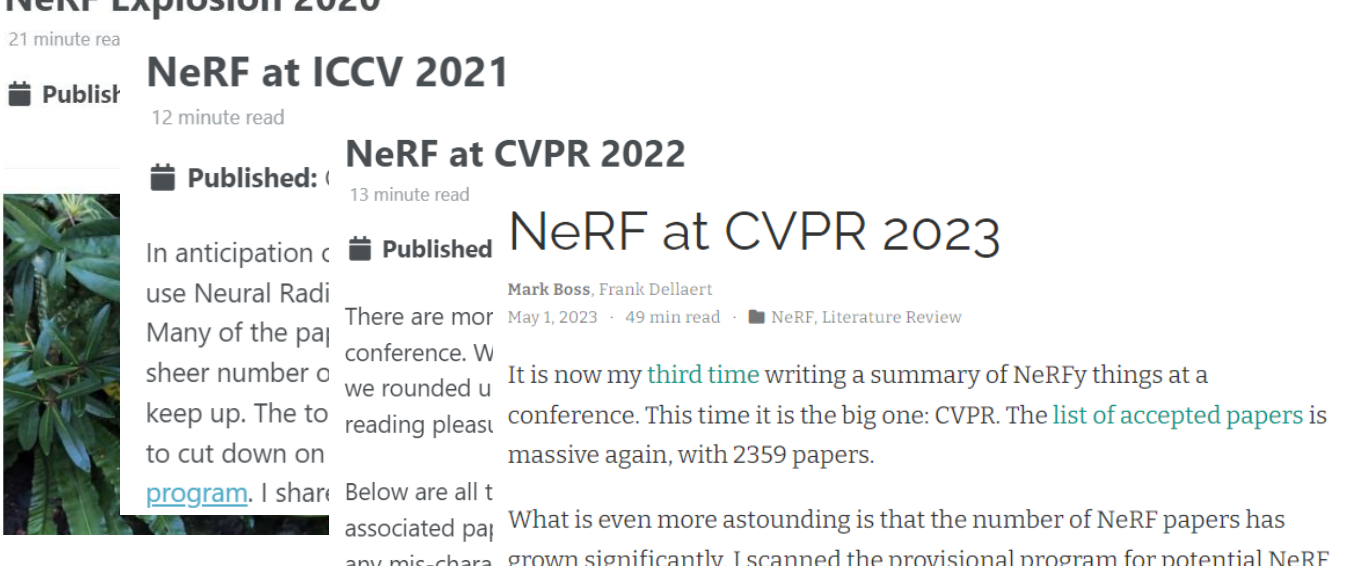

#### any mis-chara grown significantly. I scanned the provisional program for potential NeRF titles and manually confirmed a relationship to the NeRF field. twitter.

#### NeRF: Neural Radiance Field in 3D Vision. Introduction and Review

Kyle (Yilin) Gao, Graduate Student Member, IEEE, Yina Gao, Hongjie He, Dening Lu, Linlin Xu, Member, IEEE, Jonathan Li, Fellow, IEEE

Abstract-Neural Radiance Field (NeRF) has recently become a significant development in the field of Computer Vision, allowing fo implicit, neural network-based scene representation and novel view synthesis. NeRF models have found diverse applications in robotics, urban mapping, autonomous navigation, virtual reality/augmented reality, and more. Due to the growing popularity of NeRF and its expanding research area, we present a comprehensive survey of NeRF papers from the past two years. Our survey is organized into architecture and application-based taxonomies and provides an introduction to the theory of NeRF and its training via differentiable volume rendering. We also present a benchmark comparison of the performance and speed of key NeRF models. By creating this survey, we hope to introduce new researchers to NeRF, provide a helpful reference for influential works in this field, as well as motivate future research directions with our discussion section.

Index Terms-Neural Radiance Field, NeRF, Computer Vision Survey, Novel View Synthesis, Neural Rendering, Volume Rendering **3D Reconstruction** 

#### 1 INTRODUCTION

**NEURAL Radiance Field (NeRF) models are novel view**<br>synthesis methods which use volume rendering with (typically) implicit neural scene representation via Multi Layer Perceptrons (MLPs) to learn the geometry and lighting of a 3D scene. Mildenhall et al. first introduced NeRF at ECCV 2020 [1], and since then, it has achieved state-of-theart visual quality, produced impressive demonstrations, and inspired many subsequent works. Recently, NeRF models have found applications in photo-editing, 3D surface ex-<br>traction, human avatar modelling, and large/city-scale 3D gation website ' with many eventually appearing in top-tier<br>computer vision conference. In 2022, the impact have found applications in photo-editing, 3D surface exrepresentation and view synthesis.

NeRF models have important advantages over other methods of novel view synthesis and scene representation.

- trained using only multi-view images of a scene. Un-NeRF models require only images and poses to learn missed out by previous surveys. a scene, and do not require 3D/depth supervision. The poses can also be estimated using Structure from Motion (SfM) packages such as COLMAP [2], as was done in certain scenes in the original NeRF paper.
- NeRF models are photo-realistic. Compared to classical techniques such as [3] [4], as well as earlier novel view synthesis methods such as [5][6][7], neural 3D
- $\bullet$  Corresponding authors: Jonathan Li, Linlin Xu.
- This research was partially funded by the Natural Science and Engine Research Council of Canada under Grant RGPIN-2022-03741 and the<br>Mitacs Accelerate Program under Project IT32340.<br>• Kyle Gao, Dening Lu, Linlin Xu, and Jonathan Li are with the
- Department of Systems Design Engineering, University of Waterloo, Waterloo, Ontraio N2L 3G1, Canada (e-mail: y56gao, d62lu, 144xu, uli@uznaterlao.ca)
- Hongjie He and Jonathan Li are with the Department of Geography and Environmental Management, University of Waterloo, Waterloo, Ontario
- N2L 3G1, Canada (e-mail: h69he@uwaterloo.ca, junli@@uwaterloo.ca).<br>Yina Gao is with the Faculty of Engineering, University of Toronto (email: Yina.gao@mail.utoronto.ca)

representation methods [8][9][10], the original NeRF model converged to better results in terms of visual quality, with more recent models performing even better.

NeRF models have attracted much attention in the computer vision community in the recent past, with hundreds of papers and preprints appearing on popular code aggrecomputer vision conference. In 2022, the impact of NeRF is large and ever increasing, with the original NeRF paper by Mildenhall et al. receiving more than 2000 citations (as of May 2023), and growing interest year-over-year. Given • NeRF models are self supervised. They can be current interest, we believe it necessary to organize a survey paper to help computer vision practitioners with this new like many other neural representations of 3D scenes, topic. We also introduce some of the more recent literature

The rest of this manuscript is organized as follows.

- Section 2 introduces existing NeRF surveys preprints (2.1), explains the theory behind NeRF volume rendering (2.2), introduces the commonly used datasets (2.3) and quality assessment metrics (2.4).
- Section 3 forms the main body of the paper, and introduces the influential NeRF publications, and contains the taxonomy we created to organize these works. Its subsections detail the different families of NeRF innovations proposed in the past two years, as well as recent applications of NeRF models to various computer vision tasks.
- Sections 5 and 6 discuss potential future research directions and applications, and summarize the survey

1. https://paperswithcode.com/method/nerf

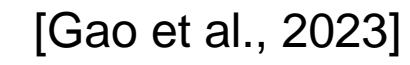

# Neural Radiance Fields

➢ NeRF has attracted extensive attention in both academy and industry.

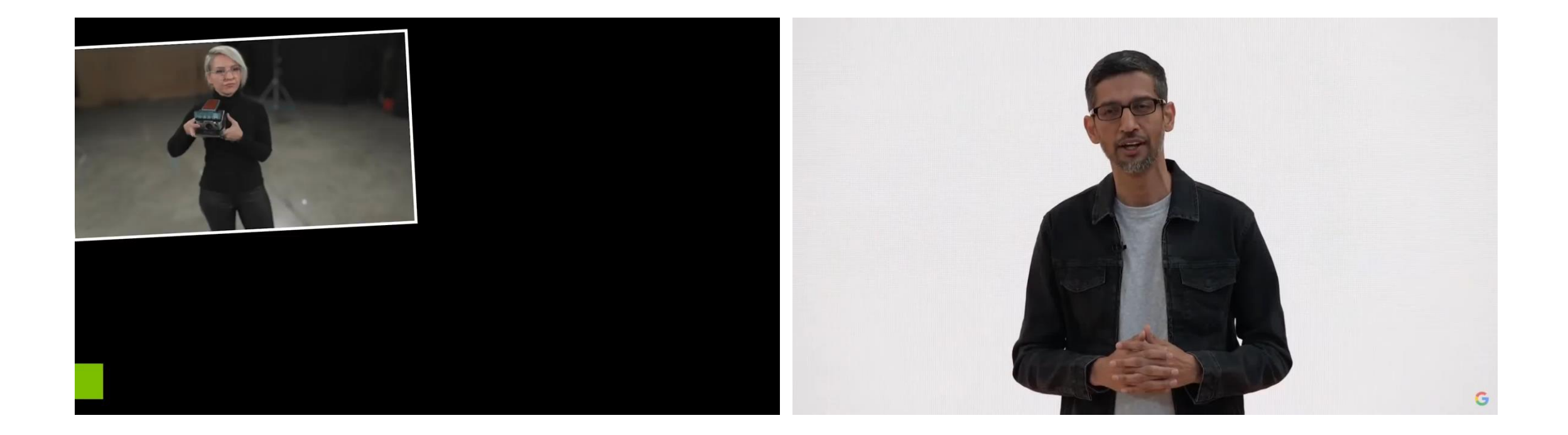

# **Challenges**

 $\triangleright$  As a new 3D representation, NeRF faces the following challenges:

- Efficiency: Faster training and inference
- Scalability: From object-scale to city-scale
- Robustness: Robust to input images and camera poses
- Generalization: Scene agnostic without training on the test data
- Dynamics: Modeling of dynamic objects
- Editability: Editable as traditional representations
- Application: Applied to facilitate other 3D tasks
- …

# **Challenges**

 $\triangleright$  As a new 3D representation, NeRF faces the following challenges:

- Efficiency: Faster training and inference
- Scalability: From object-scale to city-scale
- Robustness: Robust to input images and camera poses
- Generalization: Scene agnostic without training on the test data
- Dynamics: Modeling of dynamic objects
- **Editability: Editable as traditional representations**
- **Application: Applied to facilitate other 3D tasks**
- …

# **Outline**

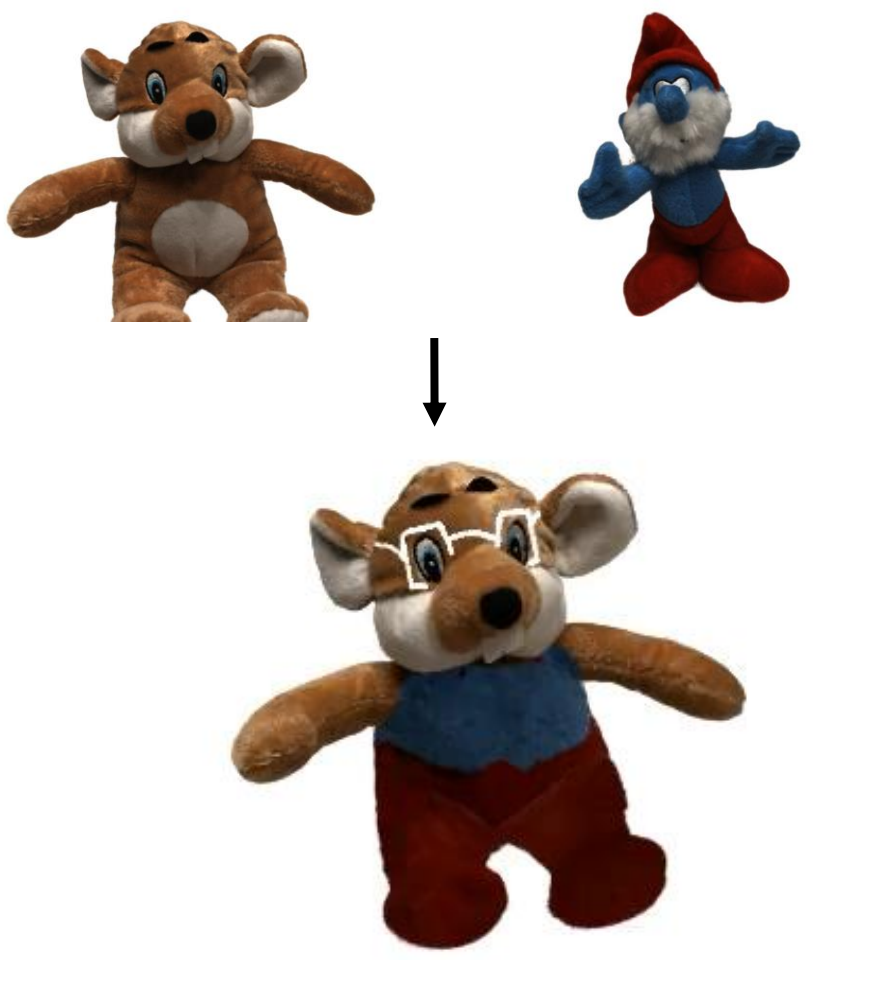

**3D Editing with NeRF** [ICCV'21, ECCV'22, CVPR'23] **Online Perception with NeRF** [CVPR'22, ICCV'23, Arxiv'23]

# **3D Editing with NeRF**

[ICCV'21, ECCV'22, CVPR'23]

# **Q1.1**

### **Can we edit the objects in the scene?**

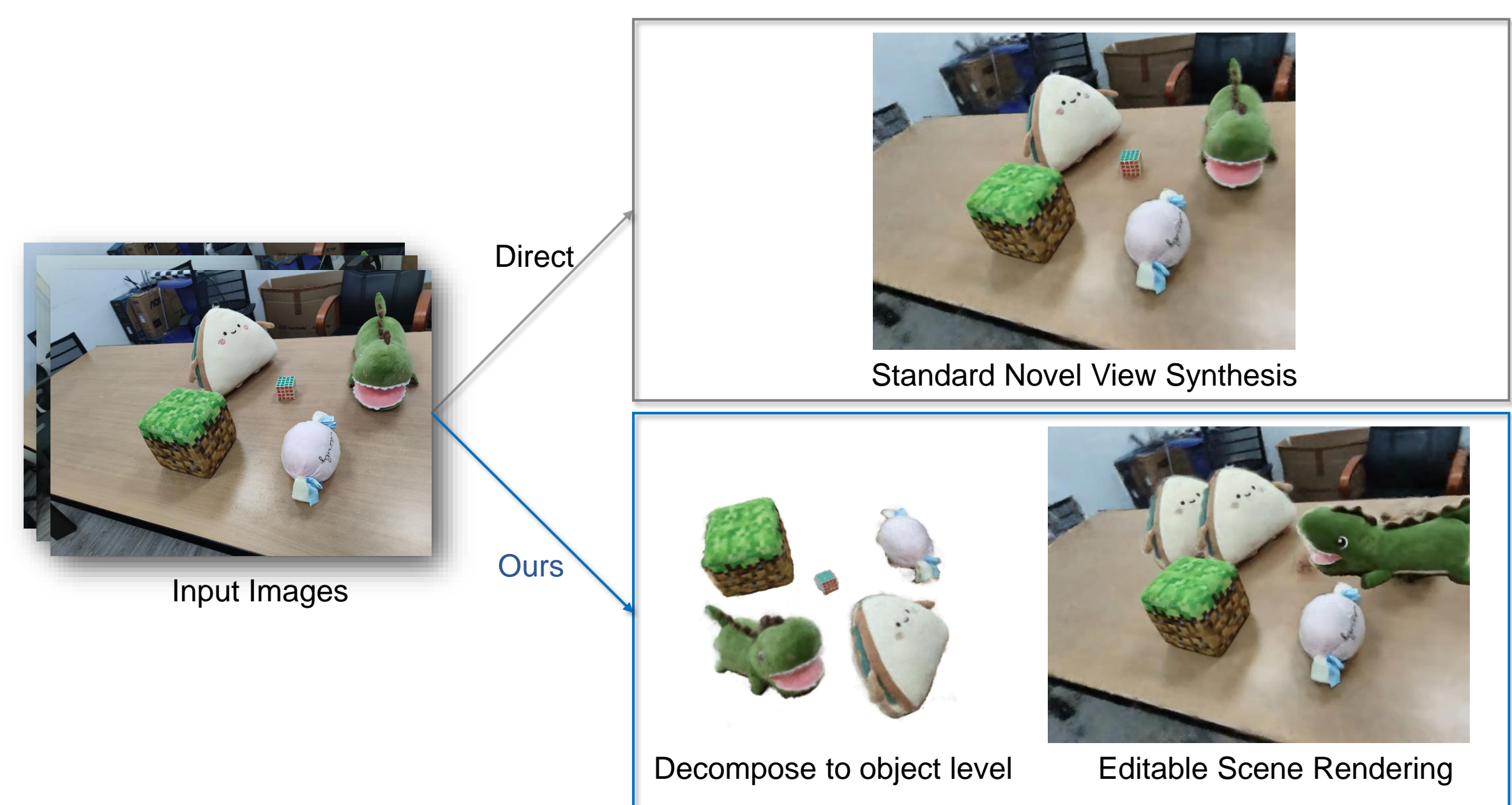

We design a two-pathway architecture.

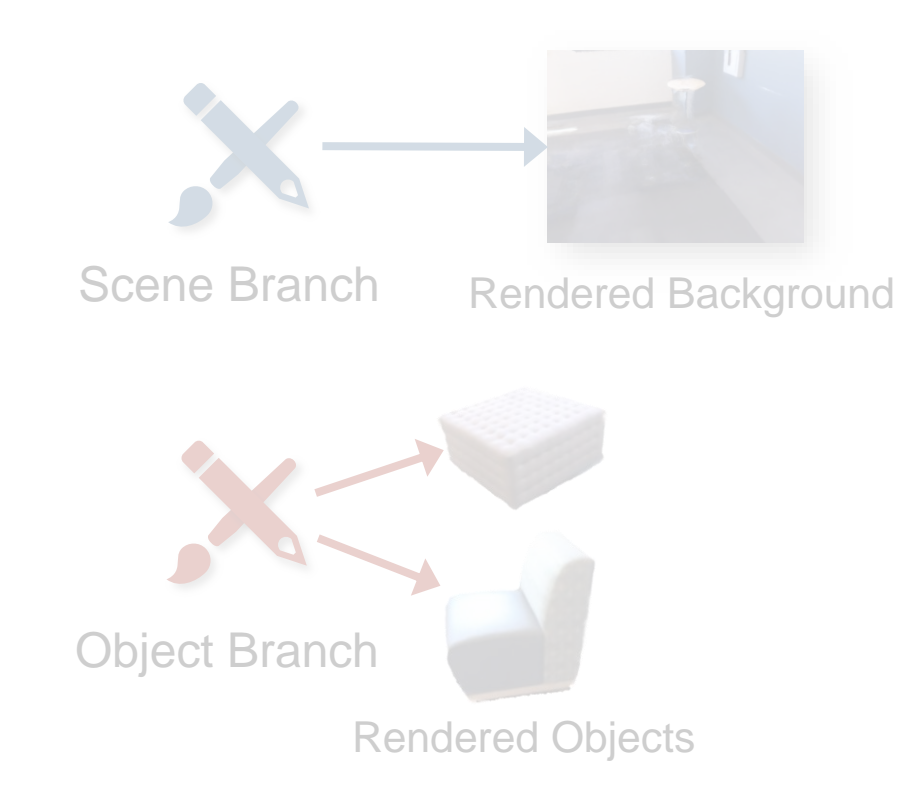

Learning Object-Compositional Neural Radiance Field for Editable Scene Rendering, Yang et al., ICCV 2021

**Scene Branch: renders the entire view of the scene.** 

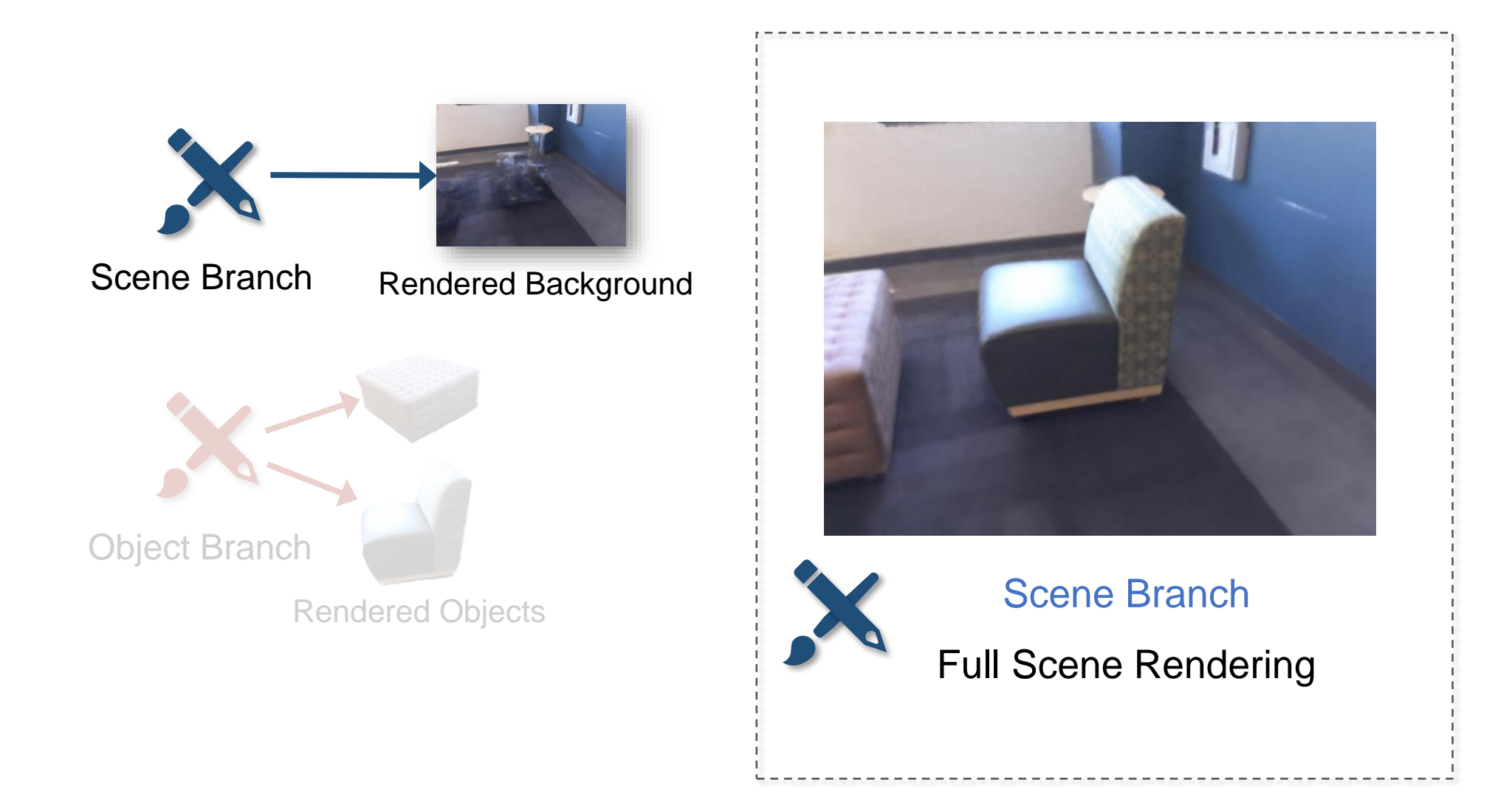

**Scene Branch:** renders the background for editable scene rendering.

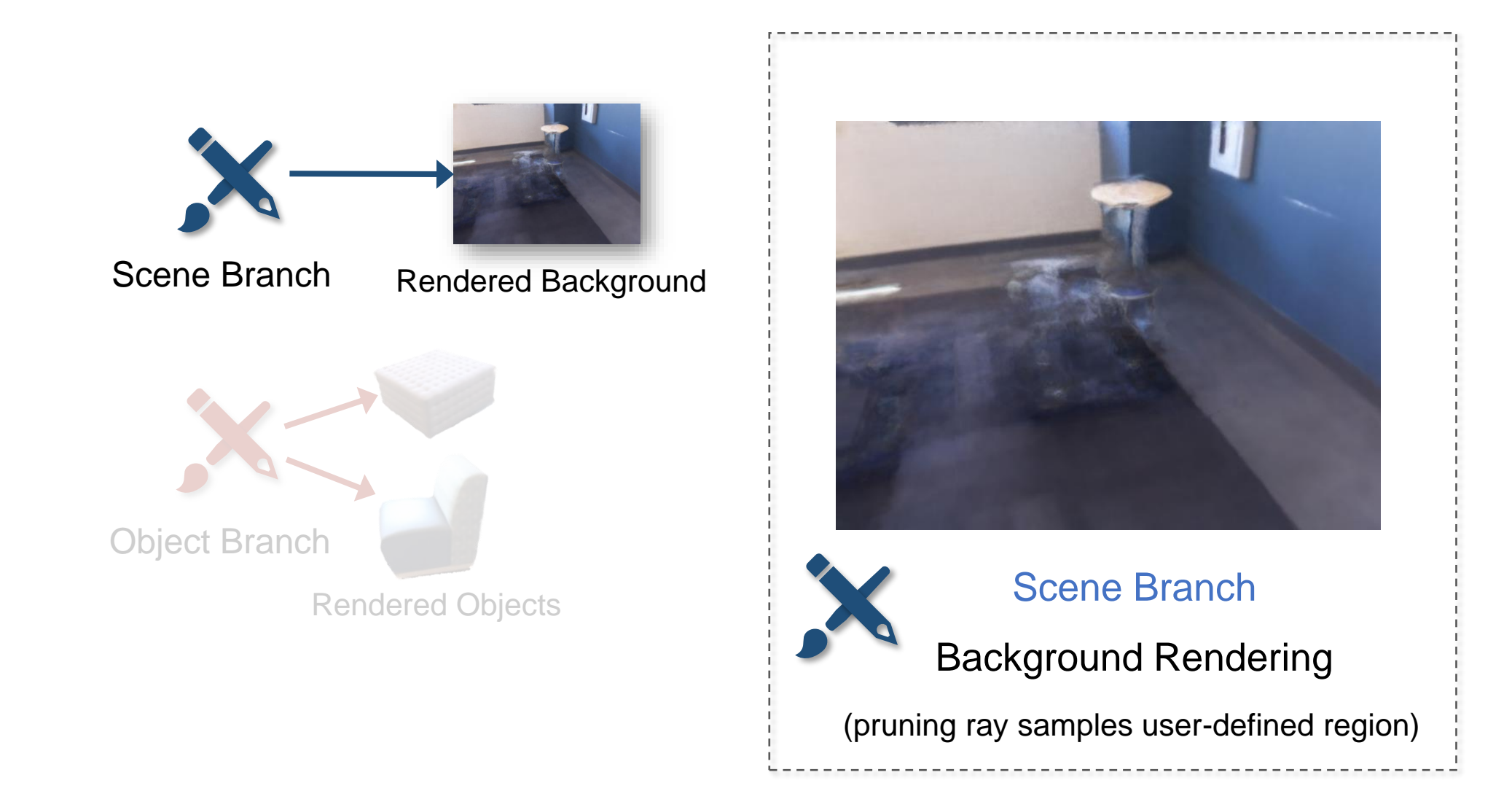

Object-Compositional Neural Radiance Field **Object branch:** renders each standalone object conditioned on the object activation code.

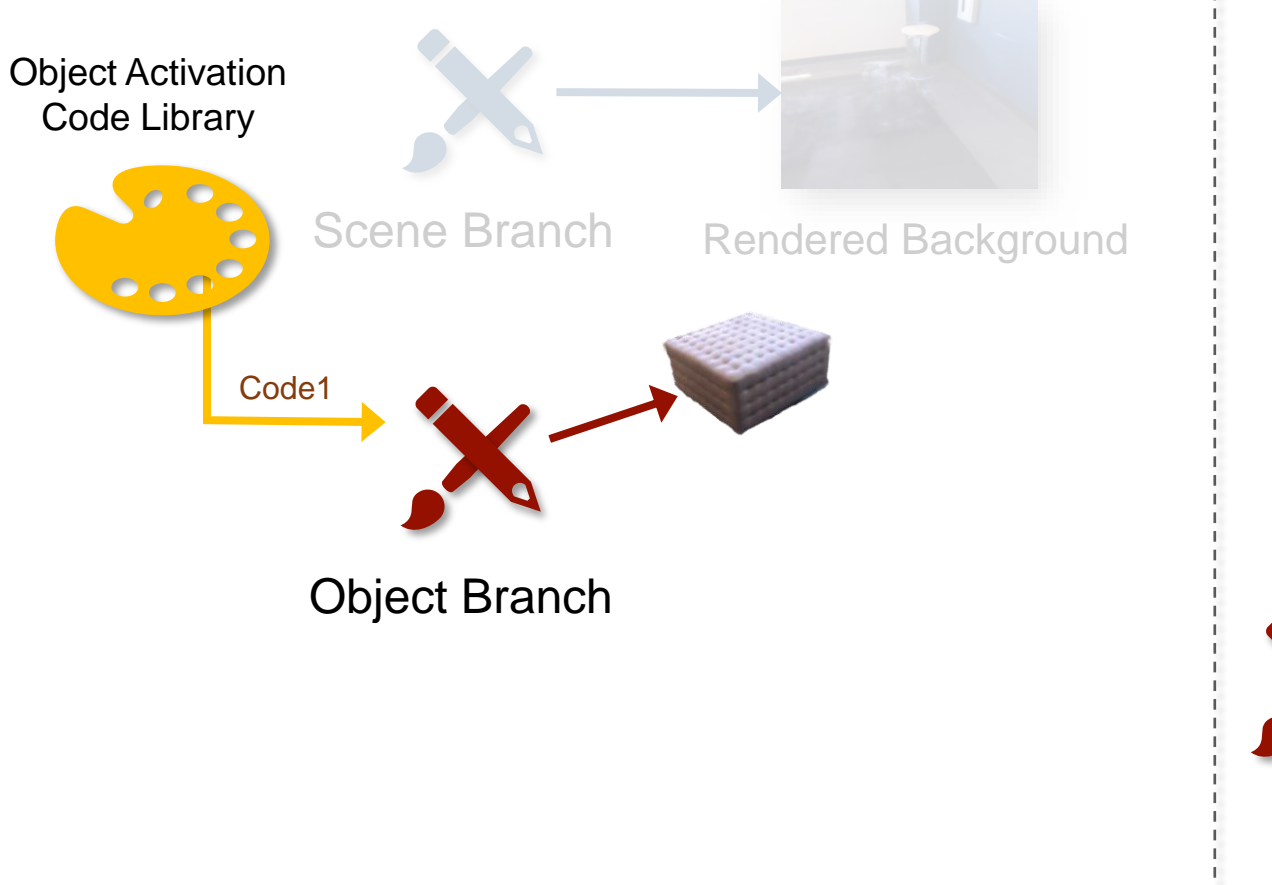

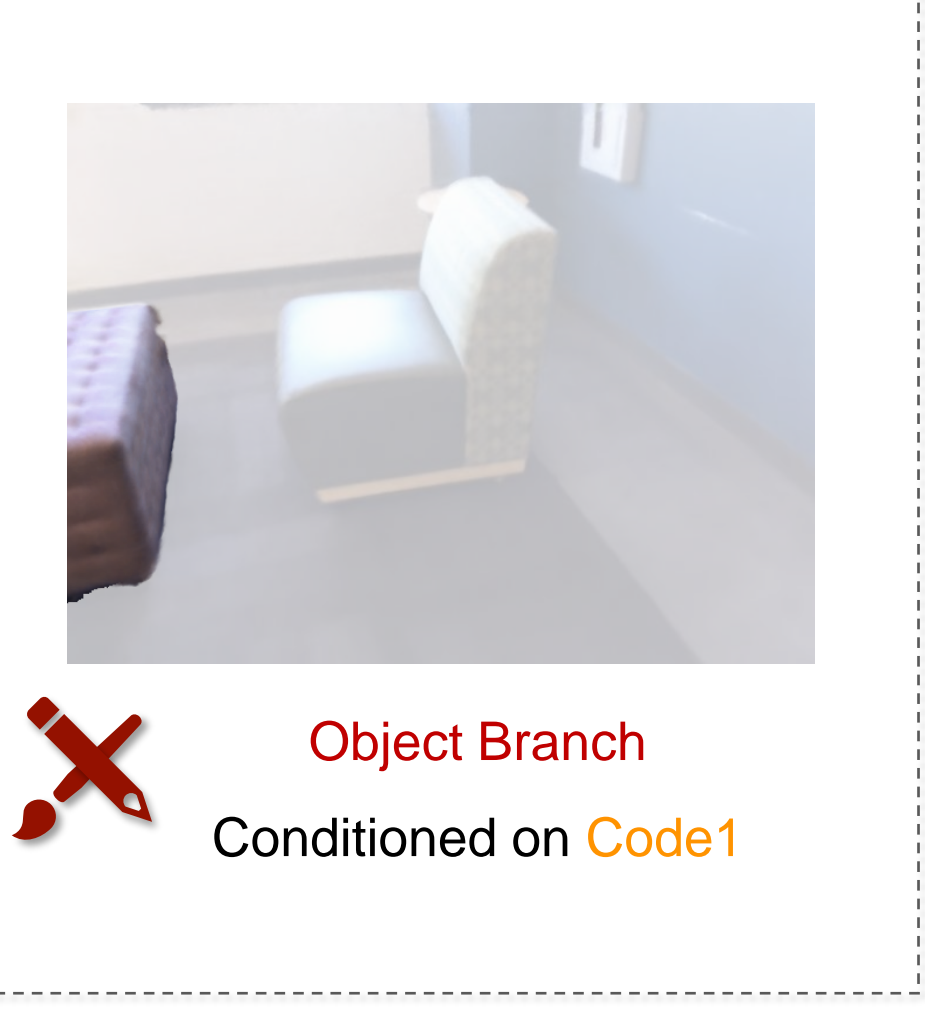

Object-Compositional Neural Radiance Field **Object branch:** renders each standalone object conditioned on the object activation code.

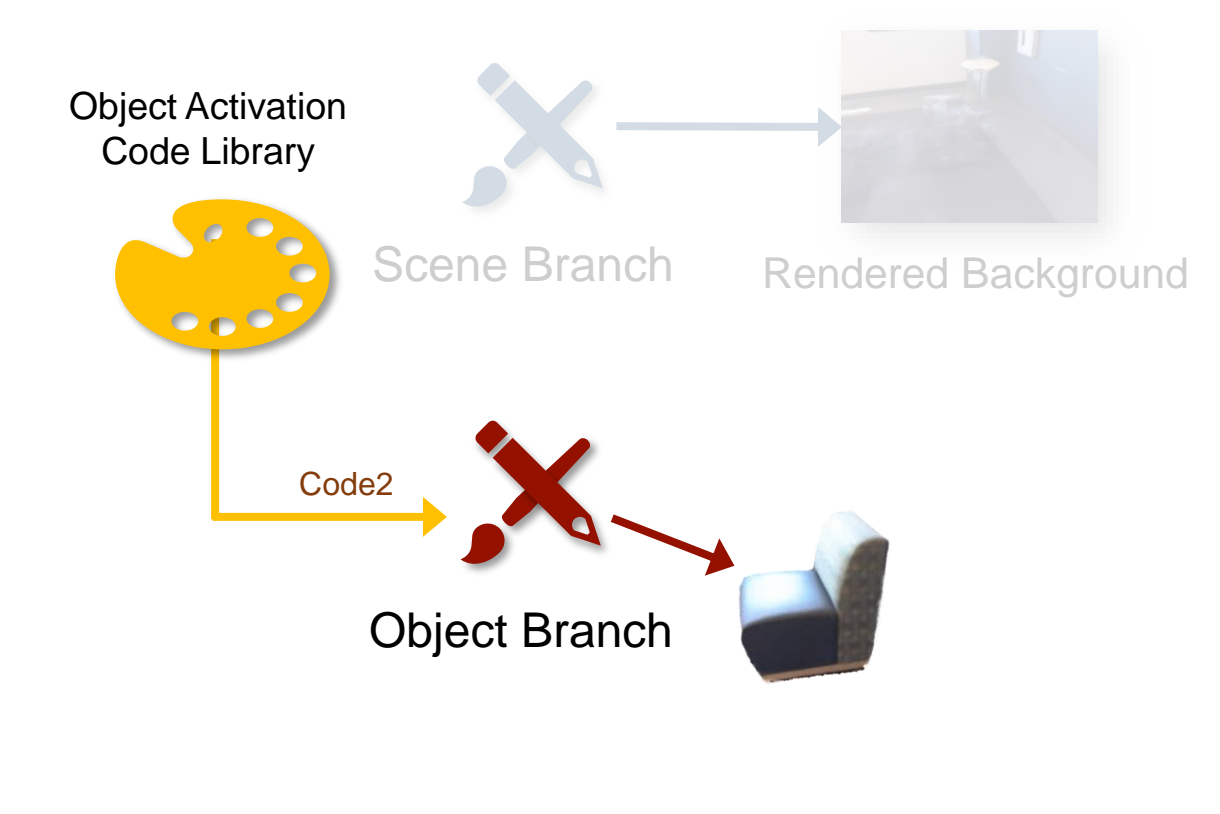

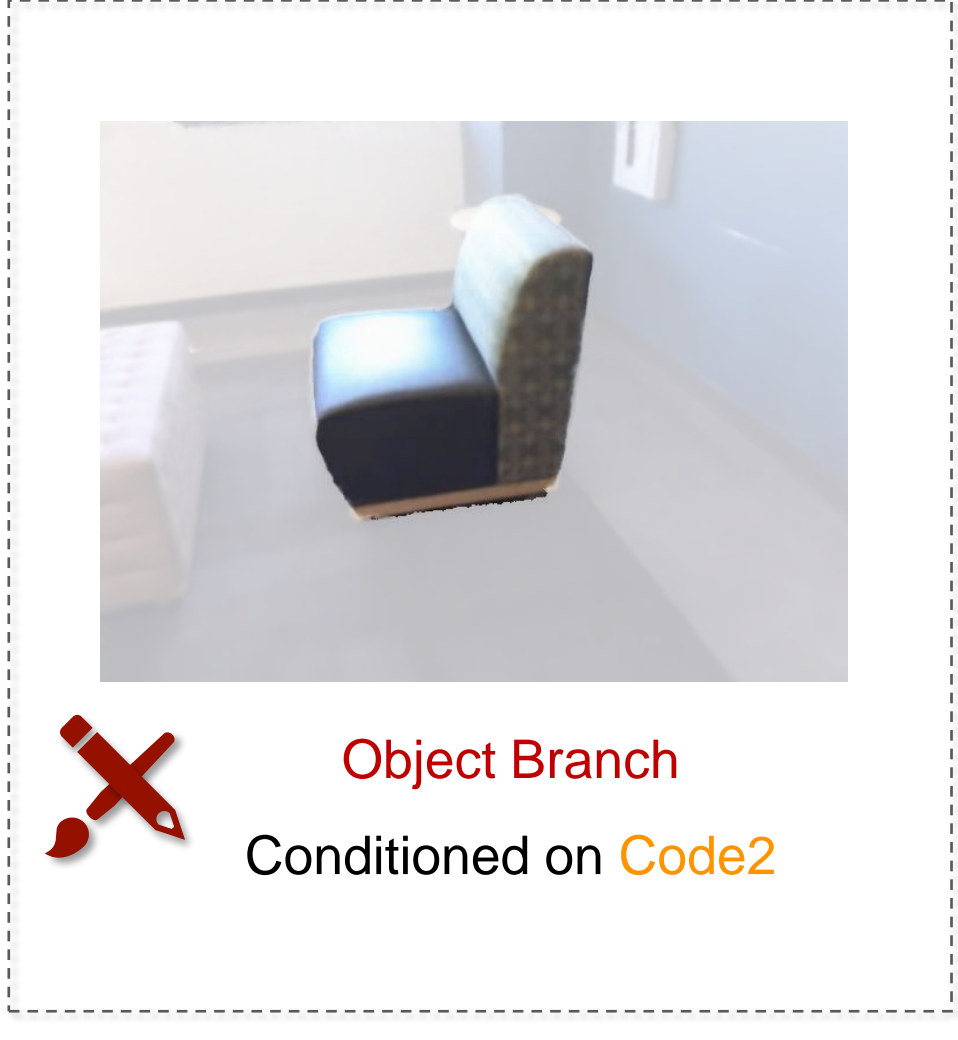

#### Object-Compositional Neural Radiance Field We can render the manipulated objects by transforming the shooting rays.

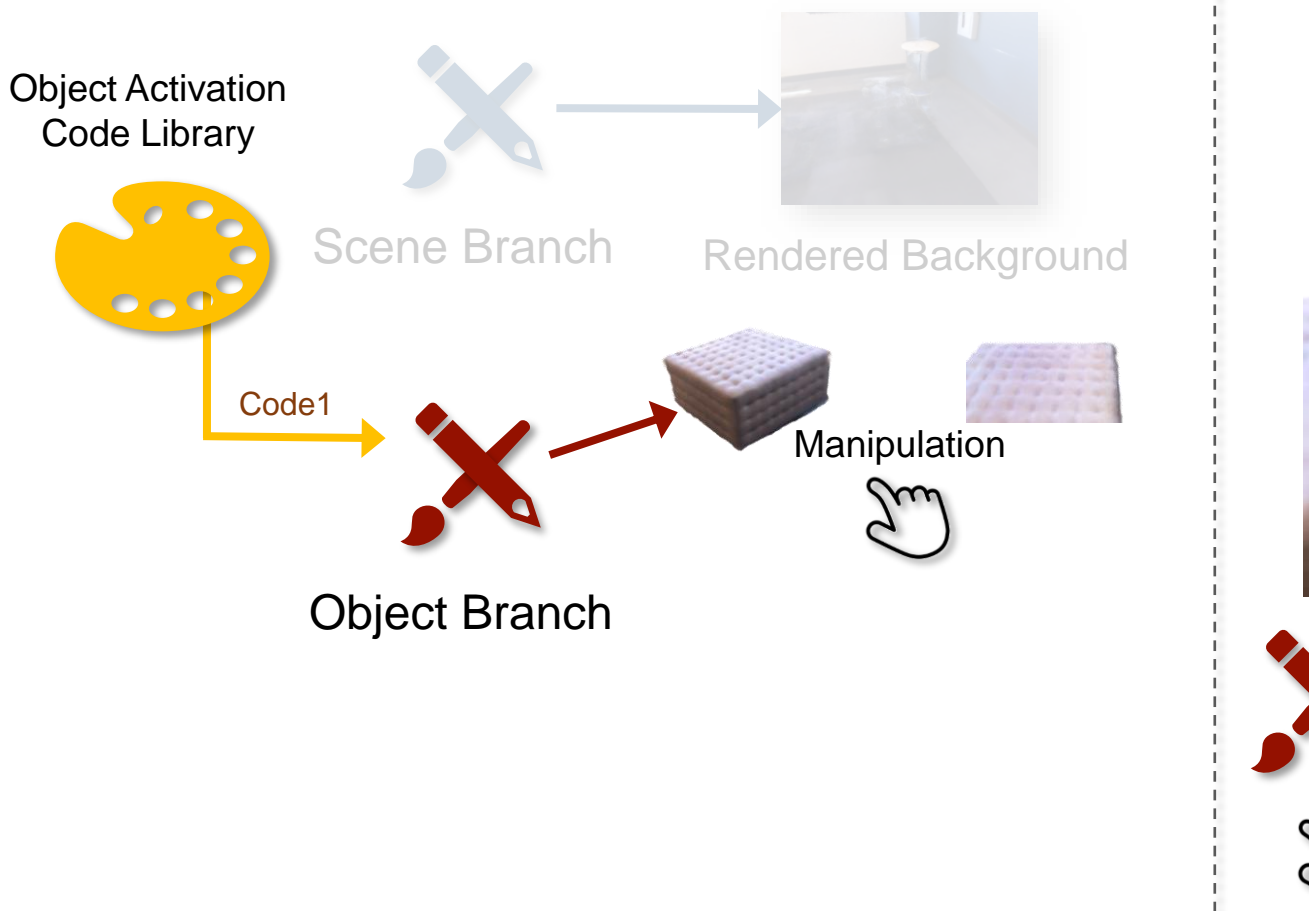

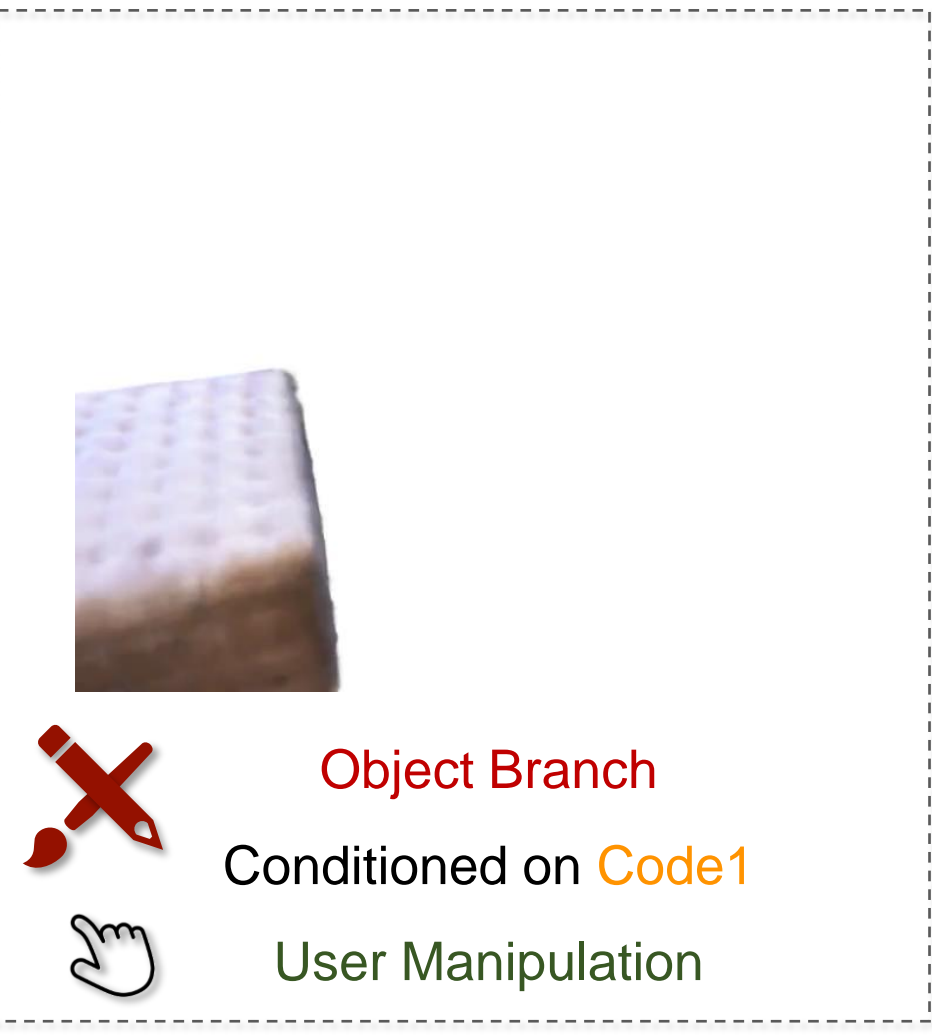

#### Object-Compositional Neural Radiance Field We can render the manipulated objects by transforming the shooting rays.

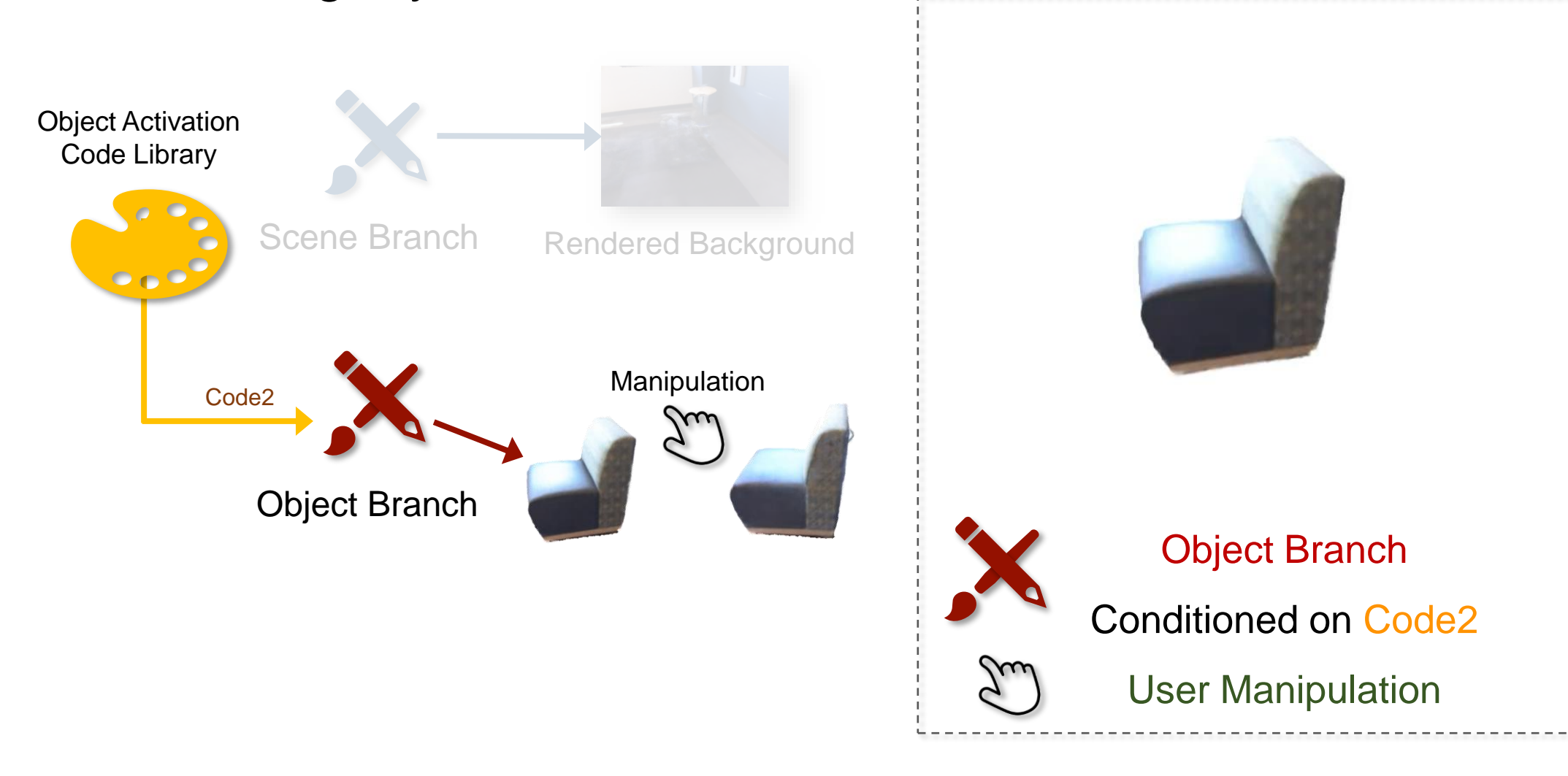

# Editable Scene Rendering

We jointly render the objects and the background.

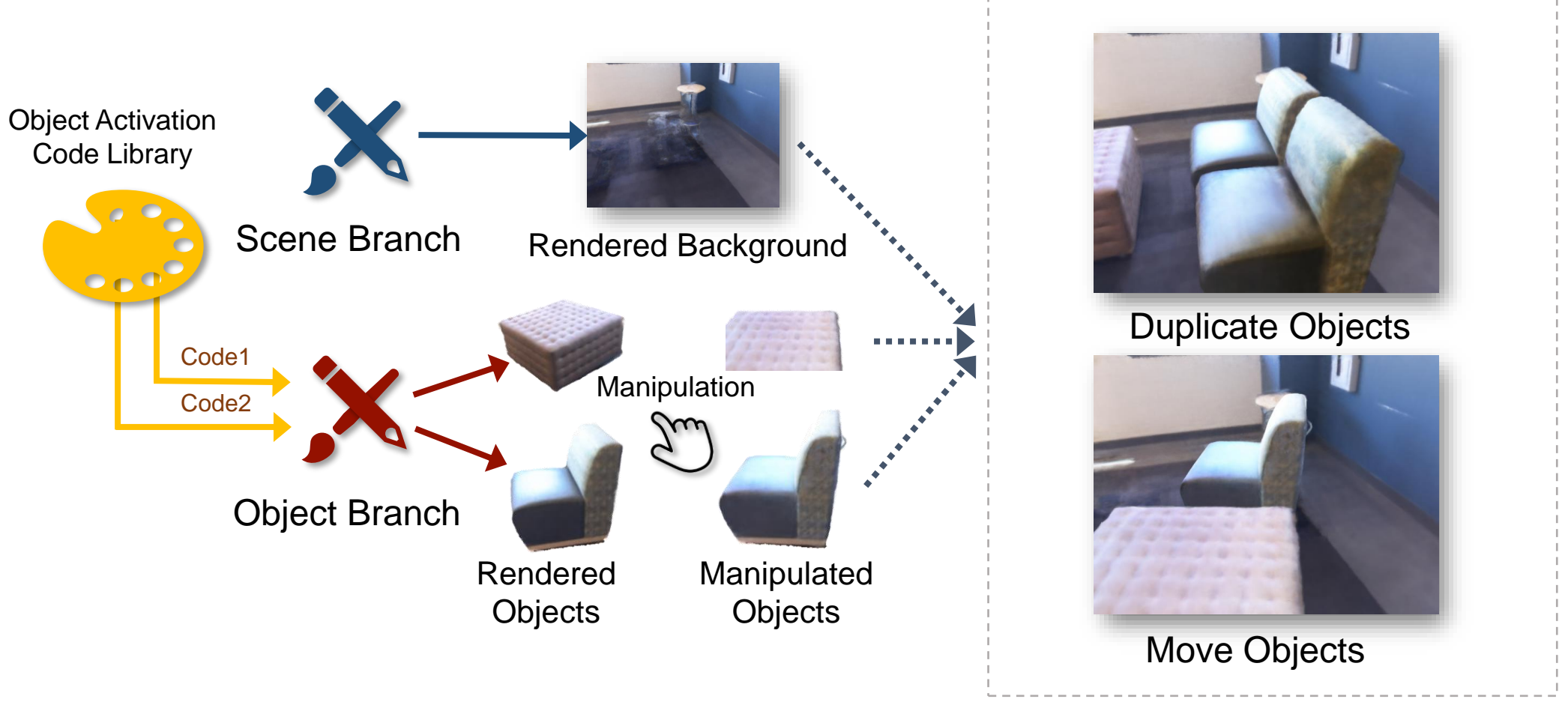

Rendered with Manipulation

# Framework Details

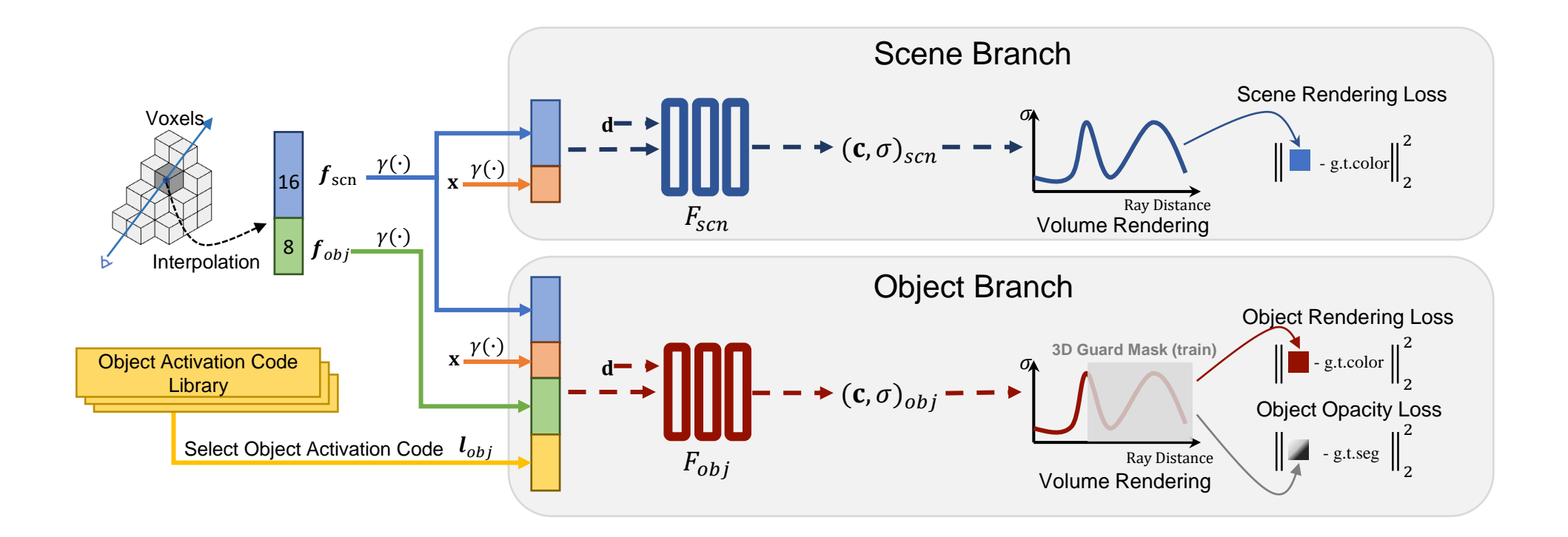

# Object-level Supervision

• Objective Rendering

$$
\hat{C}(\boldsymbol{r})_{obj} = \sum_{i=1}^{N} T_i \alpha_i \mathbf{c}_{obj} \qquad \qquad \hat{O}(\boldsymbol{r})_{obj} = \sum_{i=1}^{N} T_i \alpha_i
$$
\nObject Color

\nObject Opacity

$$
\hat{O}(\boldsymbol{r})_{obj} = \sum_{i=1}^{N} T_i \alpha_i \qquad \begin{array}{l} \alpha_i = 1 - \exp(-\sigma_{obj_i} \delta_i) \\ \text{Sum of the product of} \\ \text{Object Opacity} \qquad \text{transmittance and alpha of} \\ \text{points along the ray.} \end{array}
$$

# Object-level Supervision

• Objective Rendering

$$
\hat{C}(\mathbf{r})_{obj} = \sum_{i=1}^{N} T_i \alpha_i \mathbf{c}_{obj} \qquad \hat{O}(\mathbf{r})_{obj} = \sum_{i=1}^{N} T_i \alpha_i \qquad \text{Sum of the product of \text{Object} \text{ Color} \text{ 2D}} \text{Sum of the product of \text{ 2D}} \text{Sum of the product of \text{ 2D}} \text{ form of the product of \text{ 2D}} \text{ form of the product of \text{ 2D}} \text{ form of the product of \text{ 2D}} \text{ form of the product of \text{ 2D}} \text{Sum of the product of \text{ 2D}} \text{ form of the product of \text{ 2D}} \text{ form of the product of \text{ 2D}} \text{Sum of the product of \text{ 2D}} \text{ form of the product of \text{ 2D}} \text{Sum of the product of \text{ 2D}} \text{ form of the product of \text{ 2D}} \text{ form of the product of \text{ 2D}} \text{ form of the product of \text{ 2D}} \text{ form of the product of \text{ 2D}} \text{ form of the product of \text{ 2D}} \
$$

# Object-level Supervision

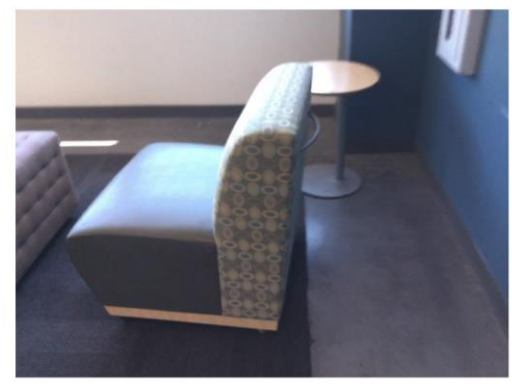

Image View

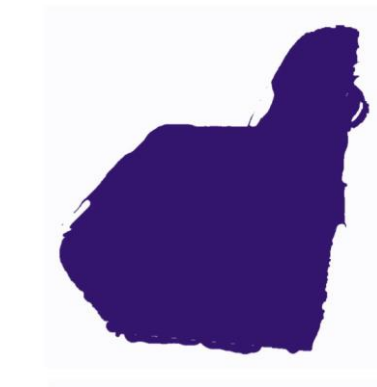

Input Segmentation

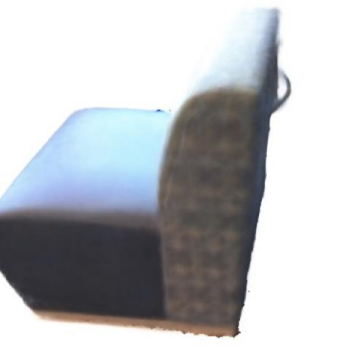

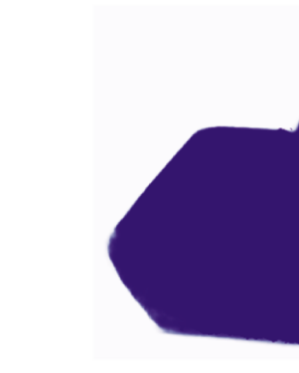

Rendered Object Rendered Opacity (Segmentation)

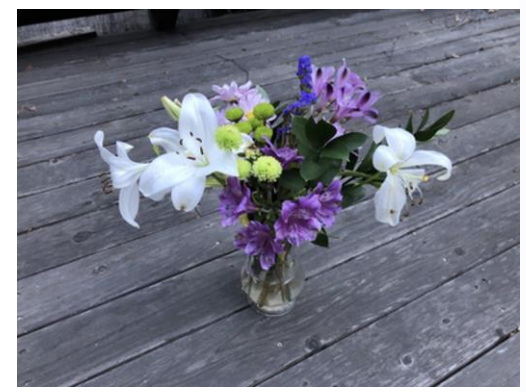

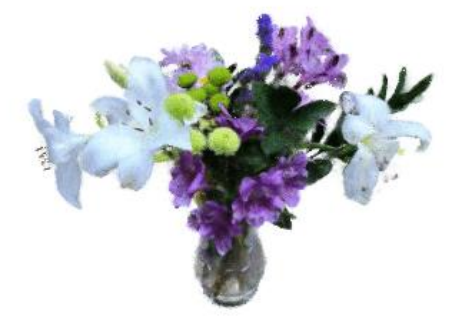

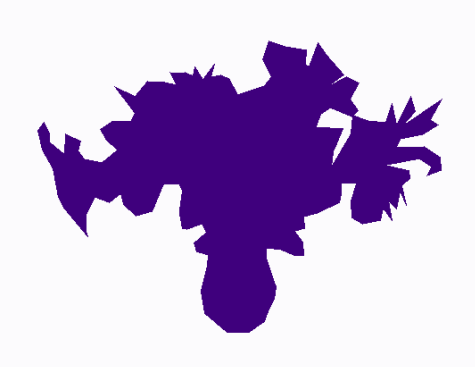

Image View Annotated Segmentation

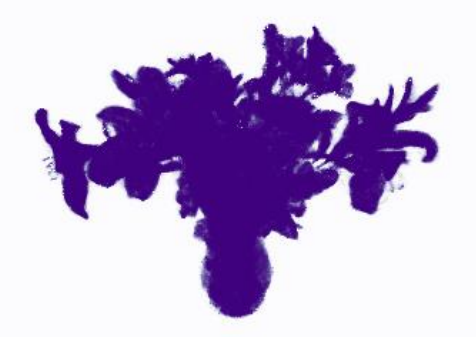

Rendered Object Rendered Opacity (Segmentation)

Robust to segmentation noise  $\bullet$  Even works for complex shapes

 $\mathbb{G}$ 

# Handling Occlusion in Clustered Scenes

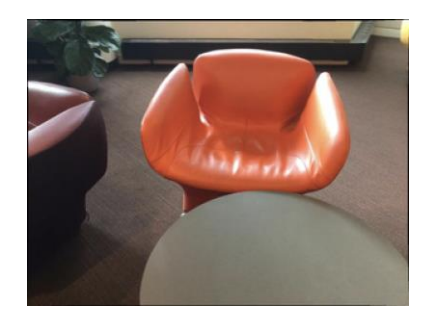

Clustered Real-world Scene

Directly apply

object supervision

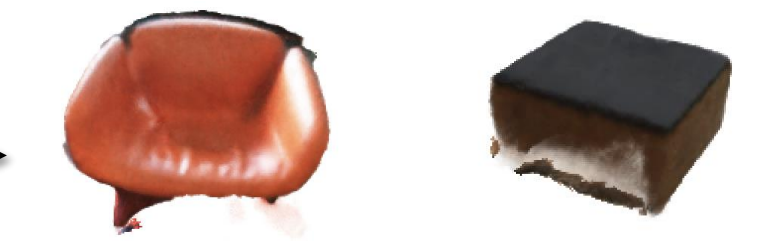

Incomplete Reconstruction

# Handling Occlusion in Clustered Scenes

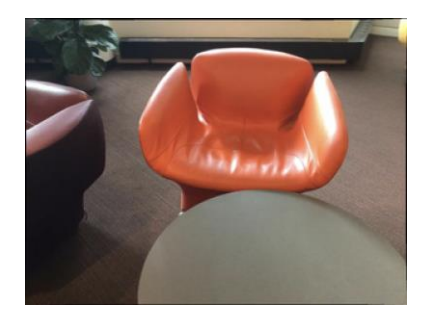

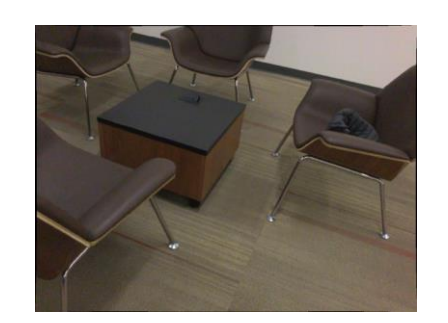

Clustered Real-world Scene

Directly apply

object supervision

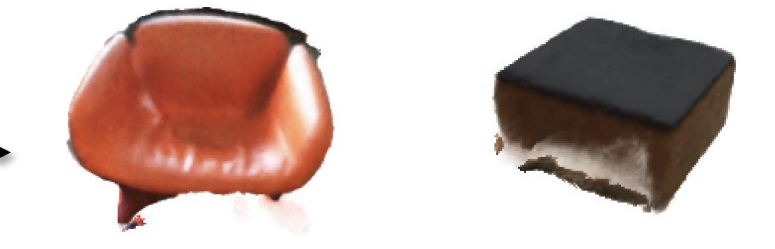

Incomplete Reconstruction

*2D instance masks is facing the 3D space ambiguity in the occluded region.*

# Handling Occlusion in Clustered Scenes

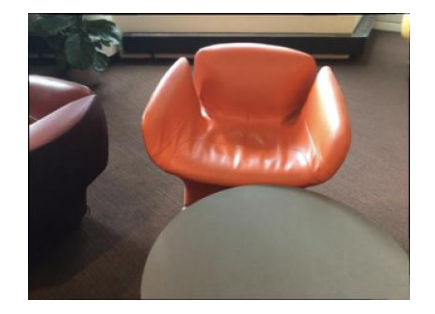

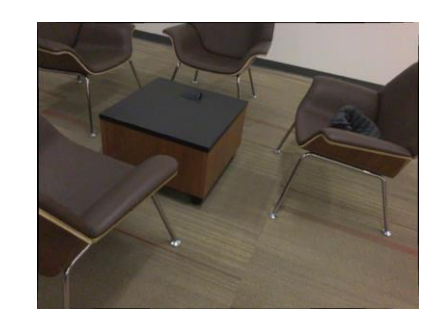

Clustered Real-world Scene

Directly apply

object supervision

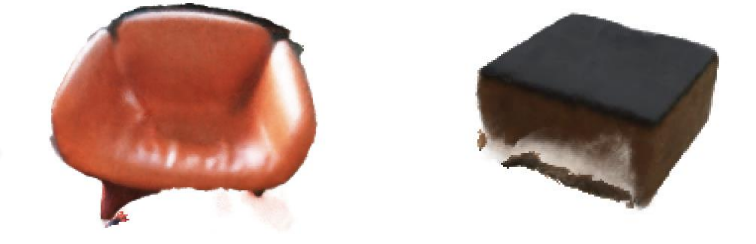

Incomplete Reconstruction

Our Solution

*2D instance masks is facing the 3D space ambiguity in the occluded region.*

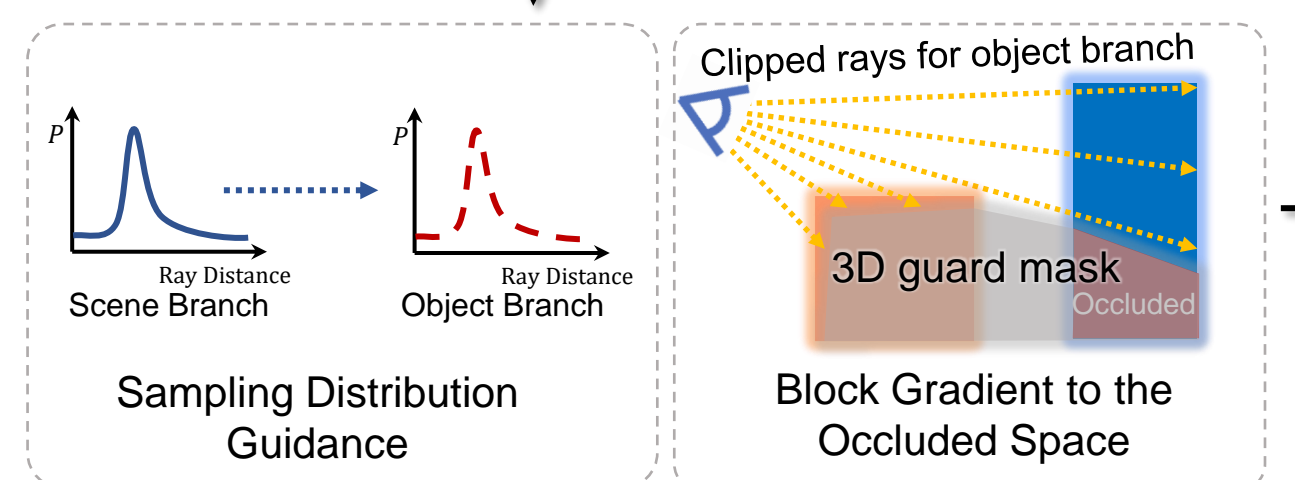

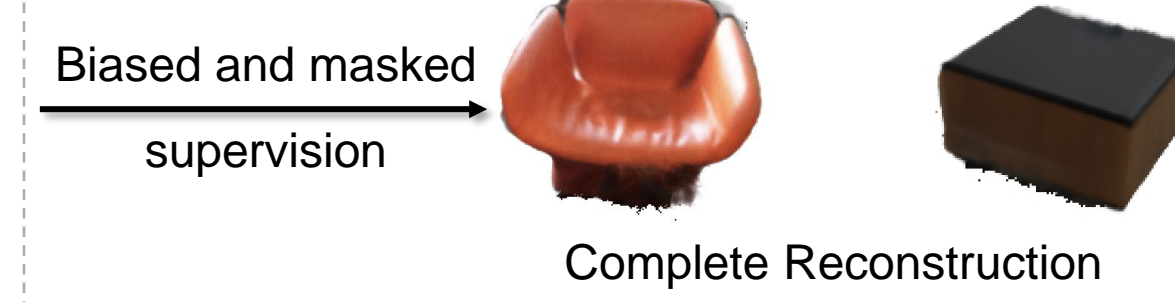

#### Examples on the ScanNet Dataset

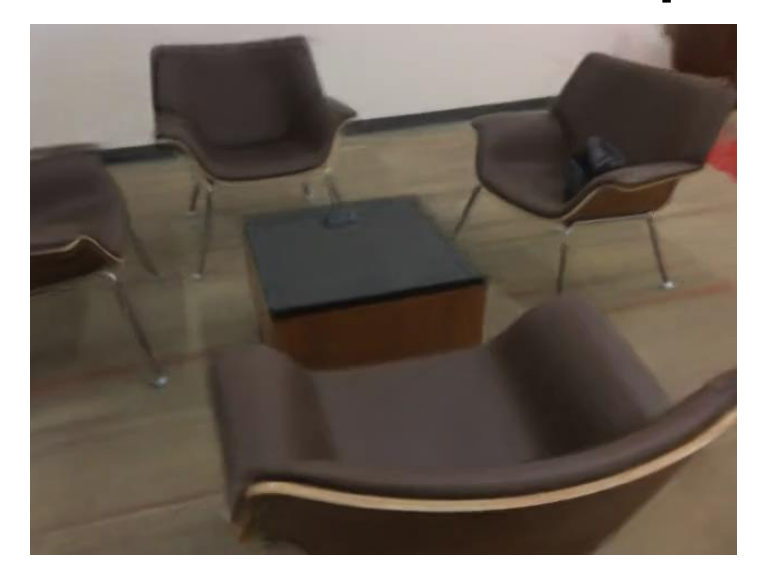

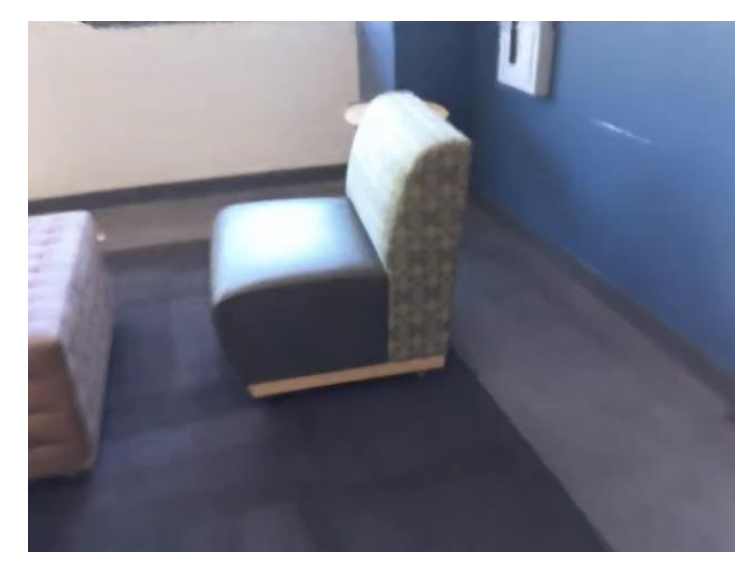

#### Novel View Synthesis

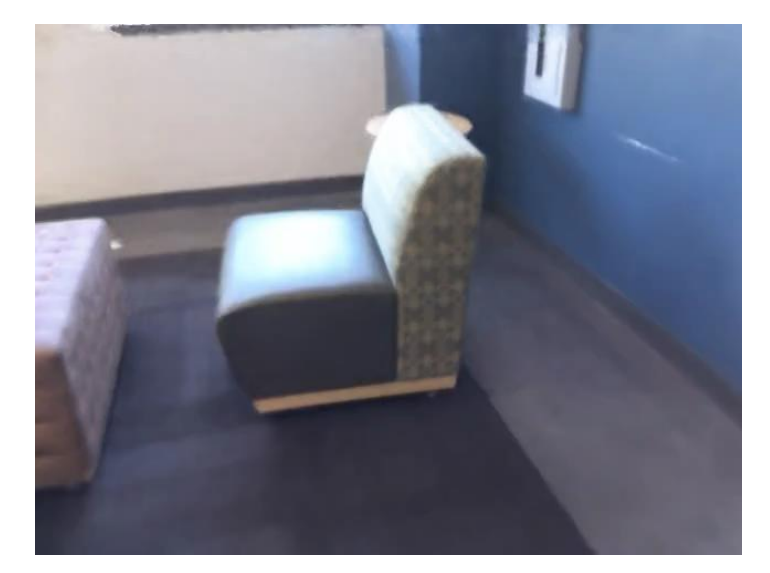

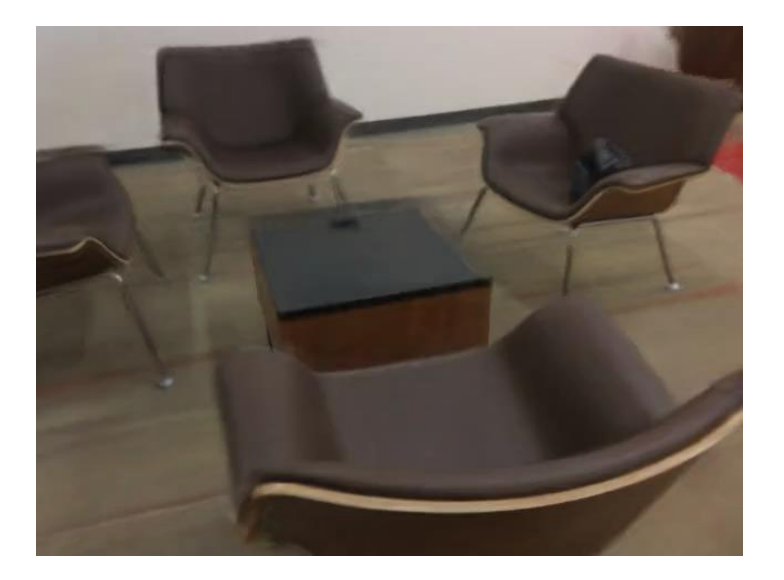

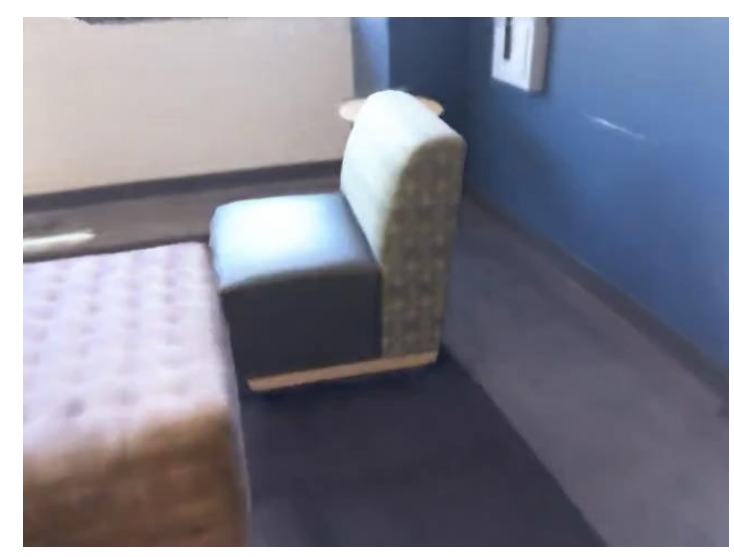

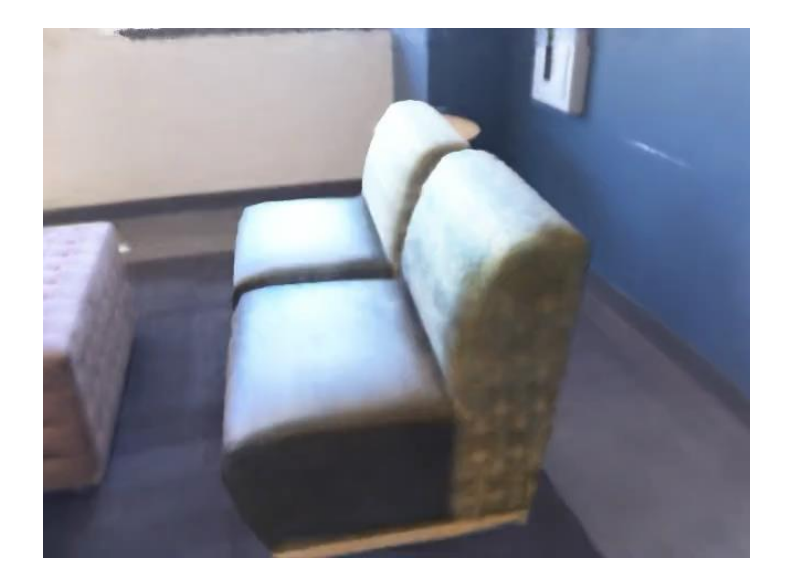

#### Editable Scene Rendering

#### Examples on the ToyDesk Dataset

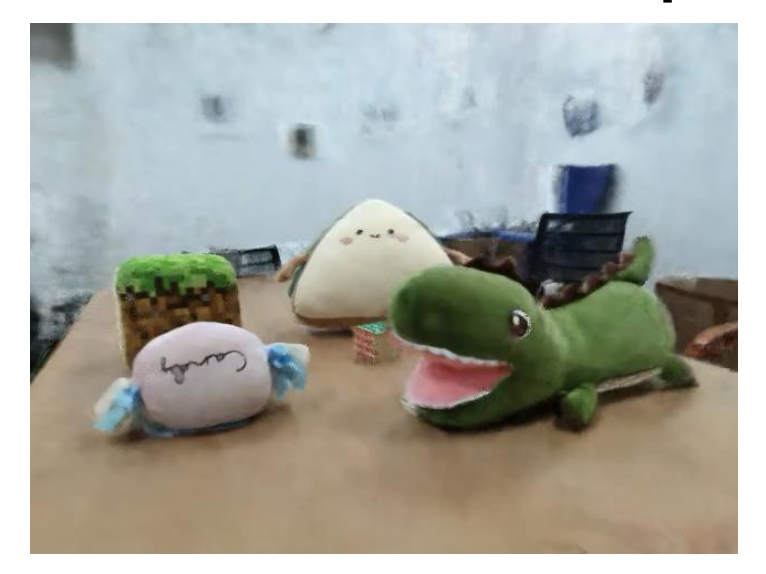

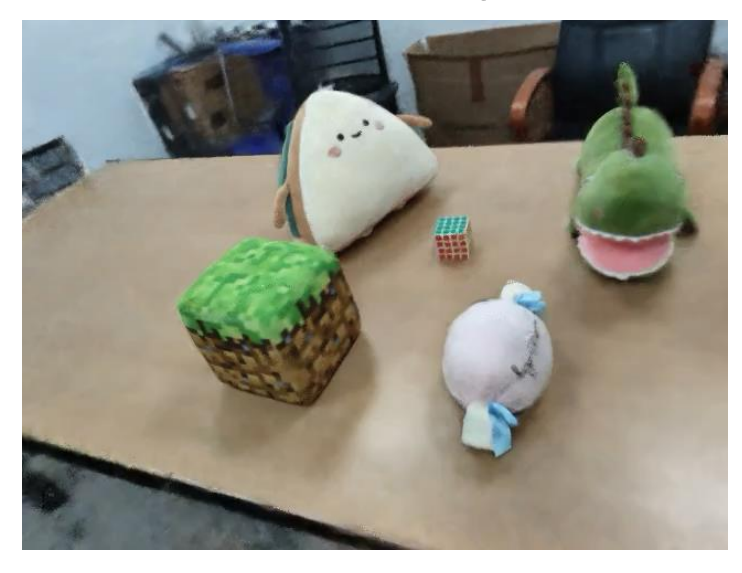

#### Novel View Synthesis

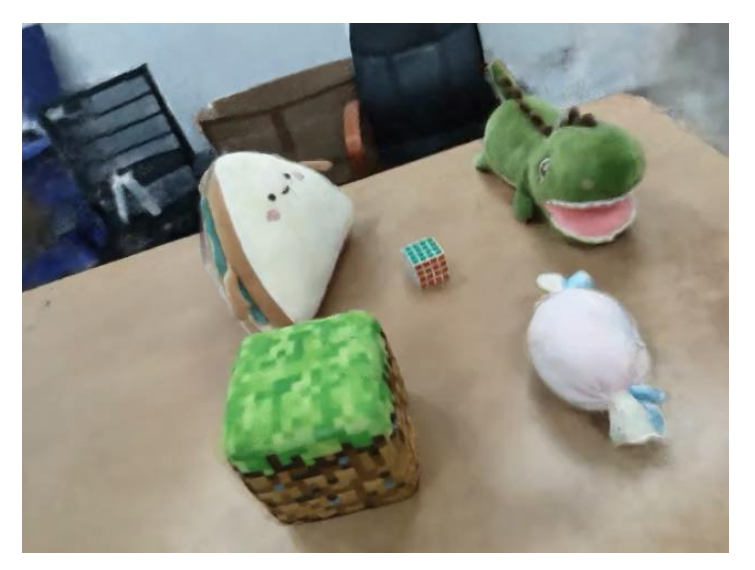

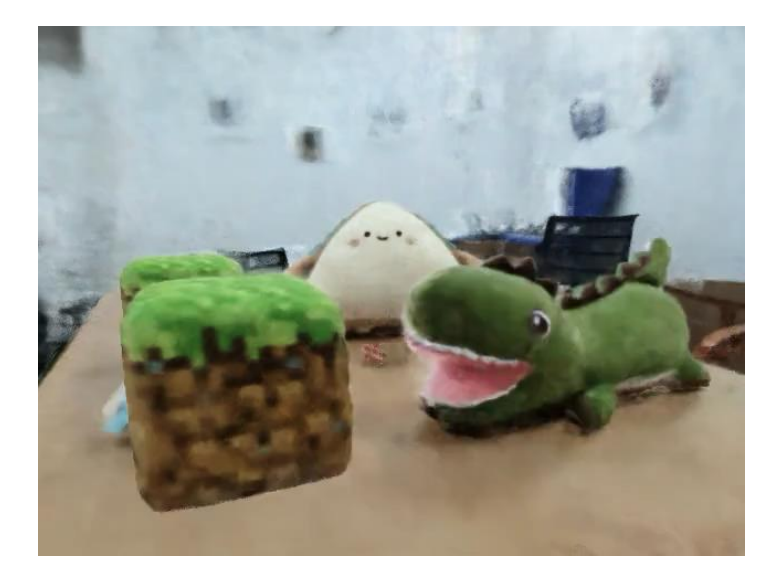

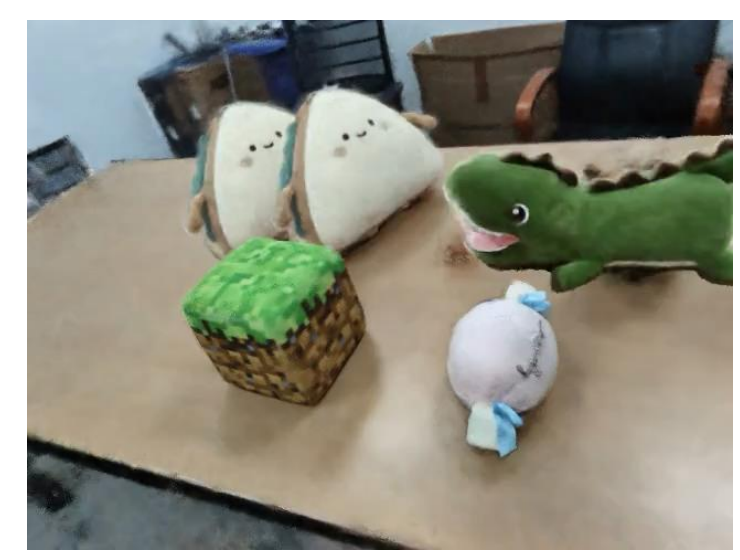

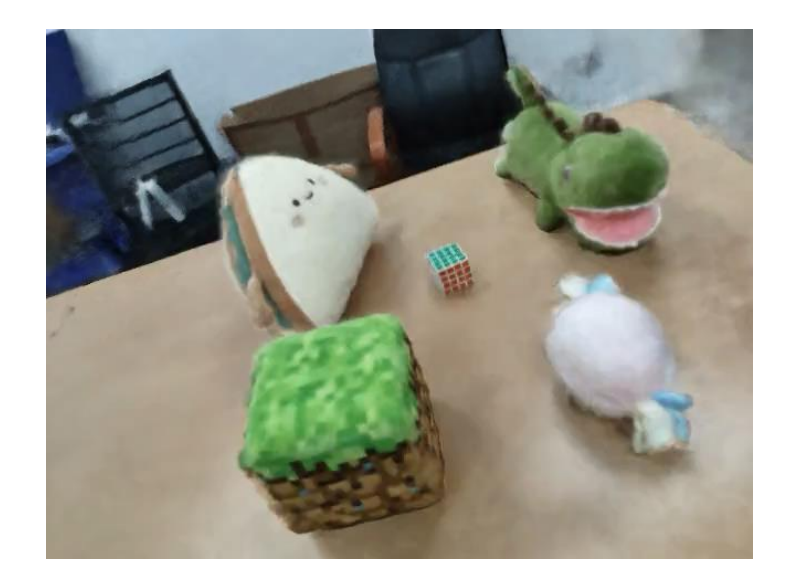

#### Editable Scene Rendering

# **Q1.2**

# **Can we edit both the geometry and texture of neural radiance fields?**

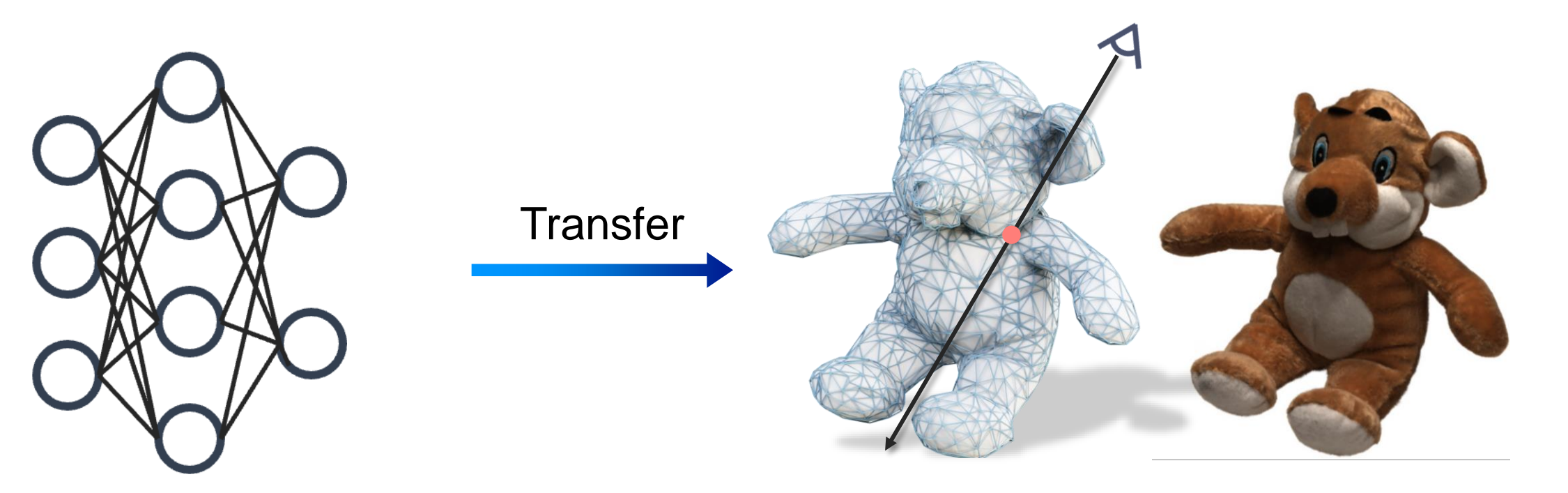

Pure MLP Model

Mesh-based Representation

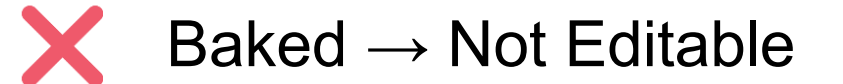

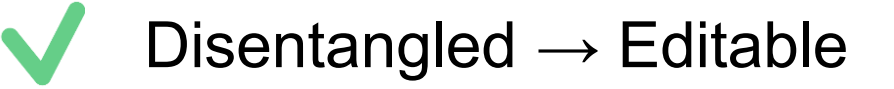

Transfer a pure MLP model into a mesh-based editable representation

NeuMesh: Learning Disentangled Neural Mesh-based Implicit Field for Geometry and Texture Editing, Yang et al., ECCV 2022

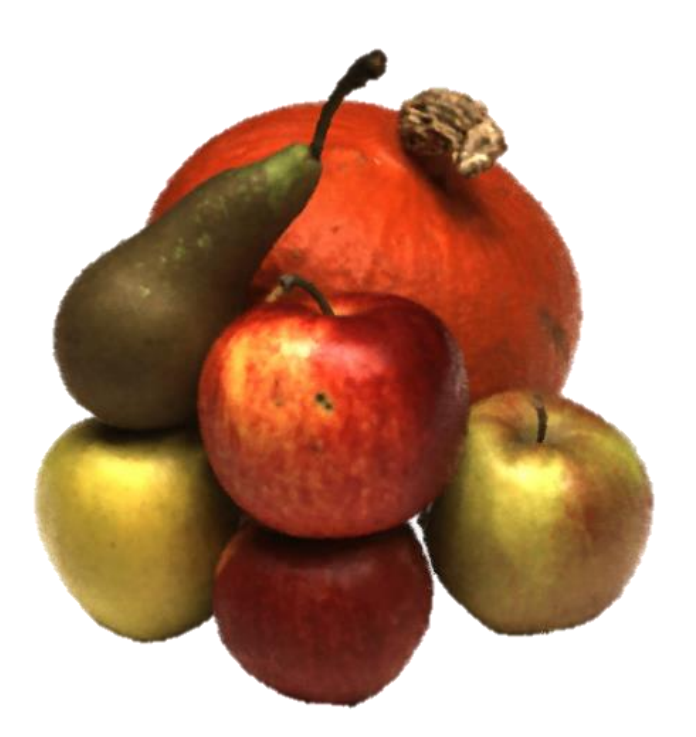

Volume Rendering of the Object

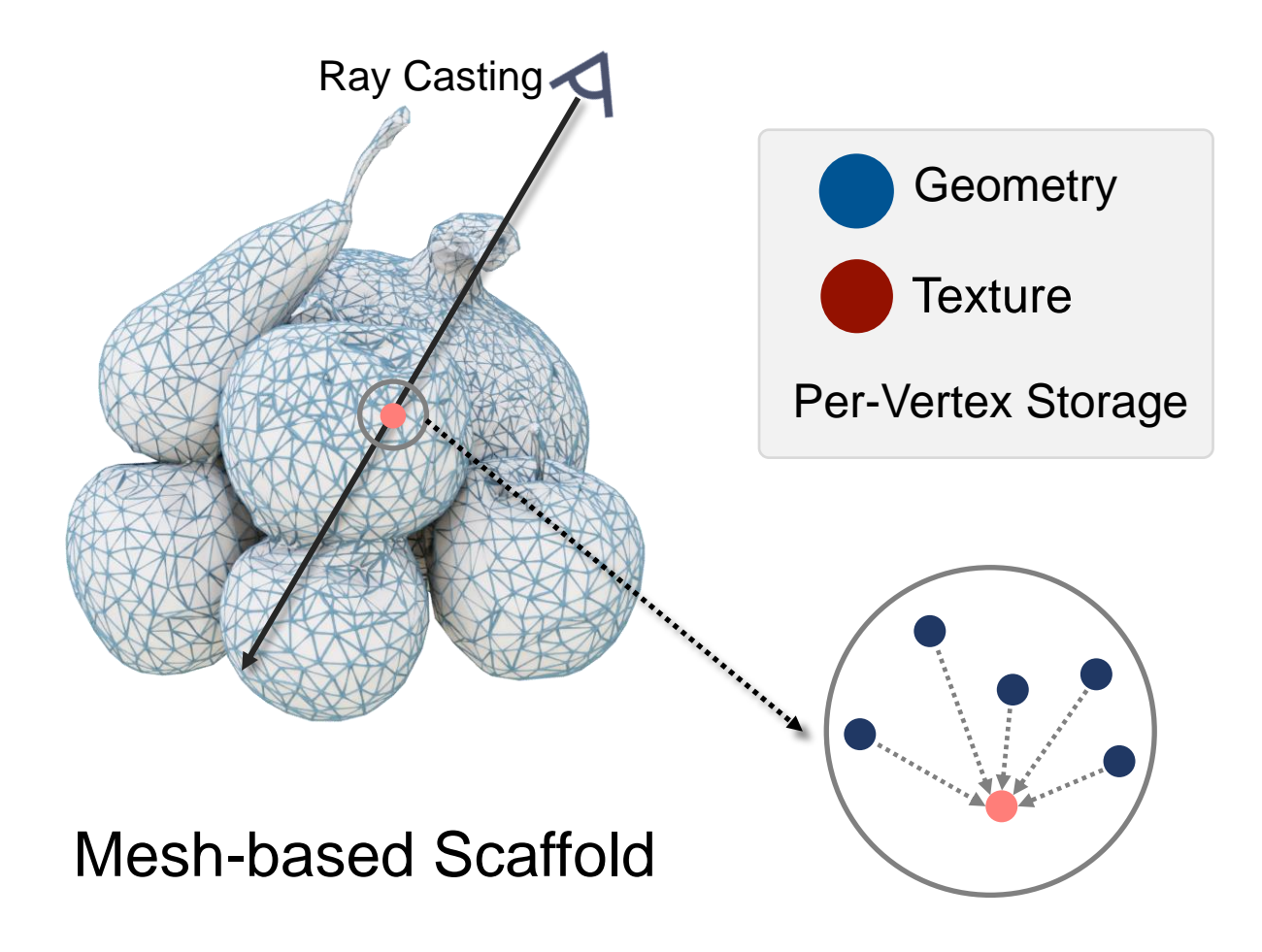

Disentangled Geometry / Texture Codes in Mesh Vertices

Query Points to Obtain Locally Interpolated Codes

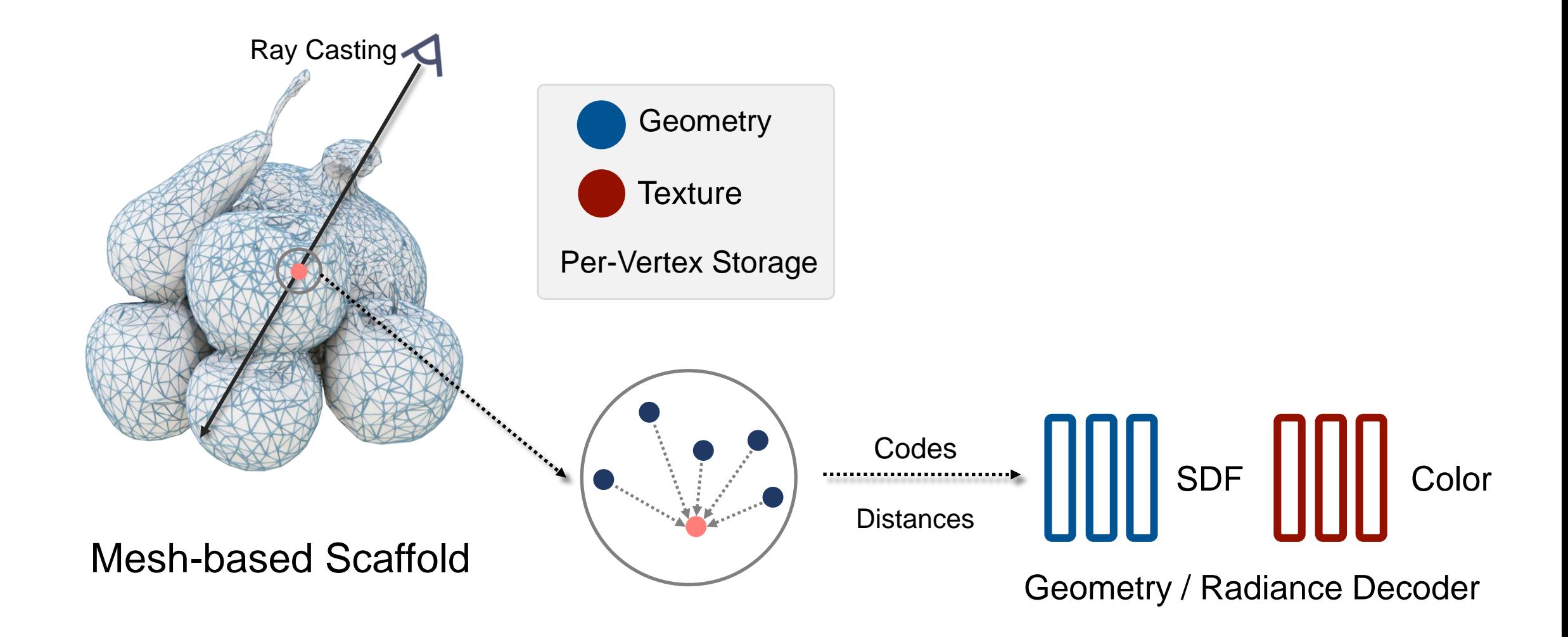

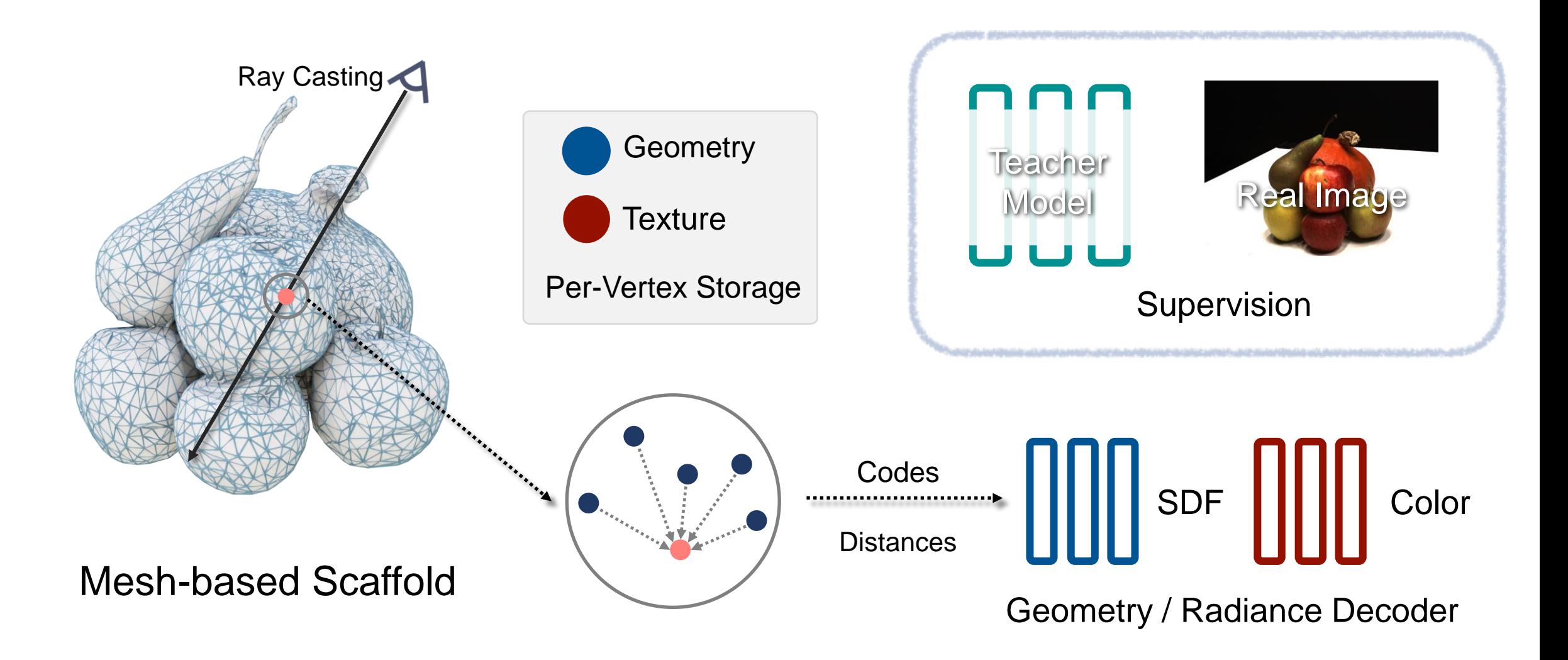

## Now, we will show how we enable editing.
# How we enable editing - Geometry Editing

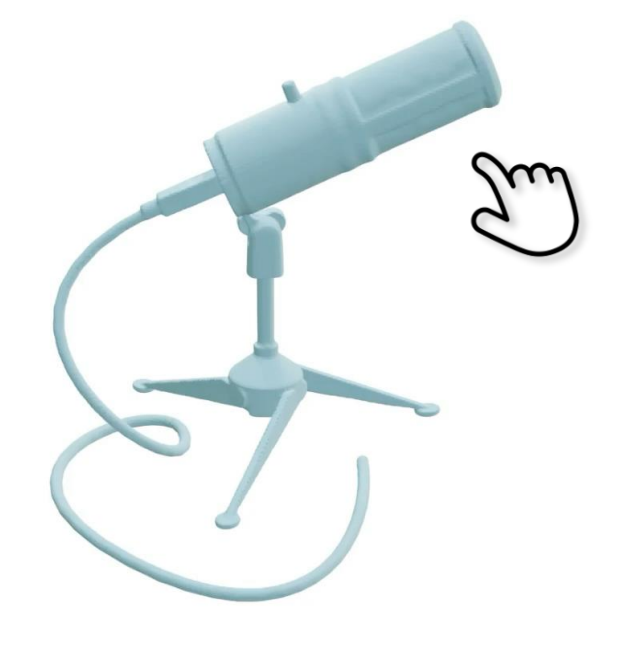

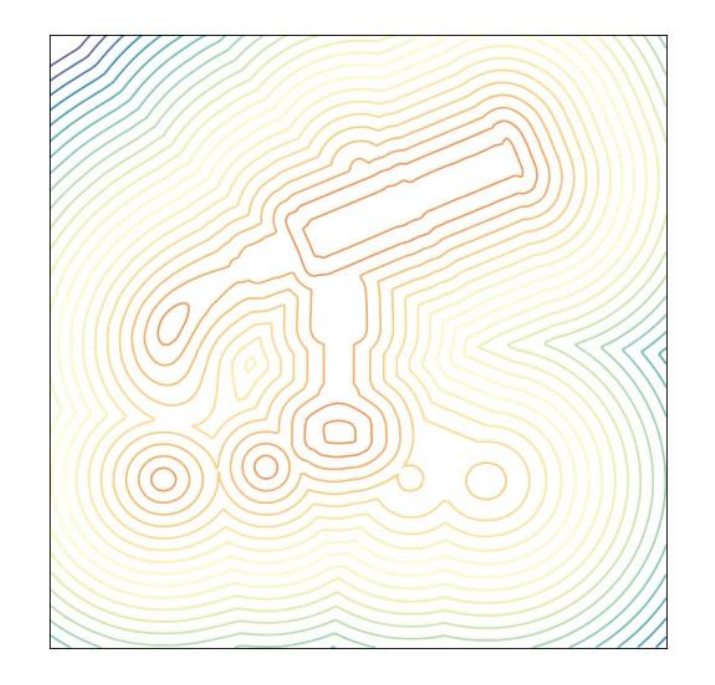

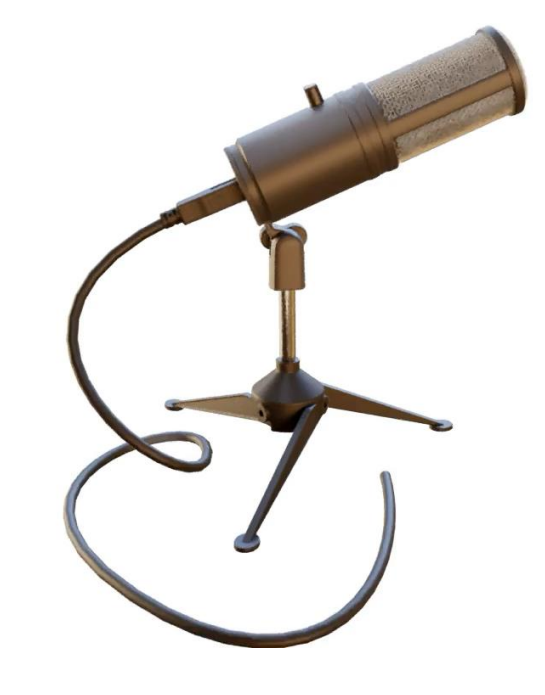

User Geometry Edit<br>
Deformation

**Rendering Result** 

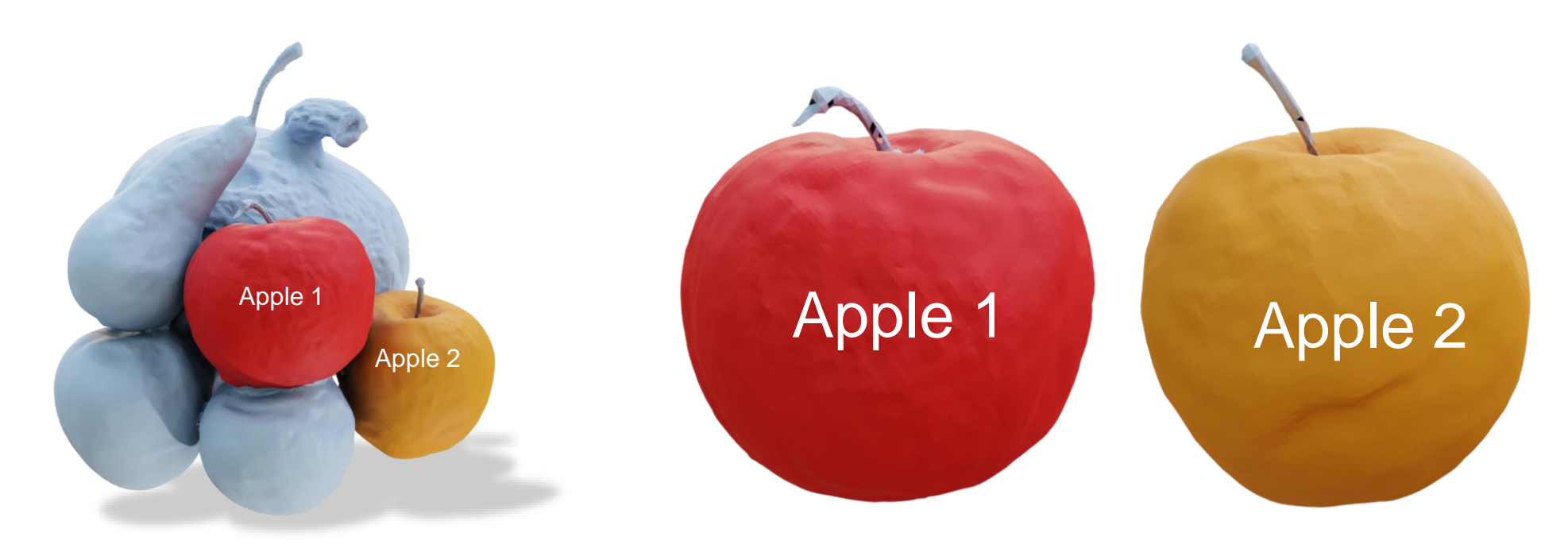

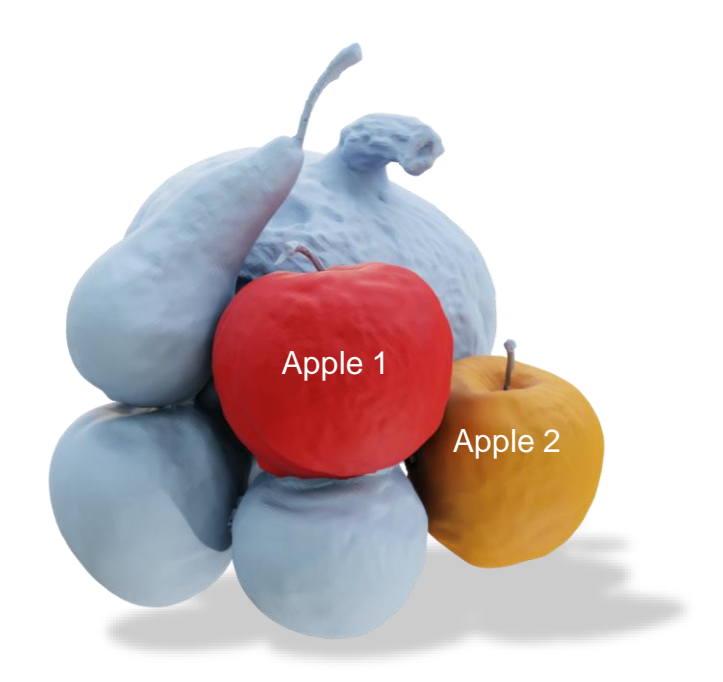

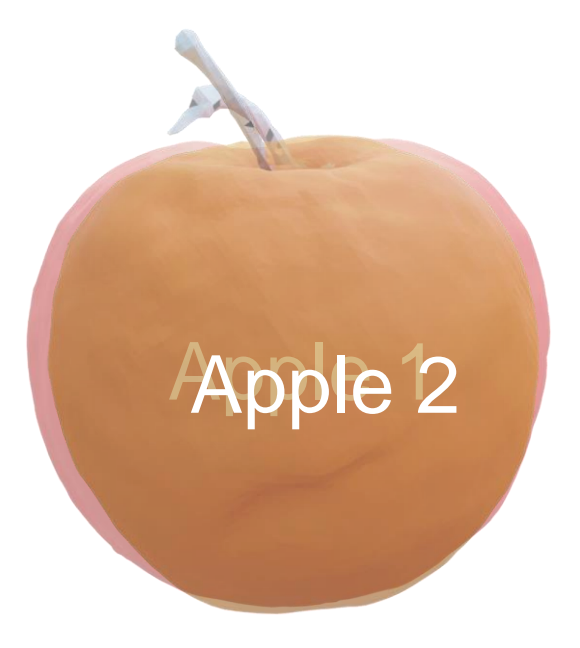

User-Selected Area Non-rigid Alignment

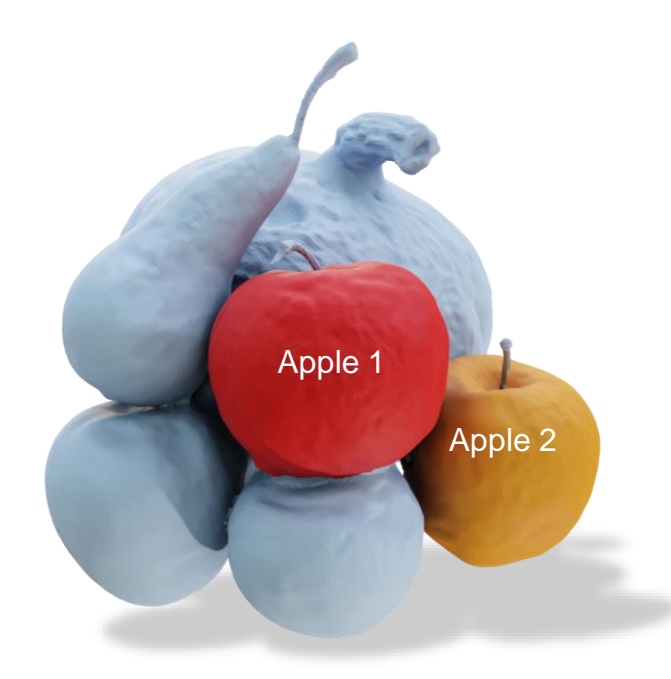

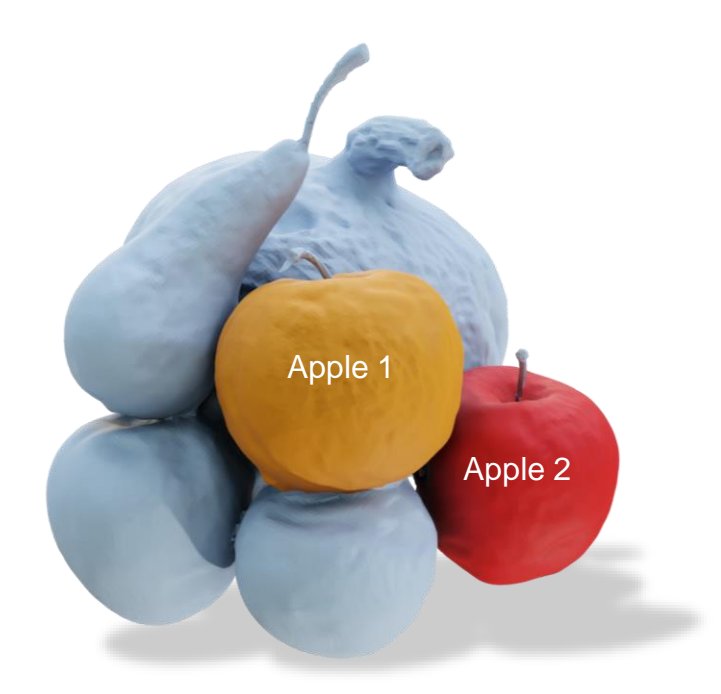

User-Selected Area Texture Code Swapped

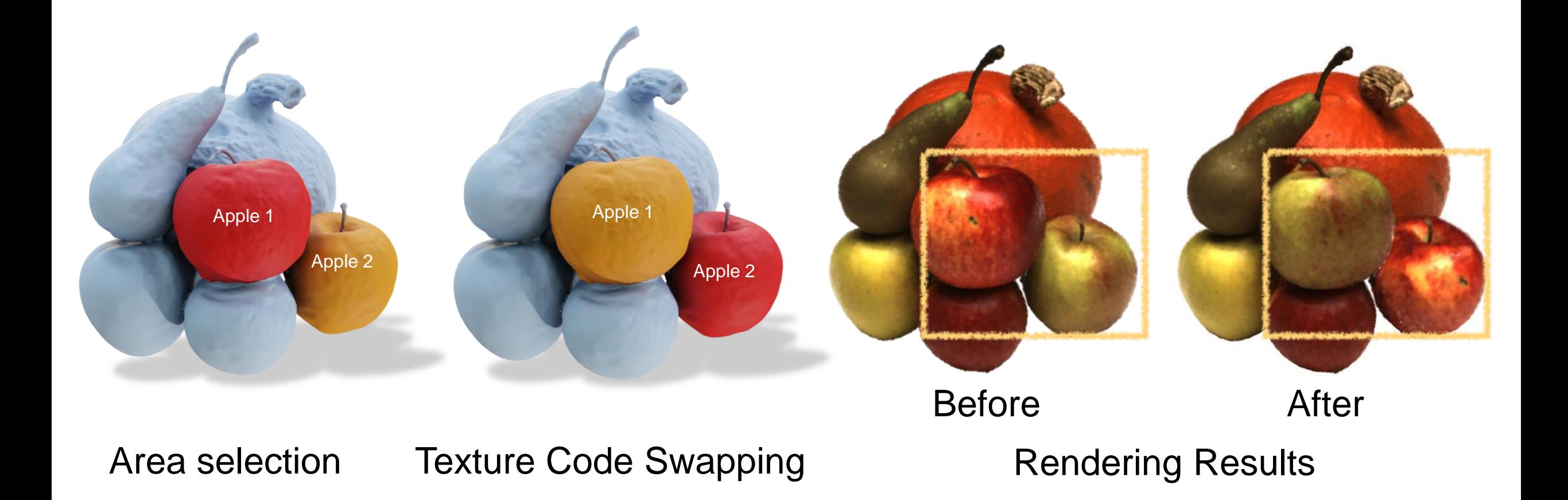

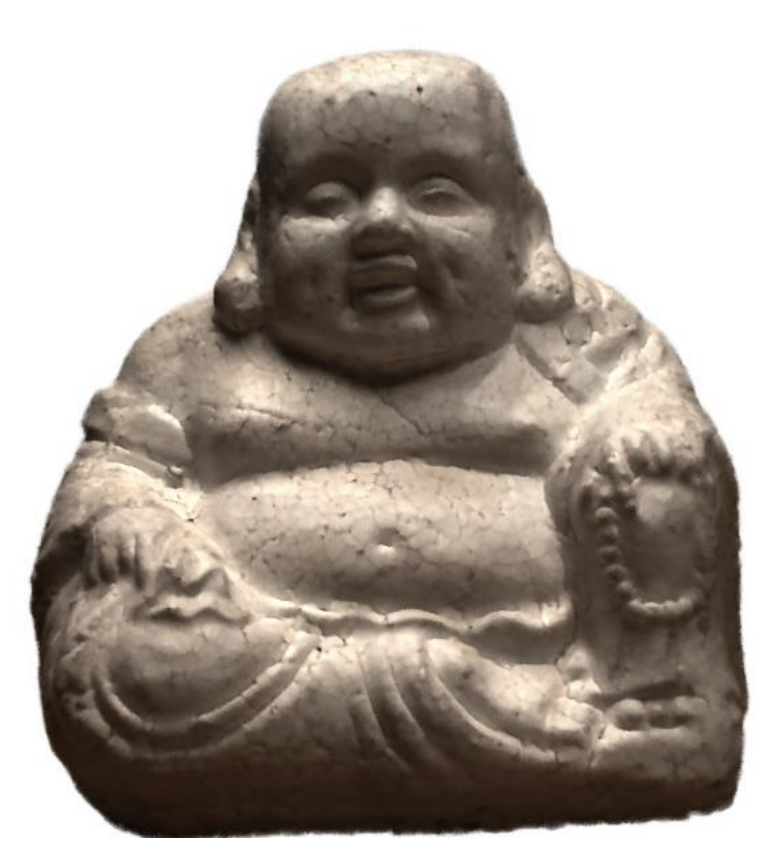

#### User-Selection

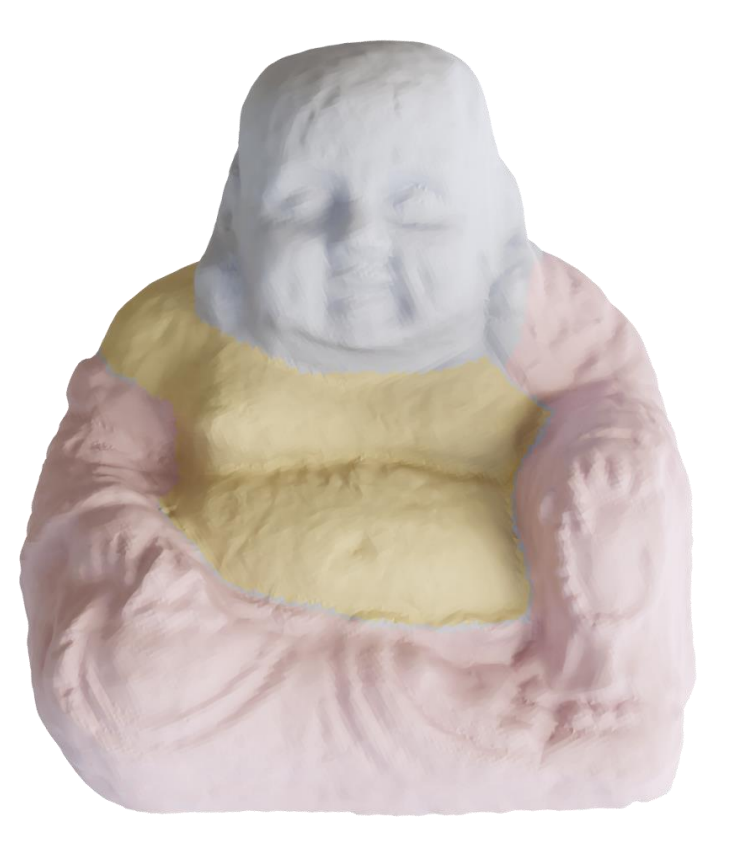

Original Model **User Selected Area** 

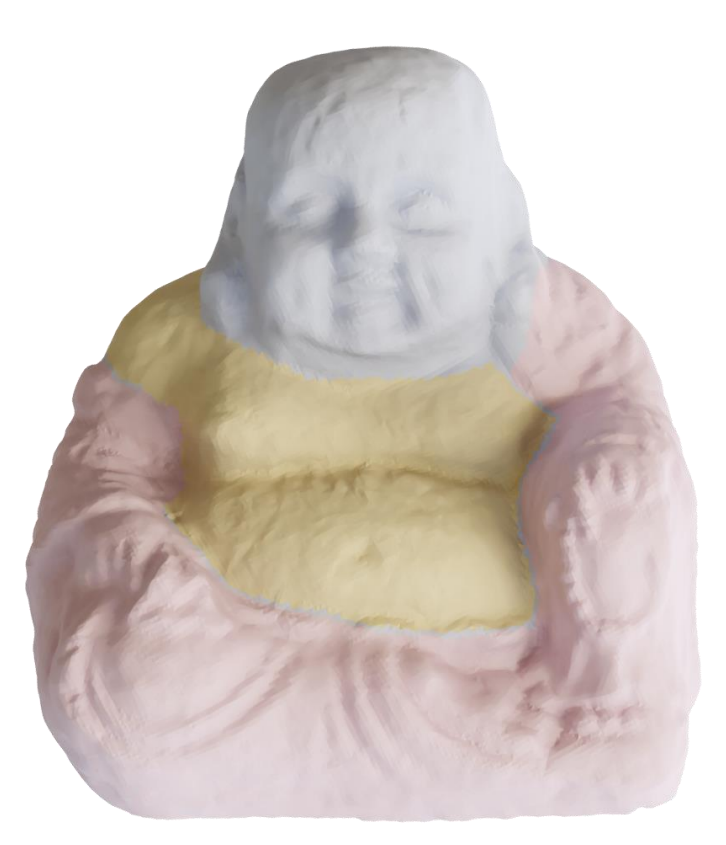

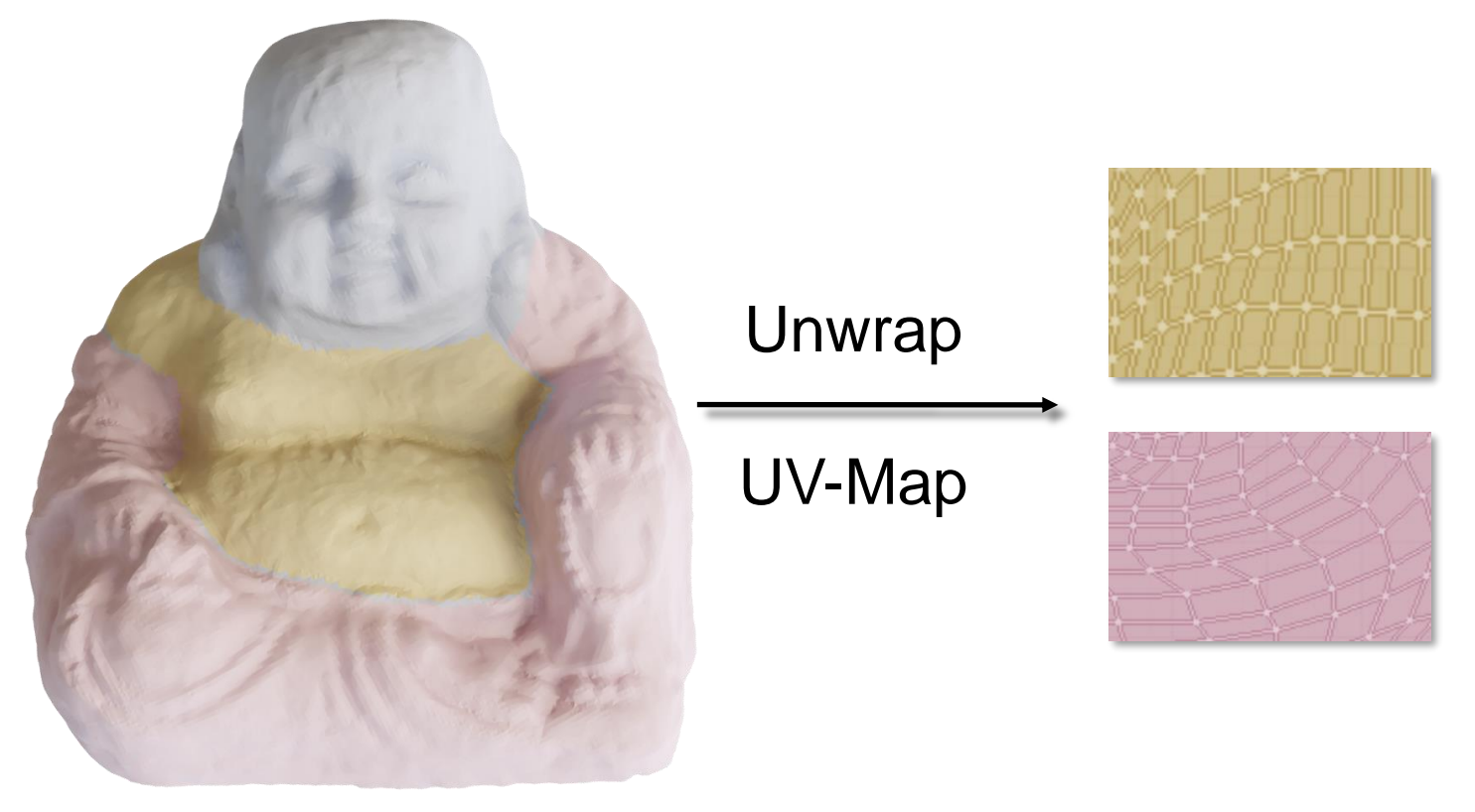

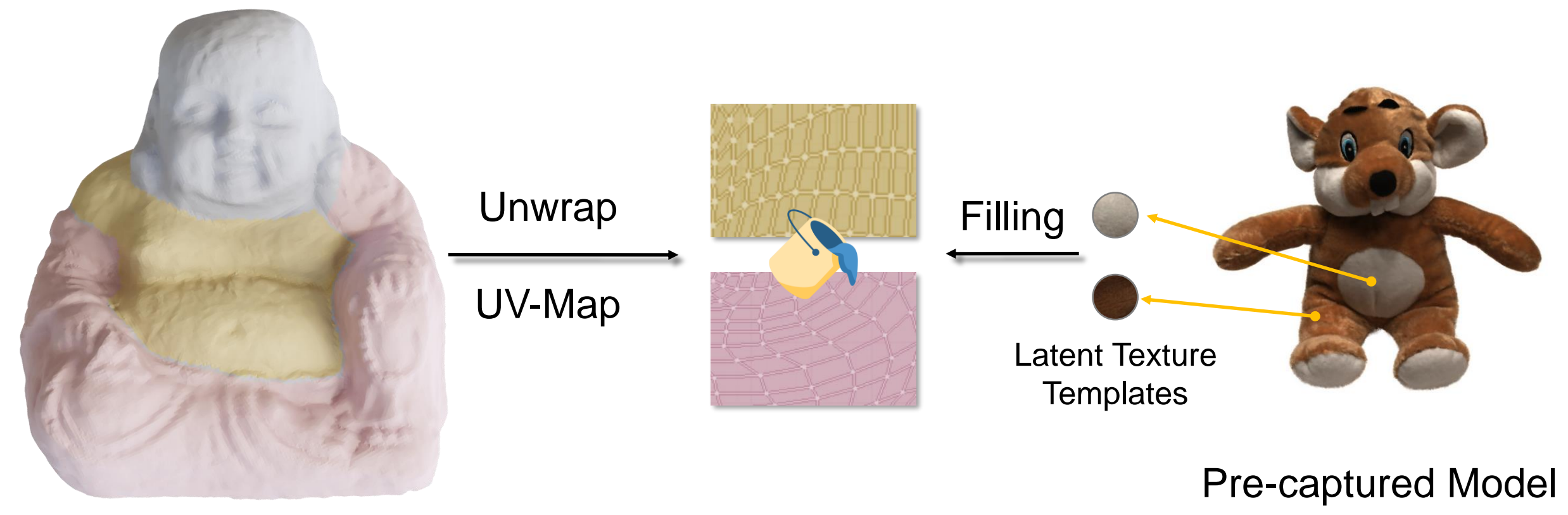

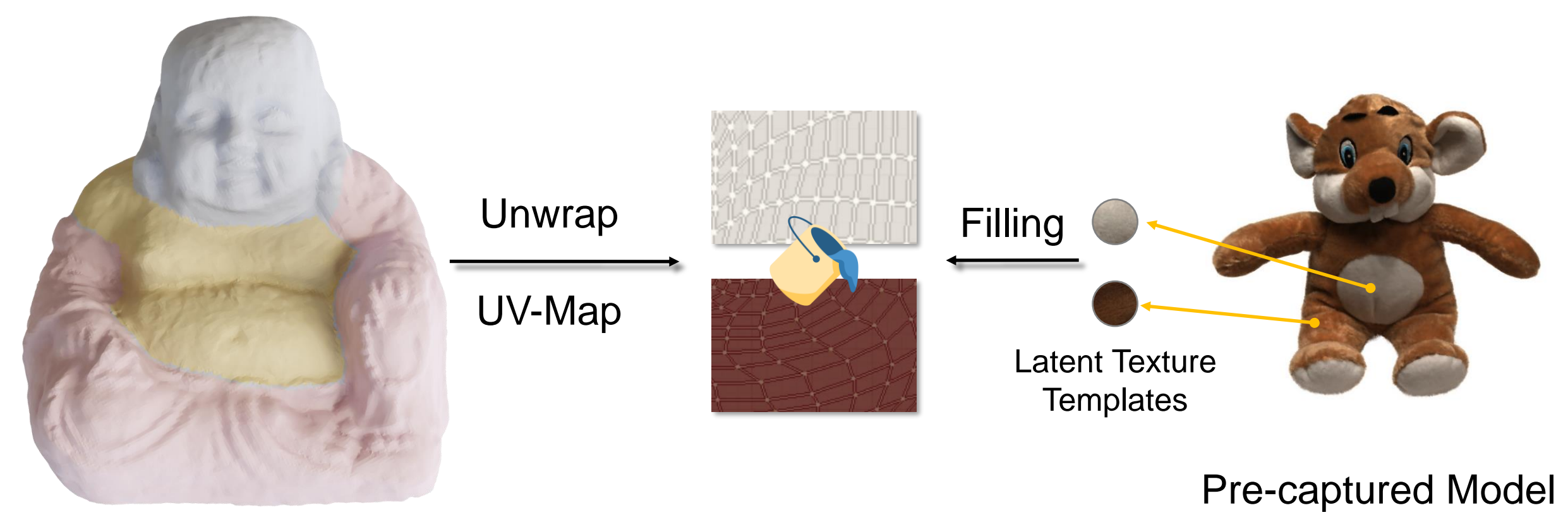

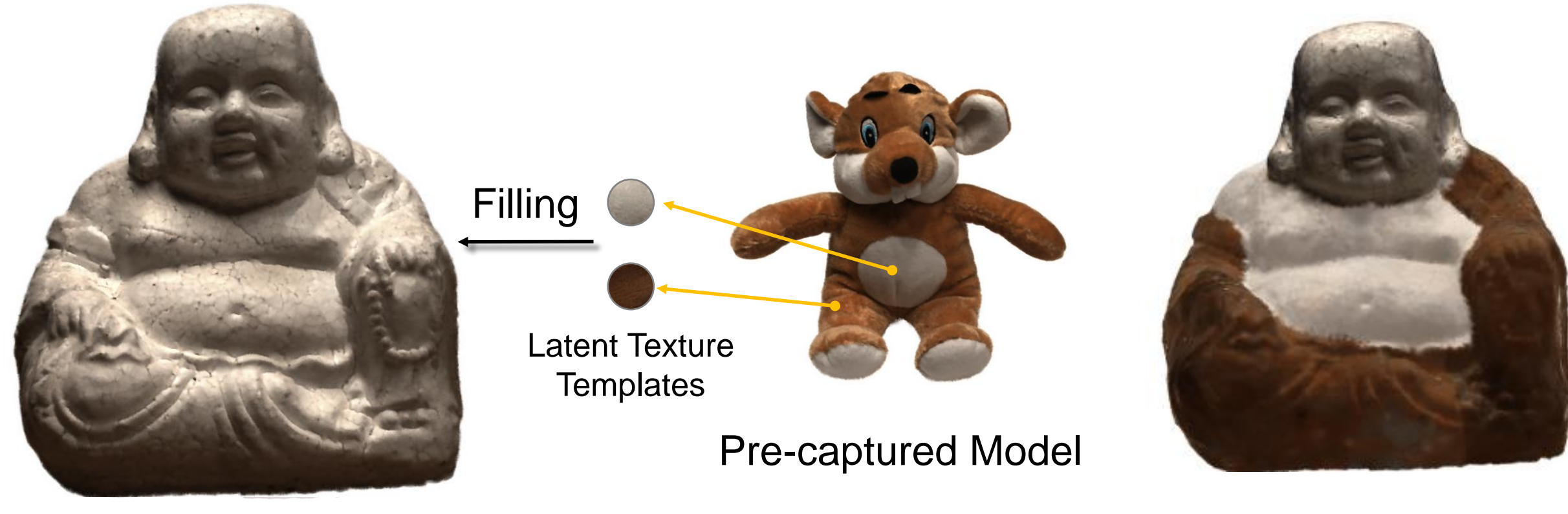

Original Rendering **Edited Rendering Edited Rendering** 

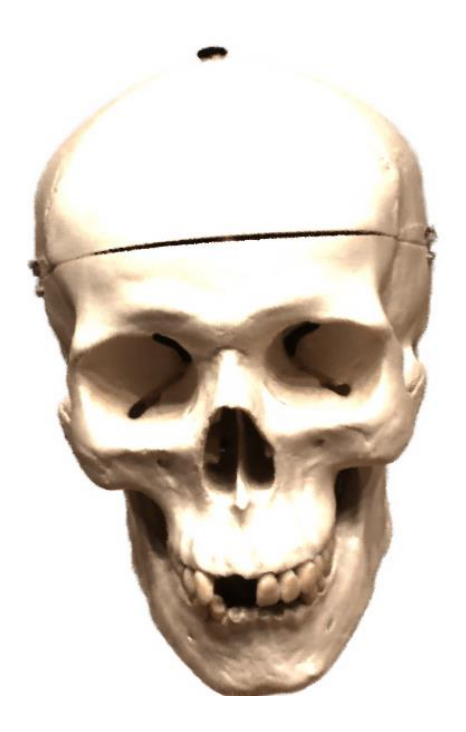

Original Object

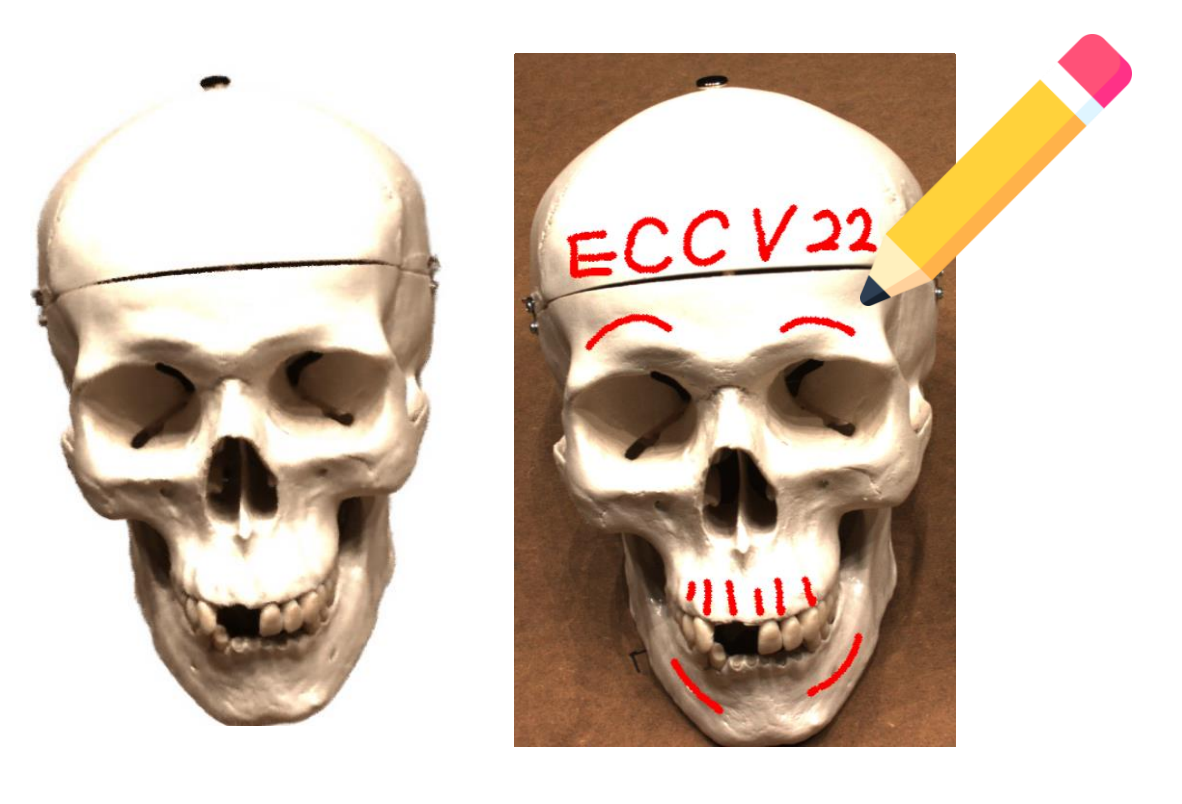

#### User Paint on a Single 2D View

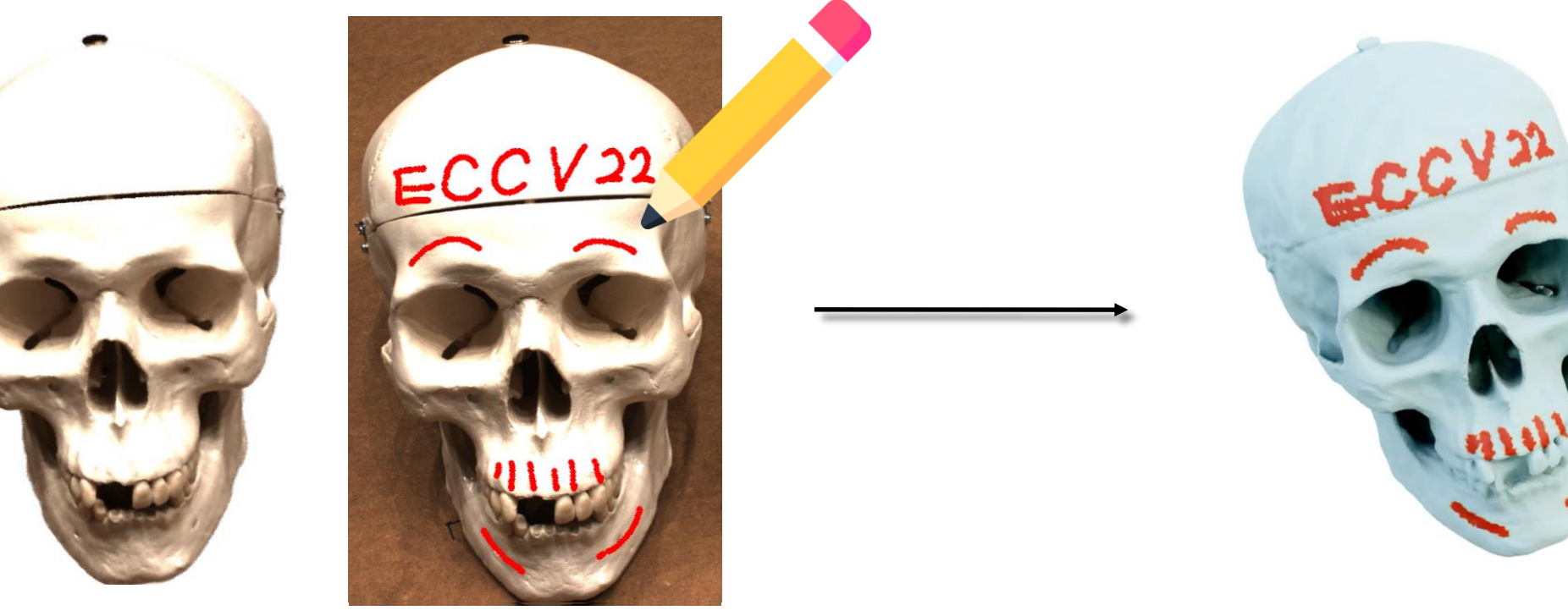

Only Update Affected Codes (highlighted) User Paint on a Single 2D View Spatial-Aware Optimization

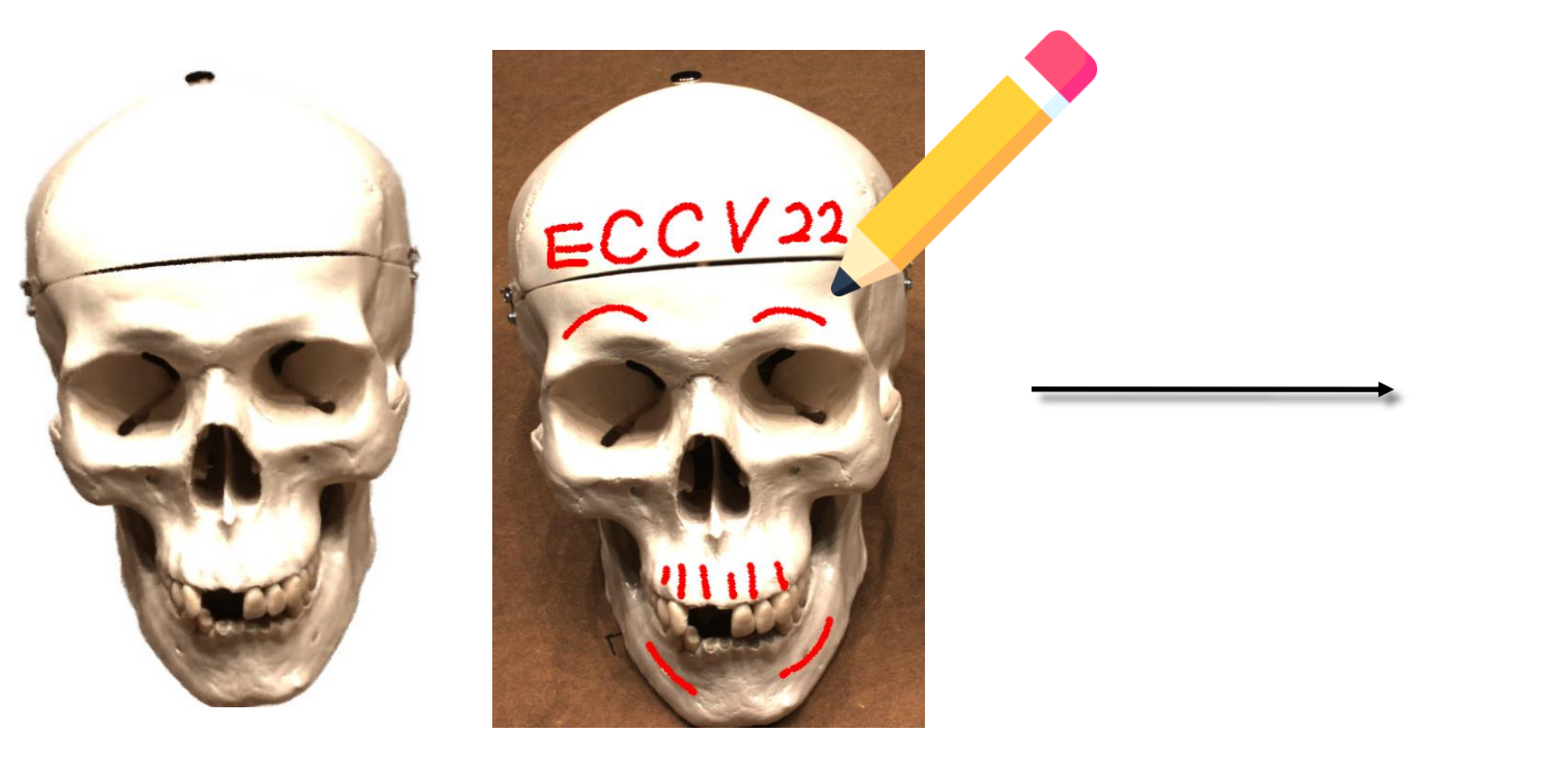

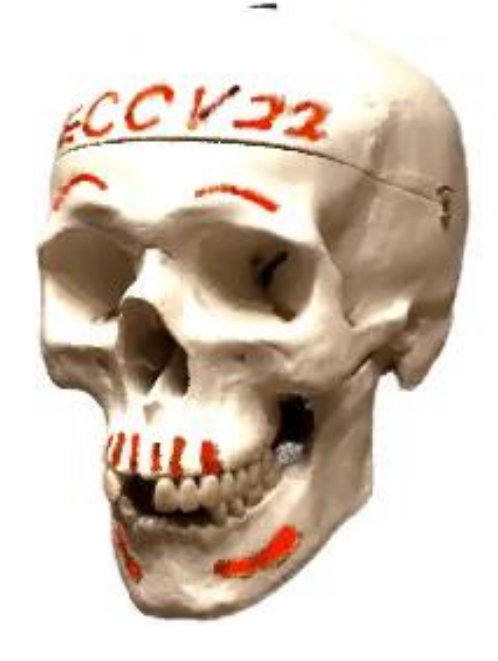

User Paint on a Single 2D View

Rendered Object with Transferred Painting

### **Q1.3**

# **Can we edit neural radiance fields as easy as 2D editing?**

### **Semantic 2D Editing**

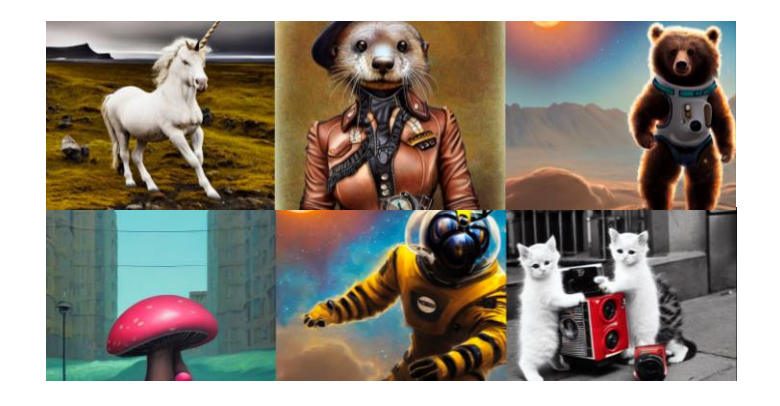

"giraffe with neck warmer"

"giraffe with a hairy colorful mane"

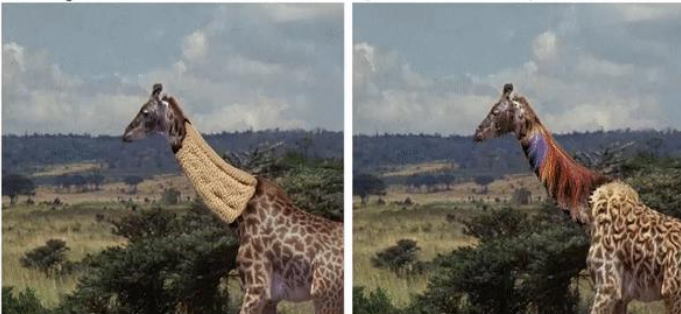

#### Text-driven Synthesis & Editing

Stable Diffusion [CVPR' 22] Text2LIVE [ECCV' 22]

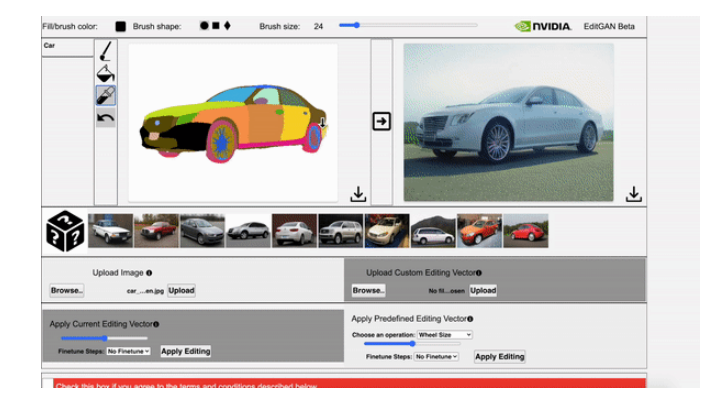

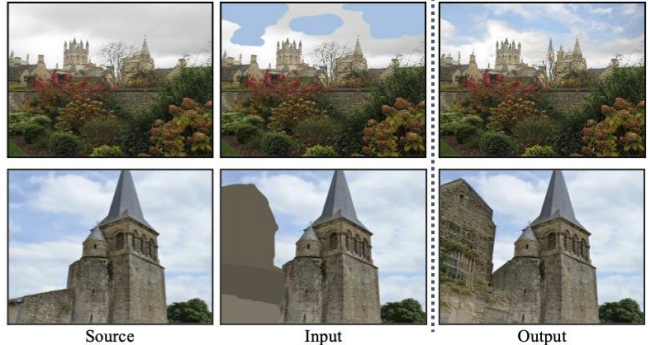

Stroke-based Editing EditGAN [NeurIPS' 21] SDEdit [ICLR' 22]

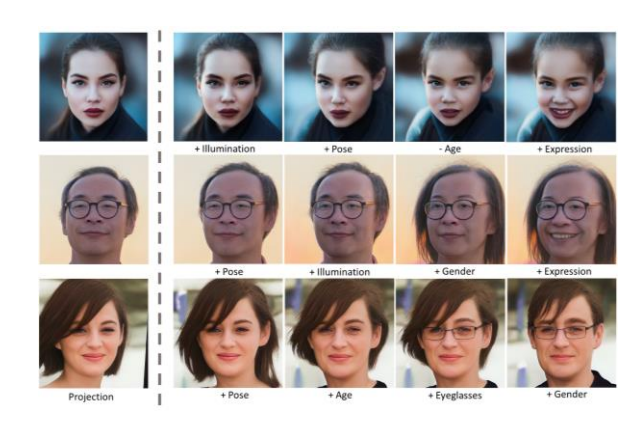

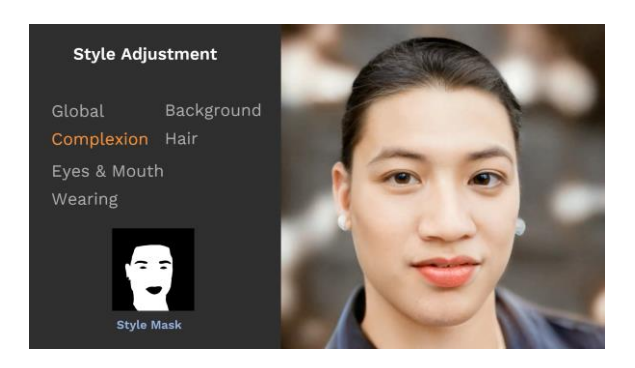

Attribute-based Editing StyleFlow [ACM ToG' 21]

SofGAN [ACM ToG' 22]

#### **We aim at realizing the semantic-driven editing of…**

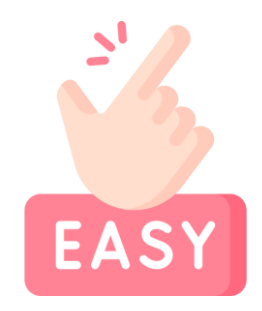

**Editing 3D from a single perspective.**

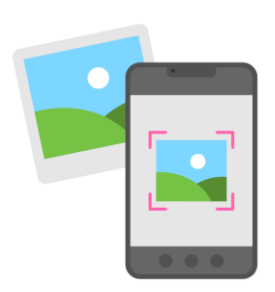

**Supporting real-world objects and scenes.**

### **SINE**: **S**emantic-driven **I**mage-based **N**eRF **E**diting

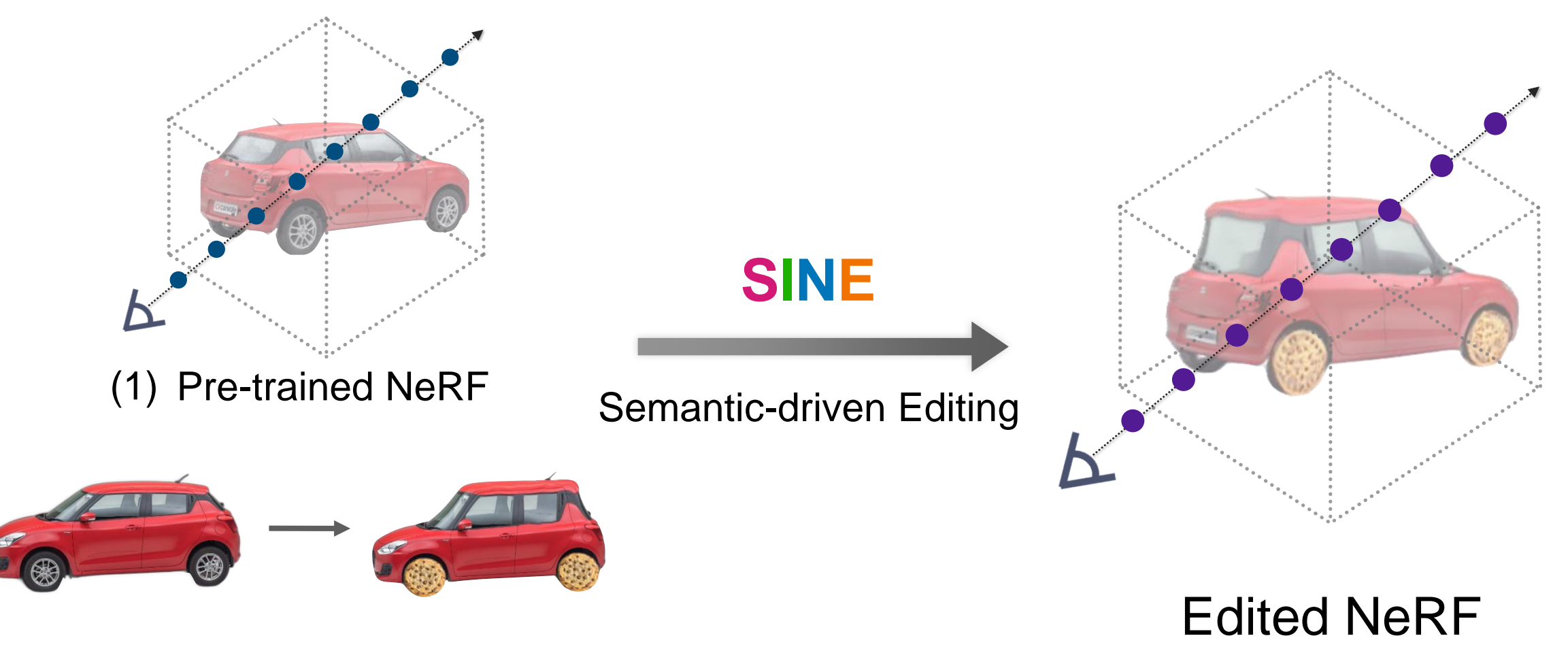

(2) Single-View 2D Editing

### **SINE Semantic-driven Image-based NeRF Editing**

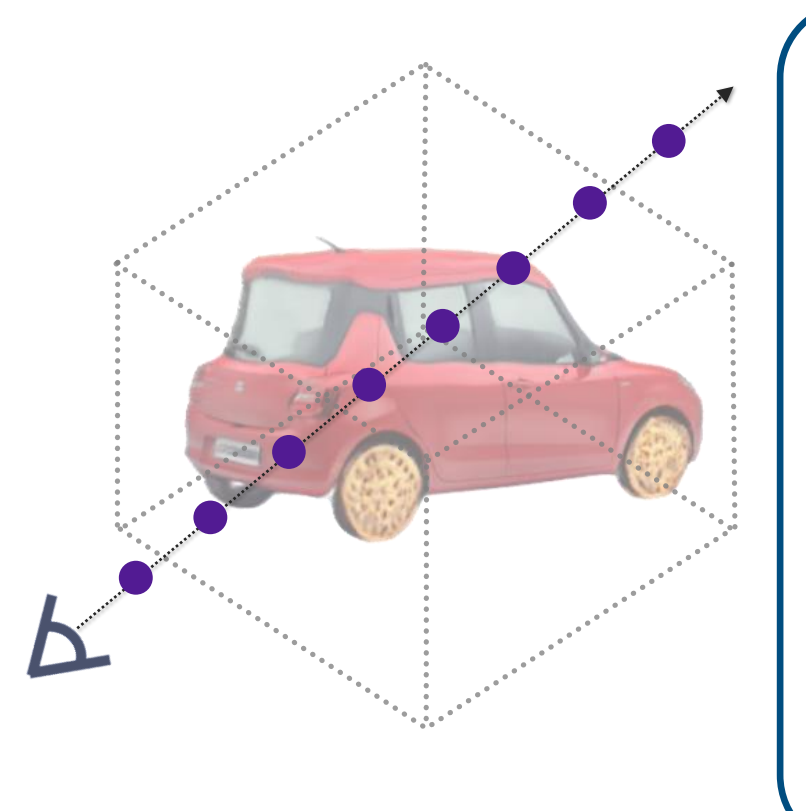

**Geometric Mod. Field -**

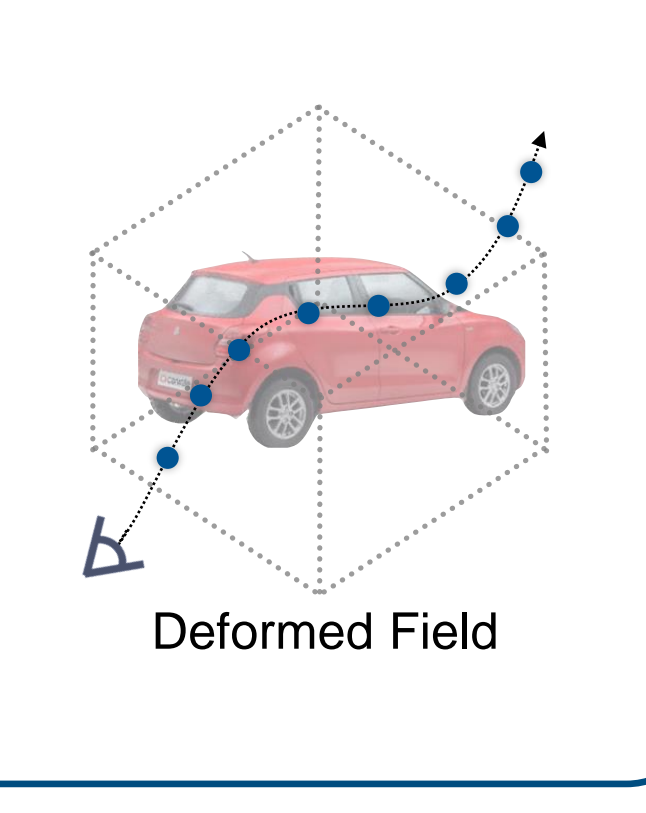

**Texture Mod. Field-**

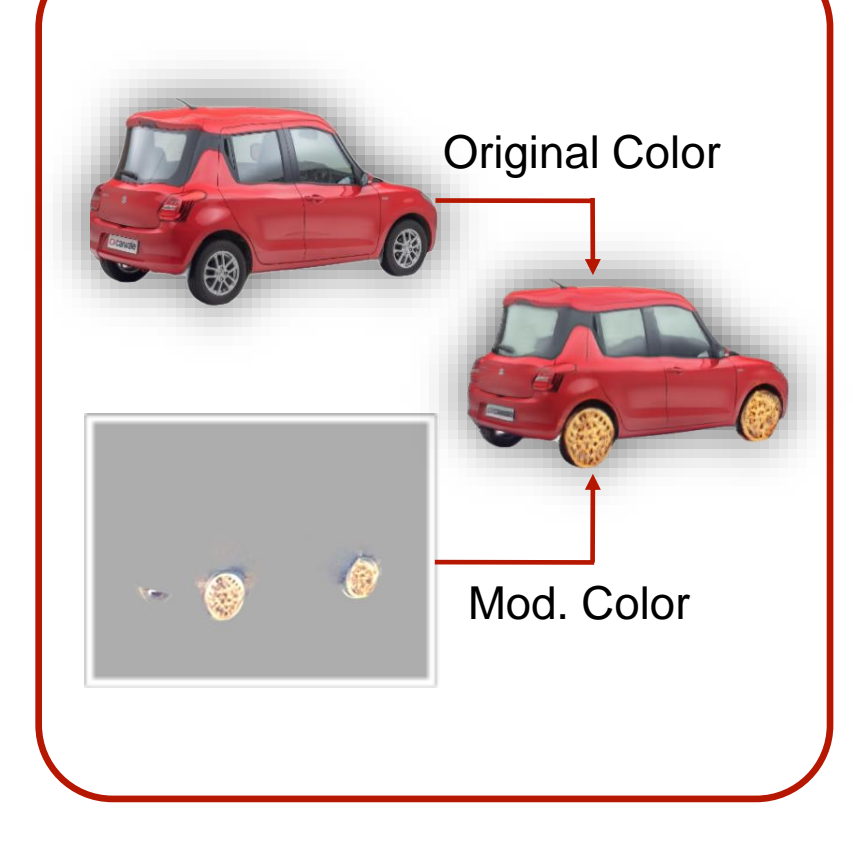

**Edited NeRF** 

### **SINE: Semantic-driven Image-based NeRF Editing**

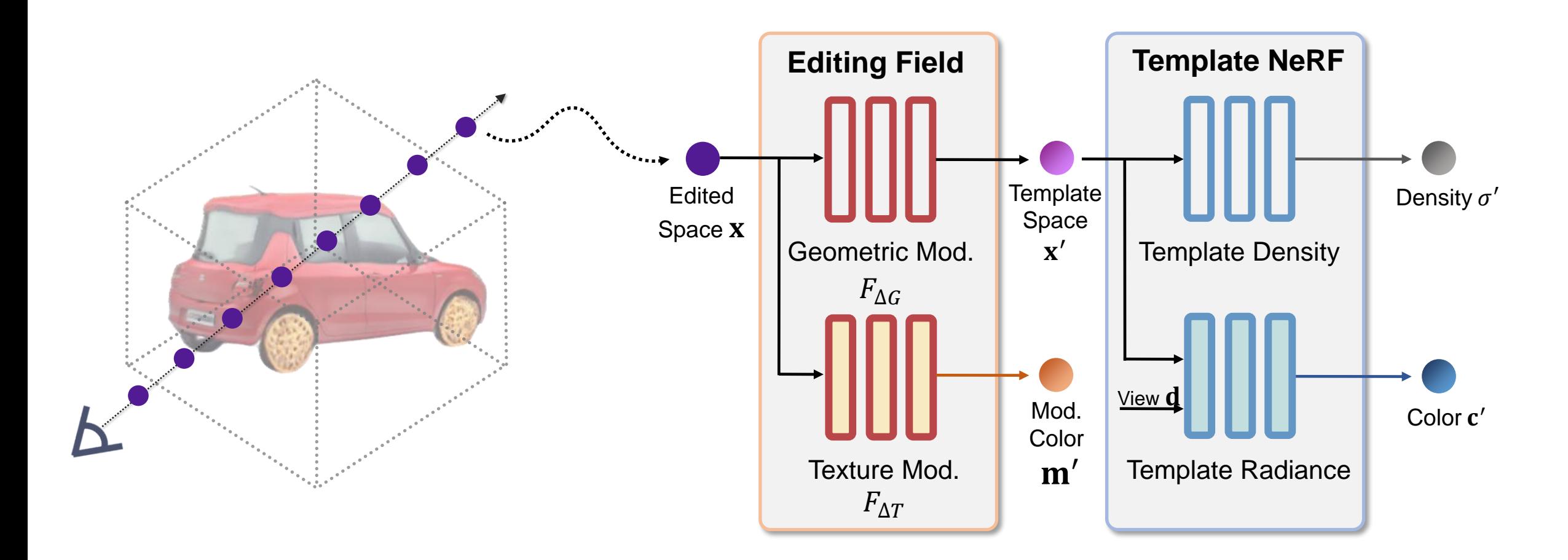

**Edited NeRF** 

**Editing on the Template NeRF** 

#### **SINE**: **S**emantic-driven **I**mage-based **N**eRF **E**diting

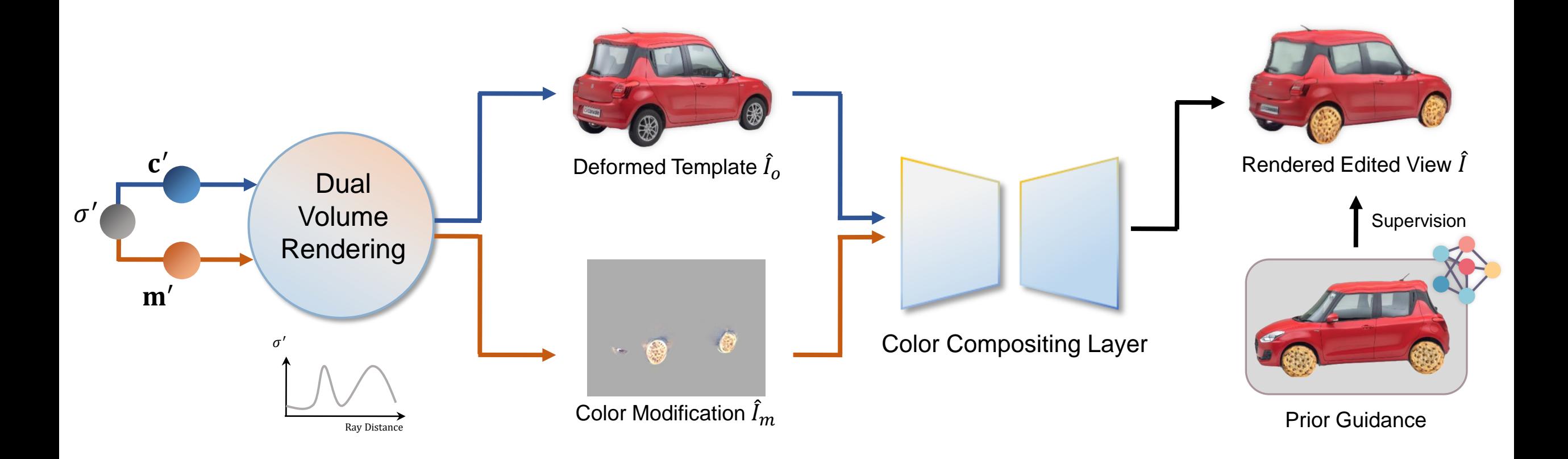

#### **SINE Semantic-driven Image-based NeRF Editing**

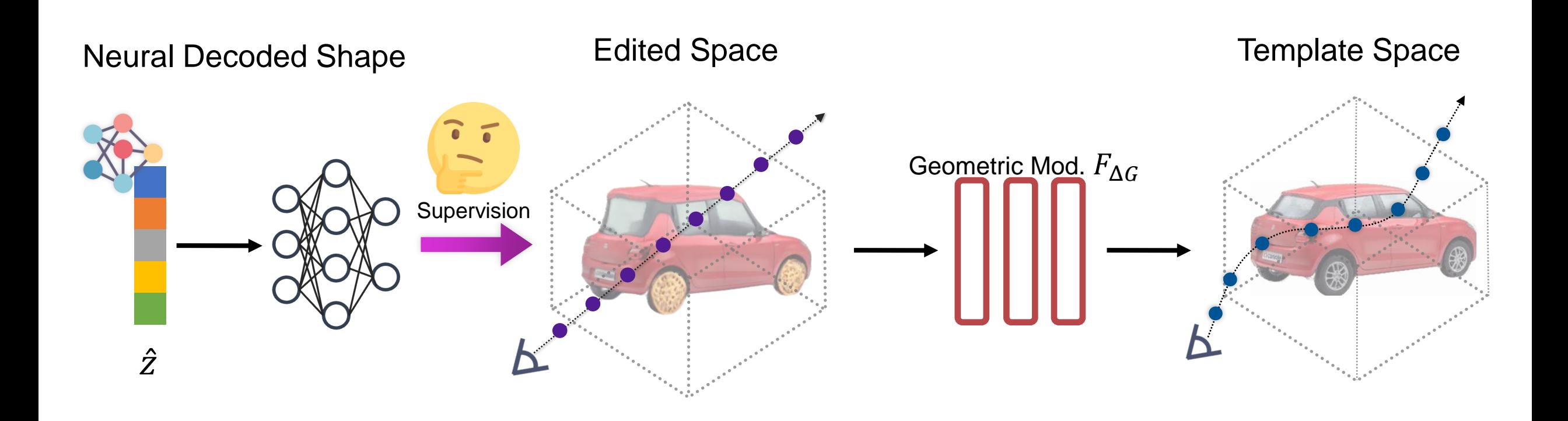

### **SINE Semantic-driven Image-based NeRF Editing**

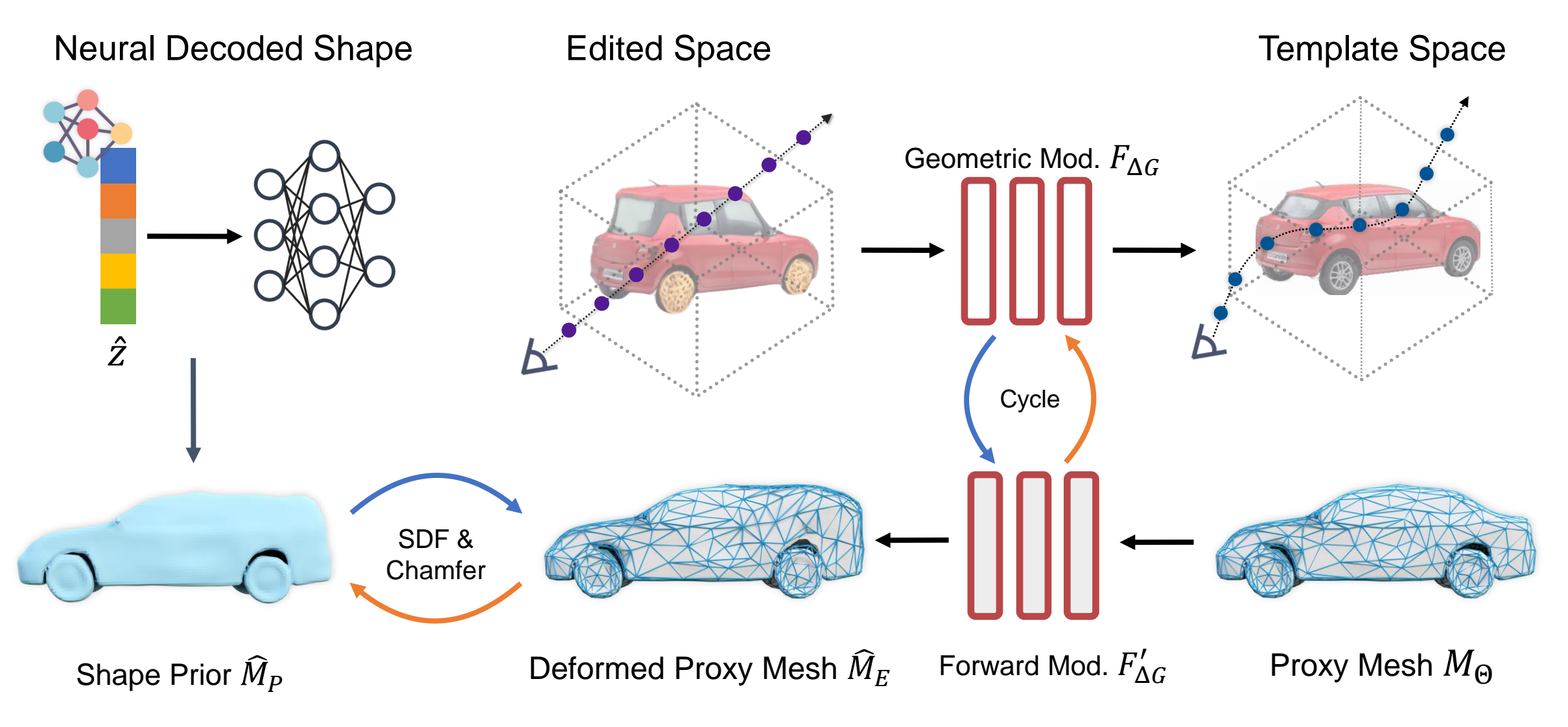

### **SINE**: **S**emantic-driven **I**mage-based **N**eRF **E**diting

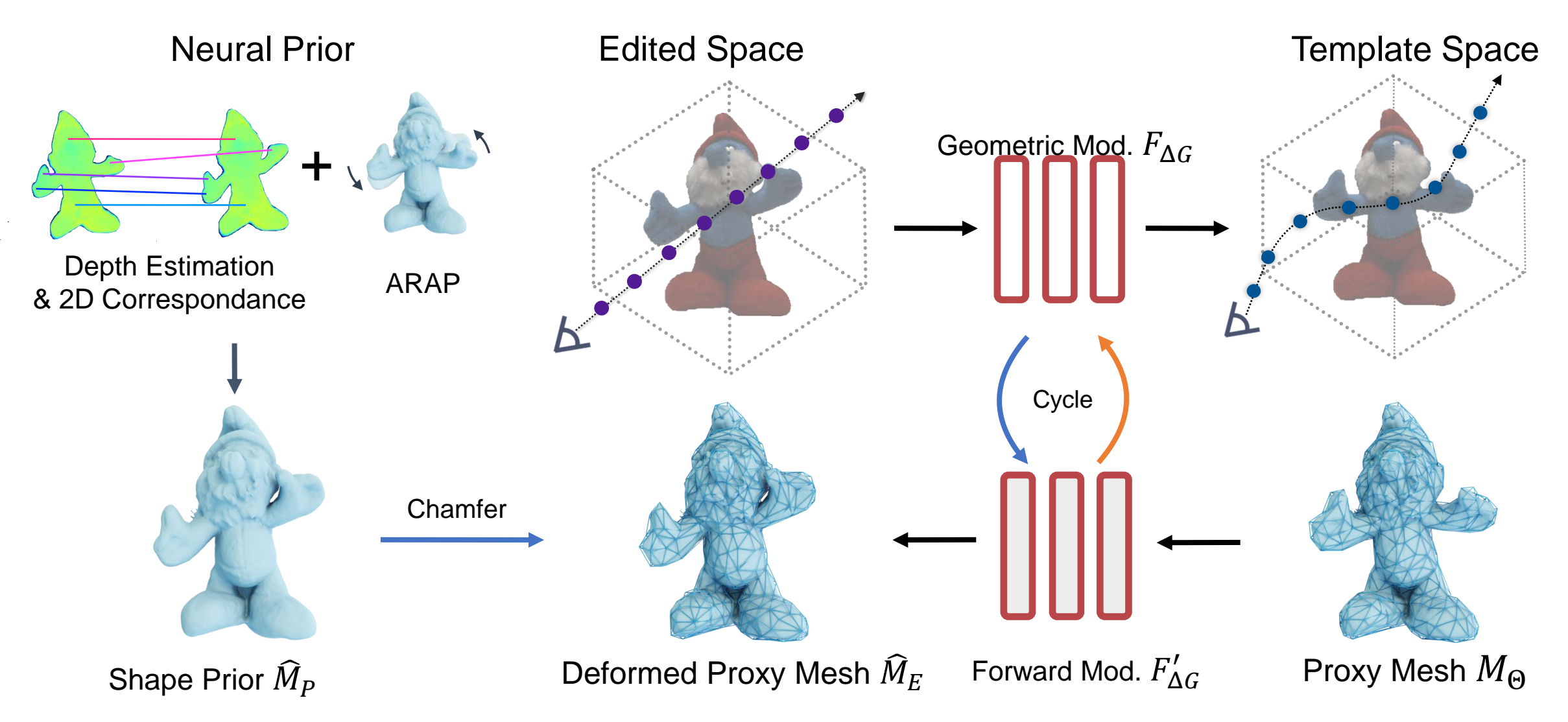

#### **SINE Semantic-driven Image-based NeRF Editing**

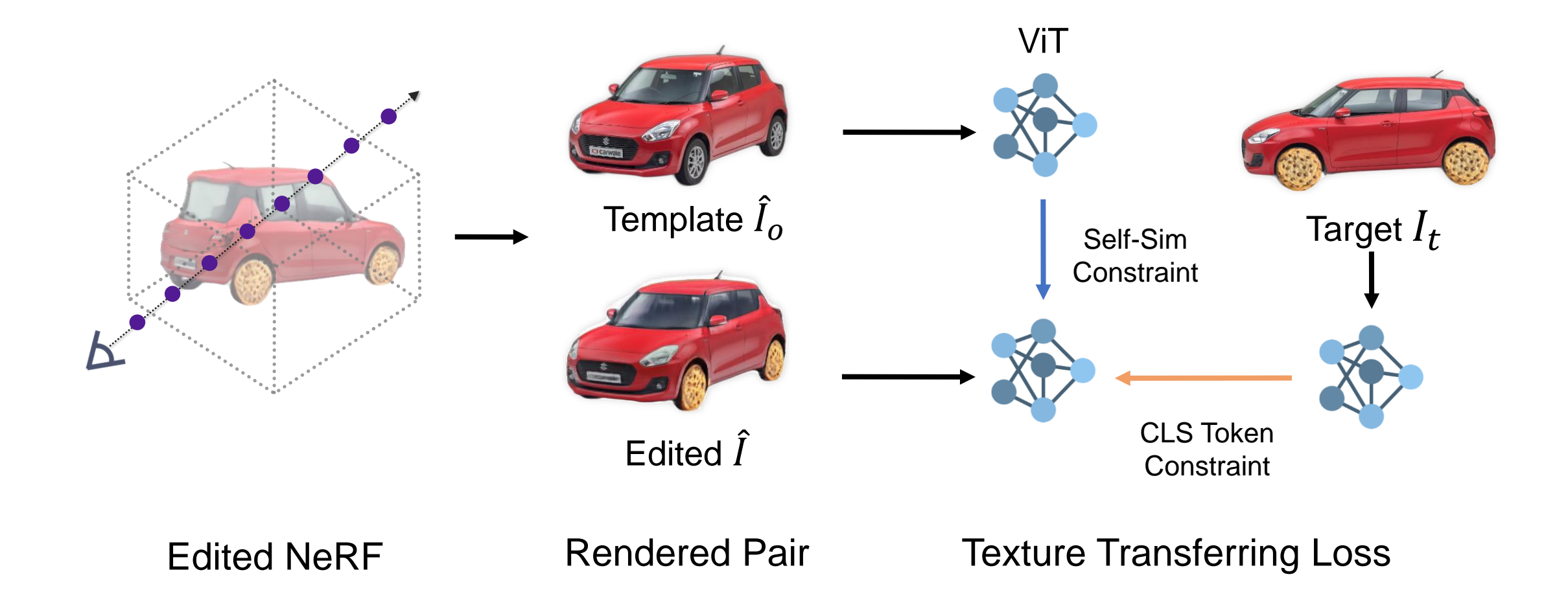

### **SINE**: **S**emantic-driven **I**mage-based **N**eRF **E**diting

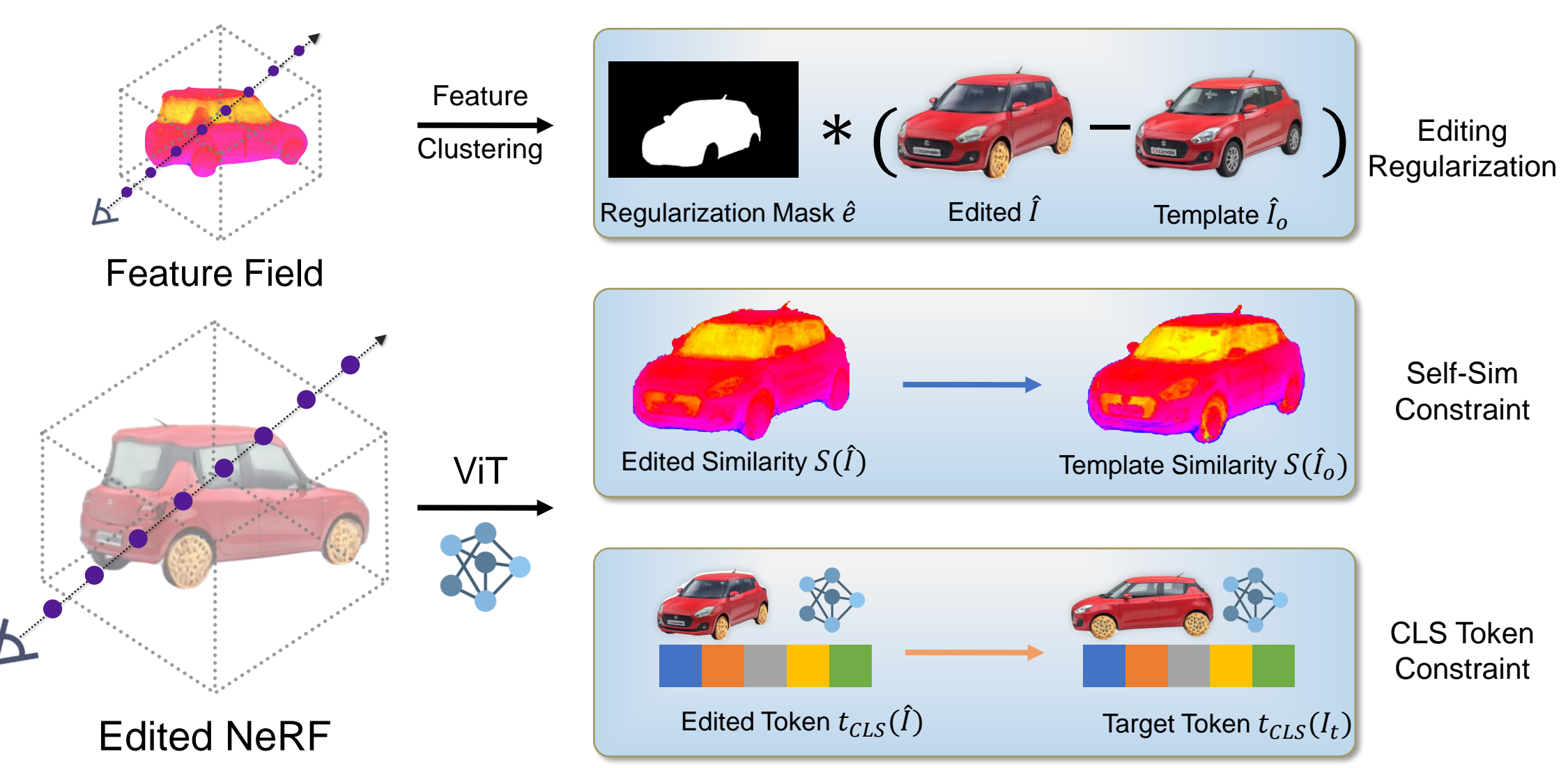

#### **Geometric Editing** on the Real-world Cars

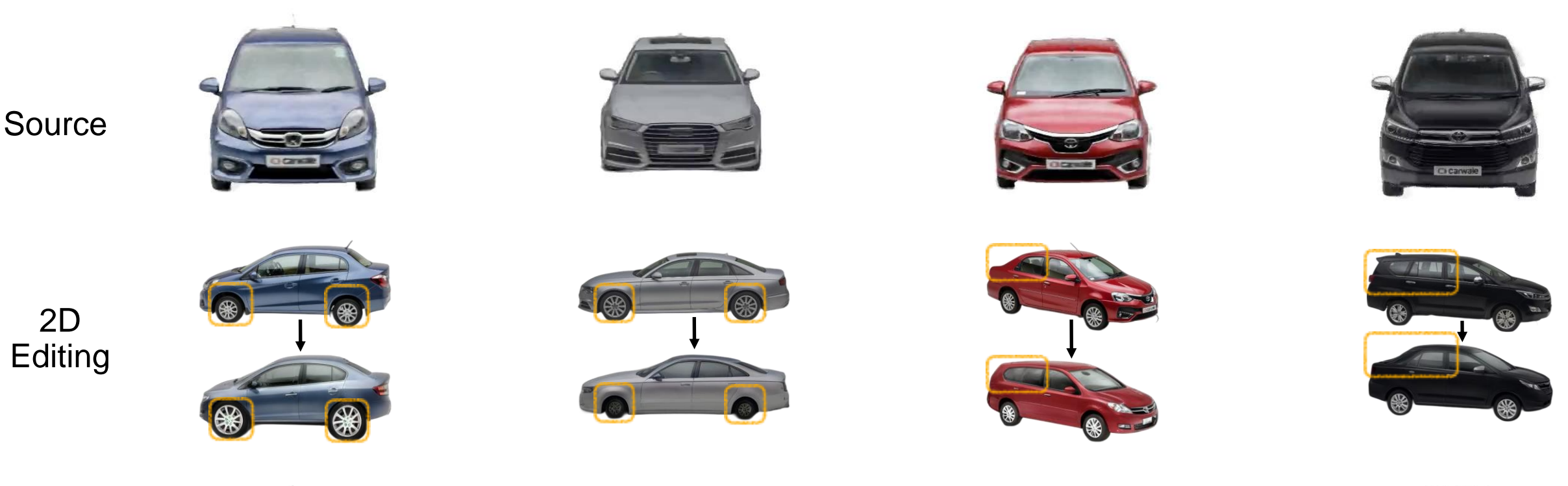

Edited

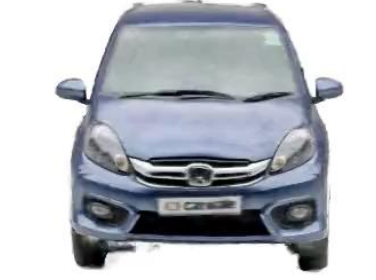

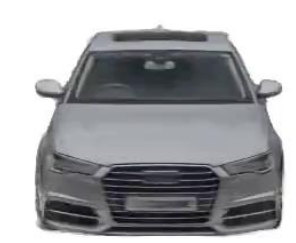

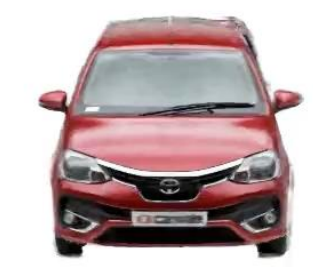

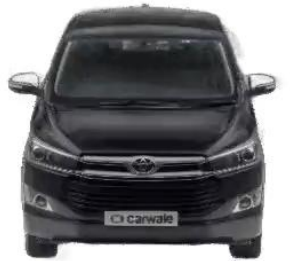

#### **Geometric Editing** on the Generic Objects

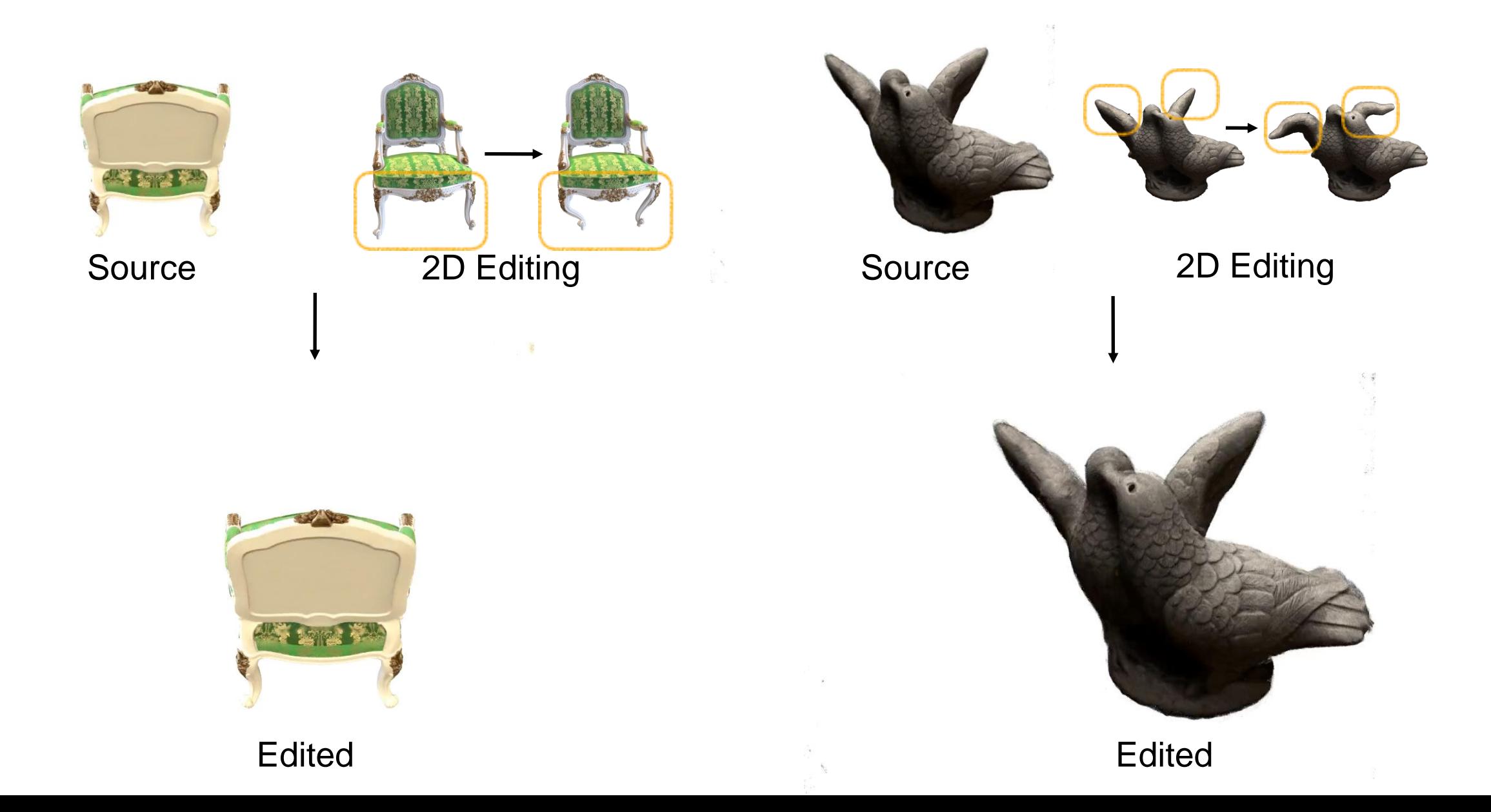

#### **Texture Editing** with Single-View User Editing

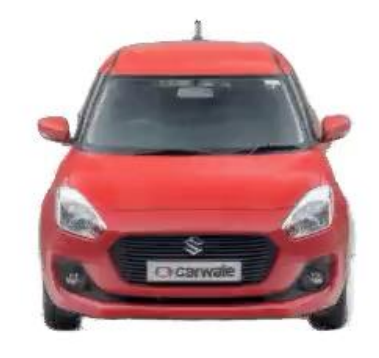

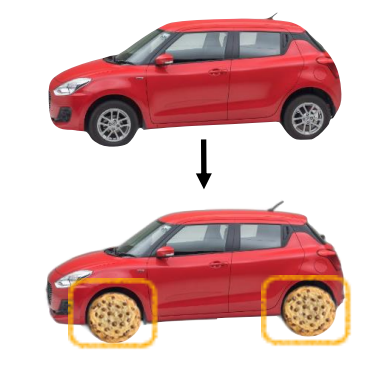

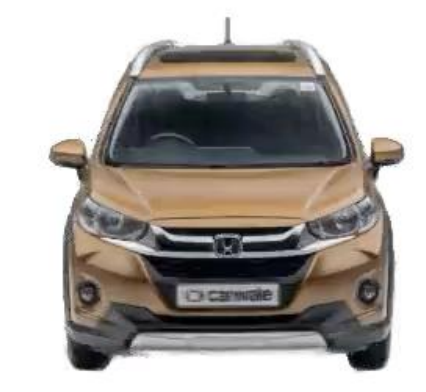

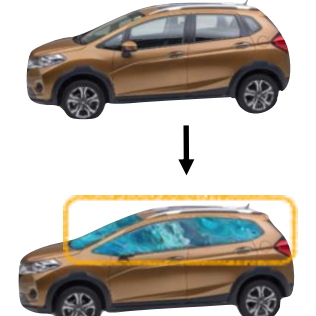

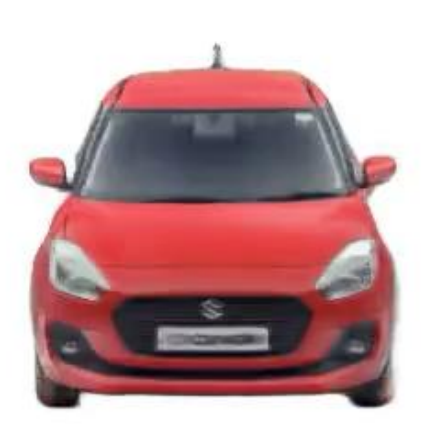

Edited Edited **Edited** 

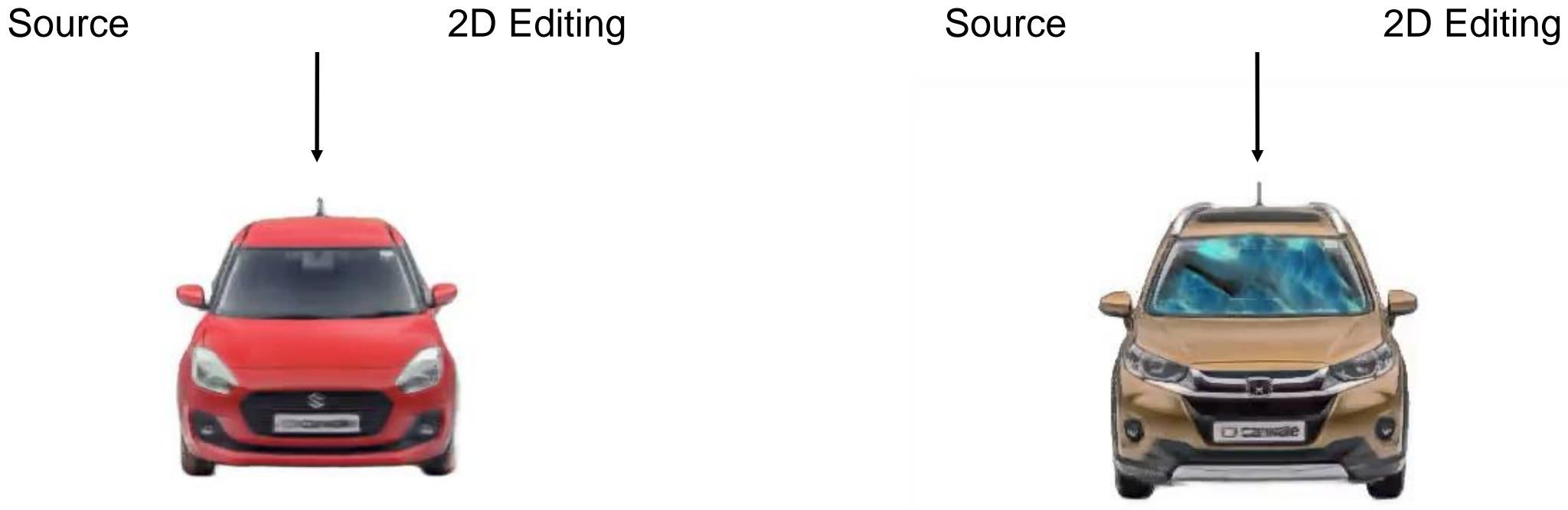

#### **Texture Editing** with Text-prompts

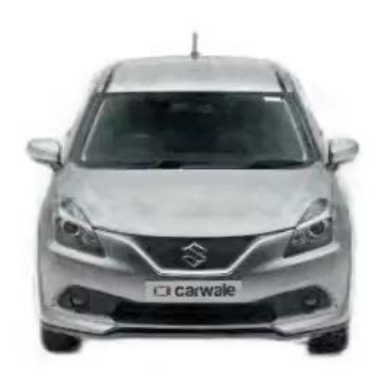

**Source View** 

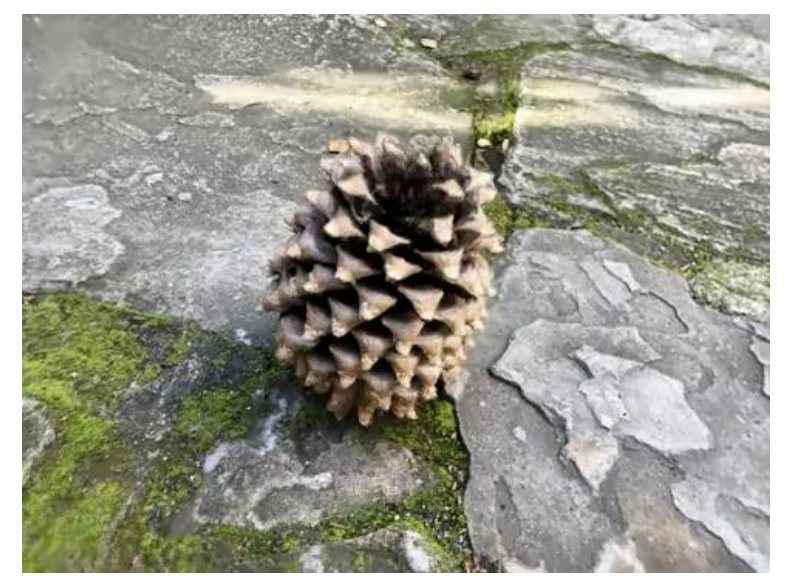

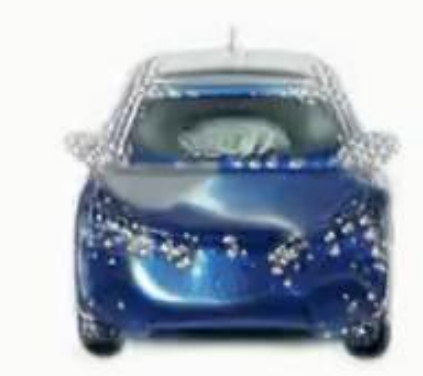

"Swarovski Blue Crystal Car" "Ice Sculpture Car"

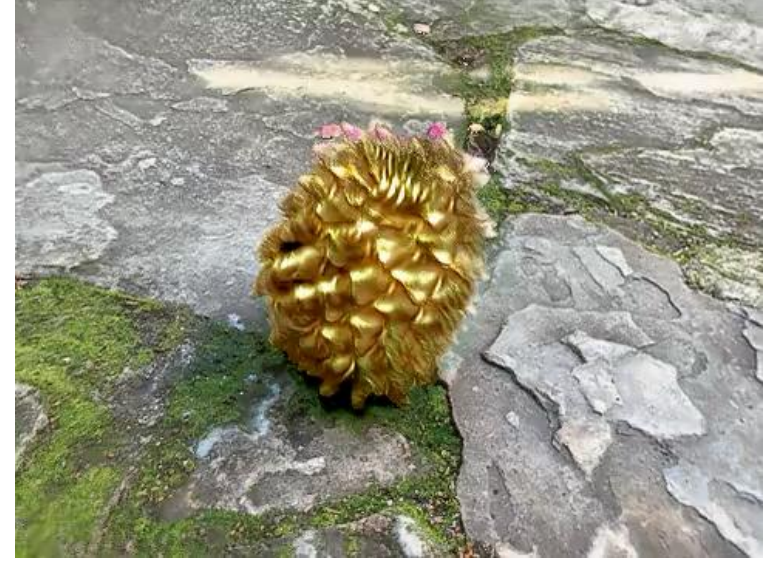

Source View **A Suring Pinecone** "Golden Pinecone" "Burning Pinecone"

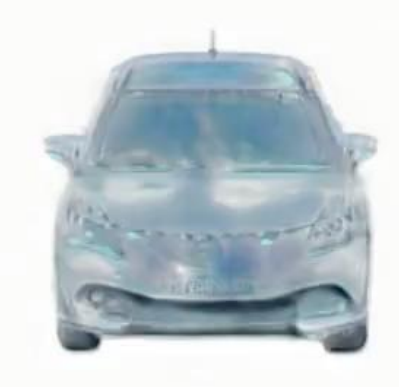

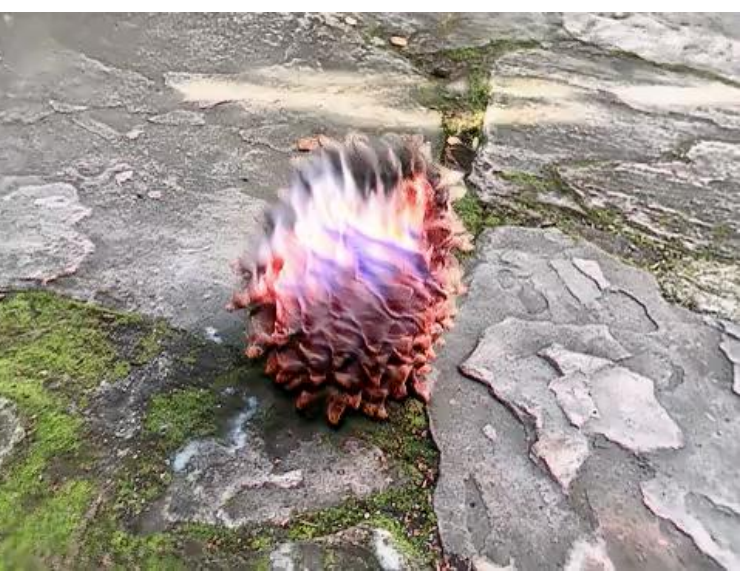

Using single image editing from Text2LIVE [Bar-Tal, 2022].

#### **Texture Editing** with Text-prompts

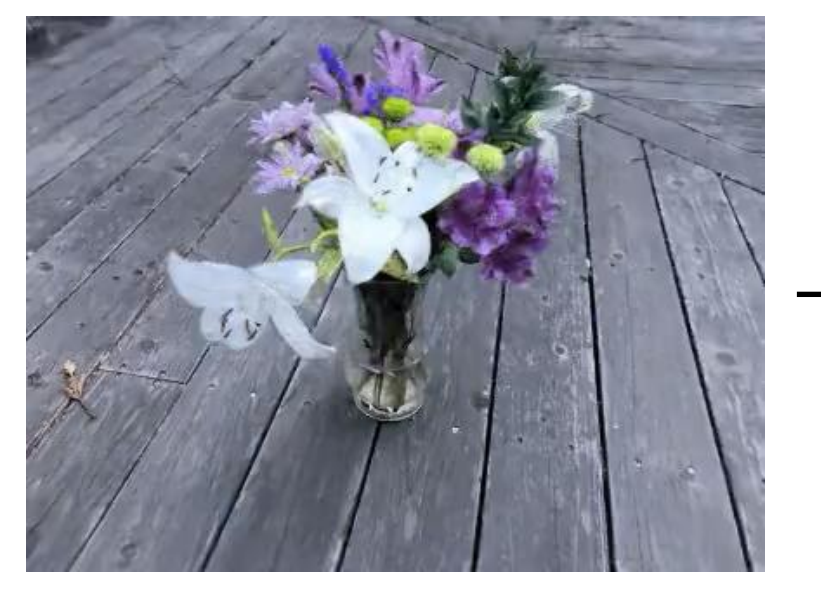

Source View

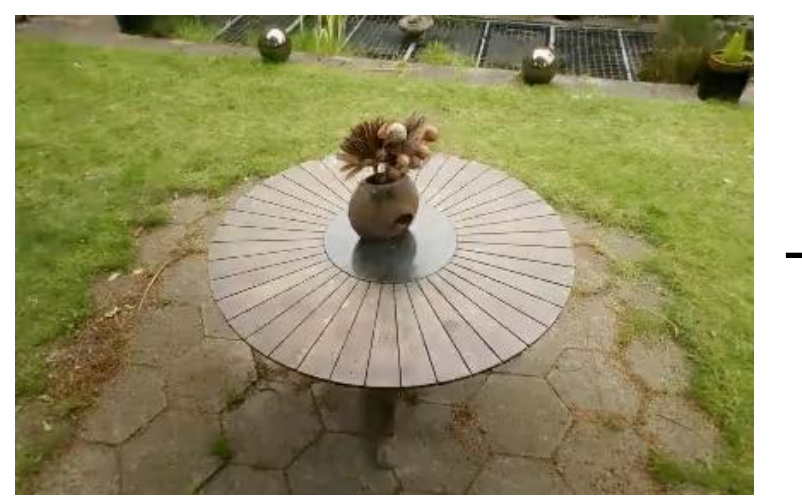

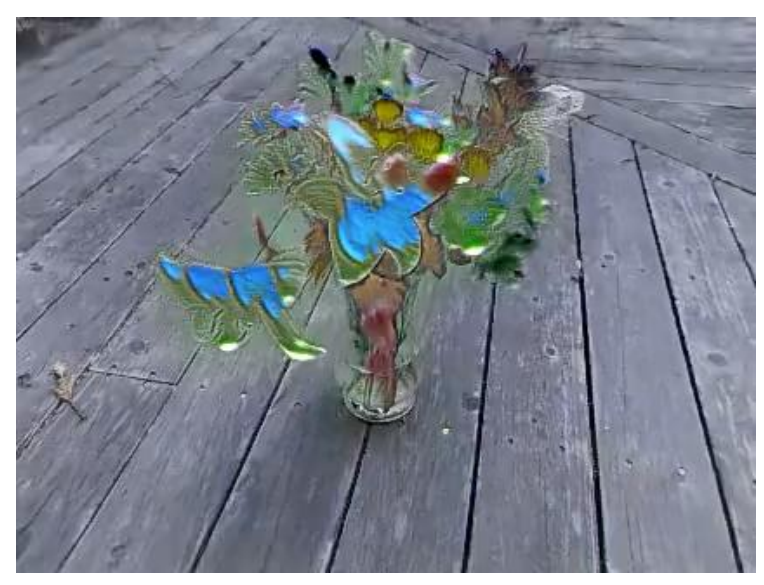

"Stained Glass Vasedeck" "Snowy Vasedeck"

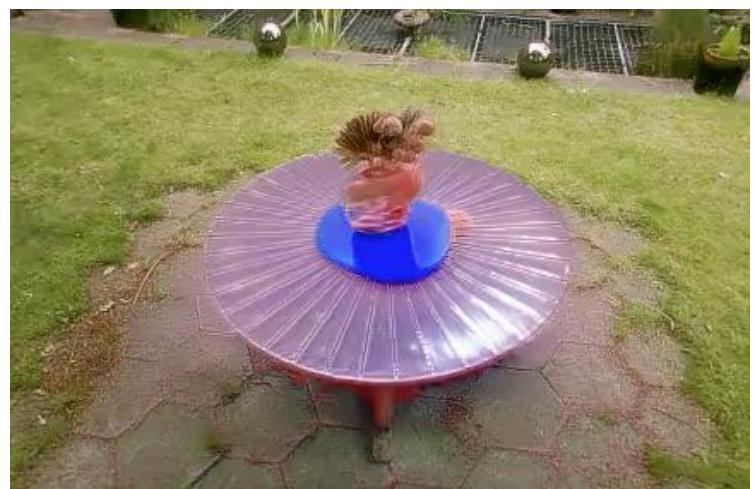

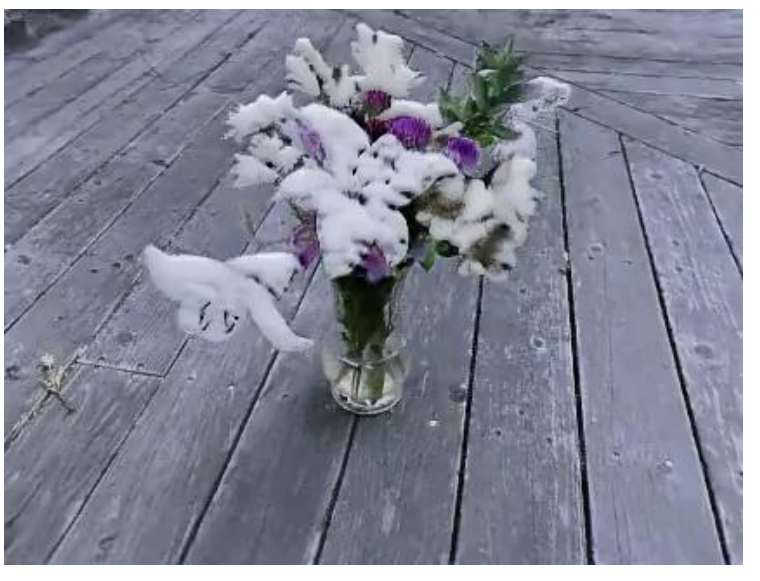

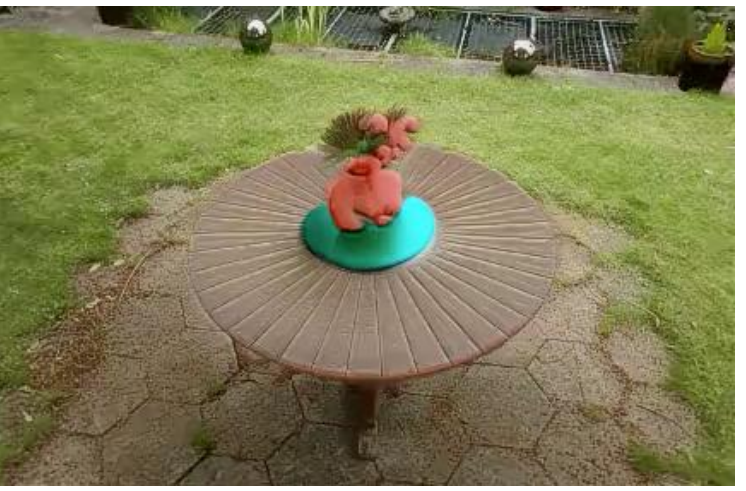

Source View "Plastic Round Table" "Kids Plasticine Round Table"

Using single image editing from Text2LIVE [Bar-Tal, 2022].

### **Online Perception with NeRF**

[CVPR'22, ICCV'23, Arxiv'23]

### **Q2.1**

## **Can we exploit NeRF for online 3D perception?**

Challenges

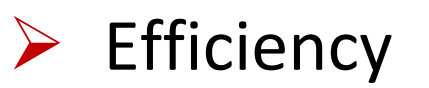

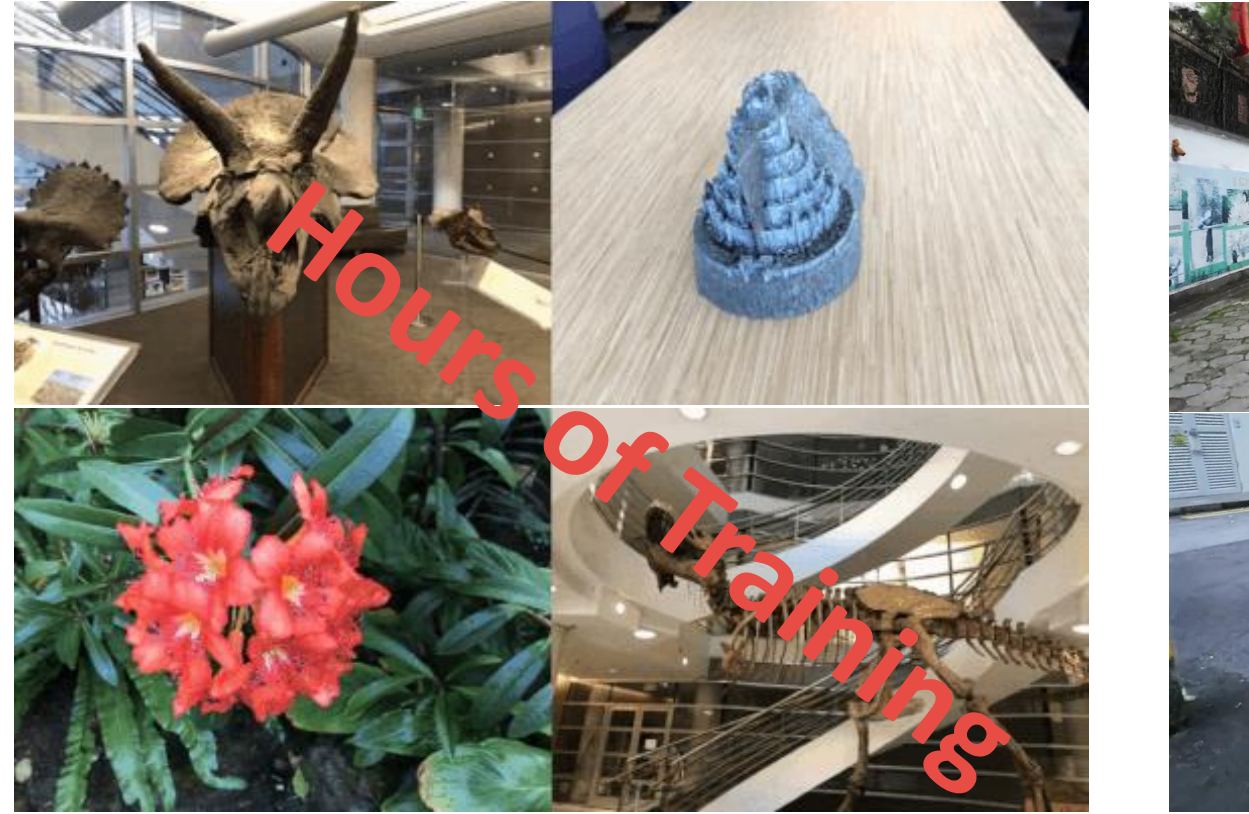

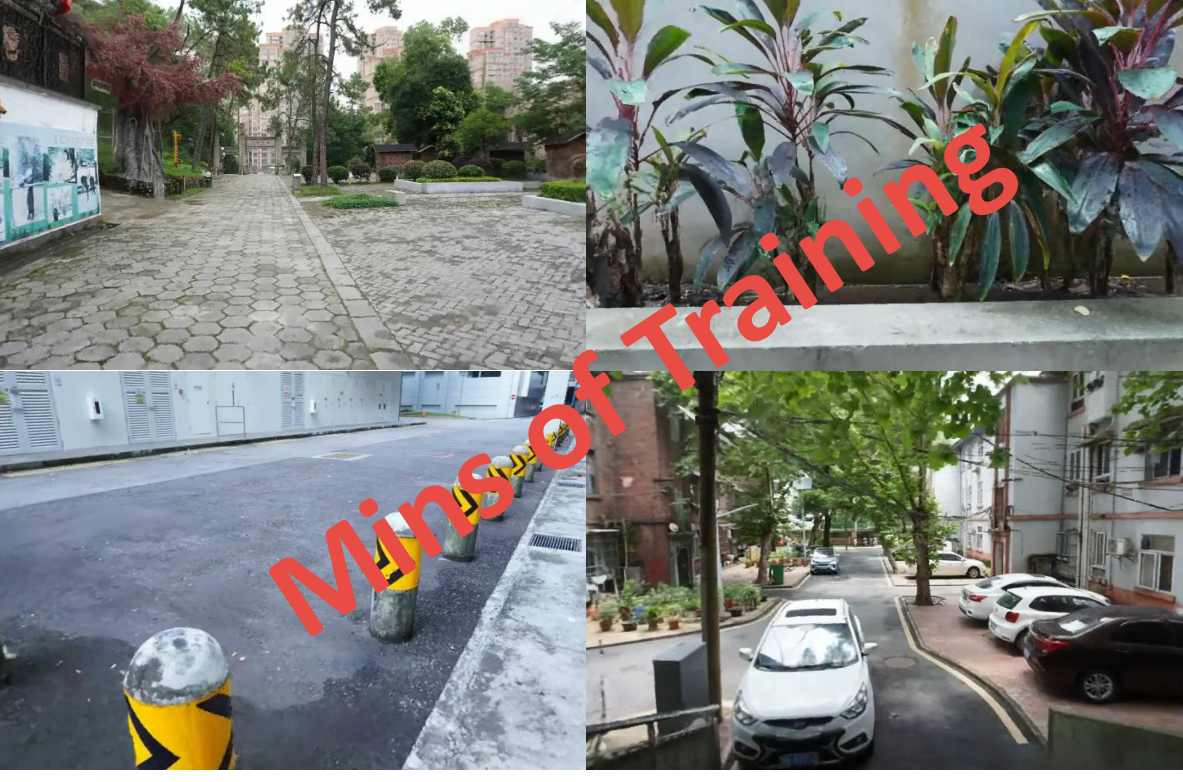

**NeRF** [Mildenhall et al., ECCV'20] **F2-NeRF** [Wang et al., CVPR'23]

# Challenges

**Catastrophic forgetting**  $\blacktriangleright$ 

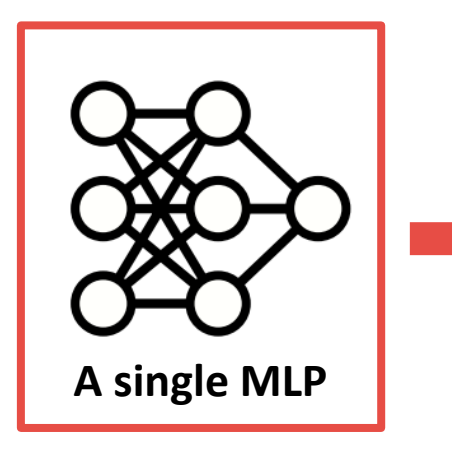

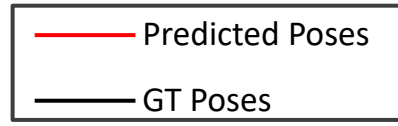

iMAP [Sucar et al., ICCV'21]
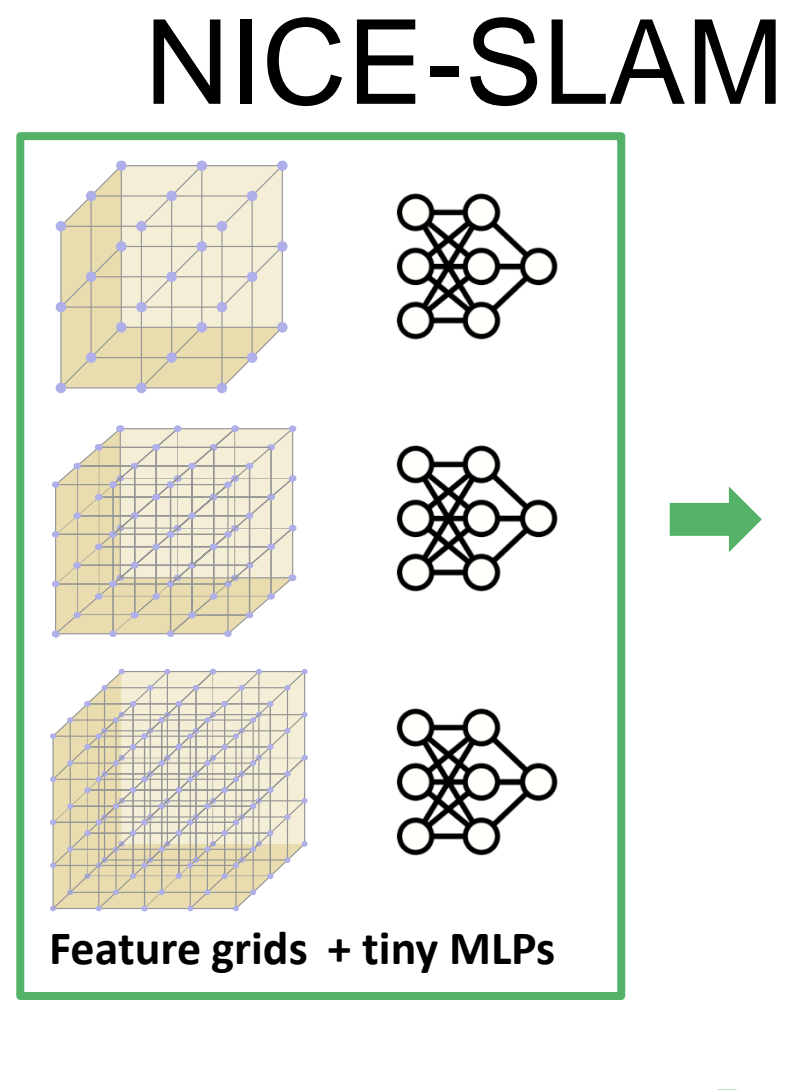

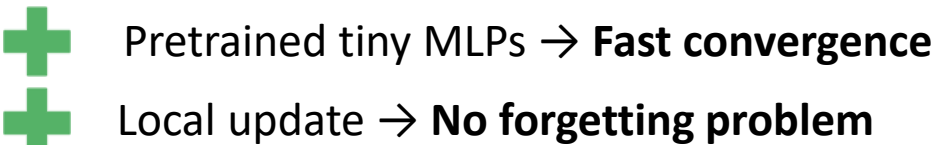

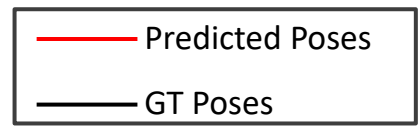

Zhu et al. NICE-SLAM: Neural Implicit Scalable Encoding for SLAM. CVPR 2022.

# Pipeline

**Input Depth** 

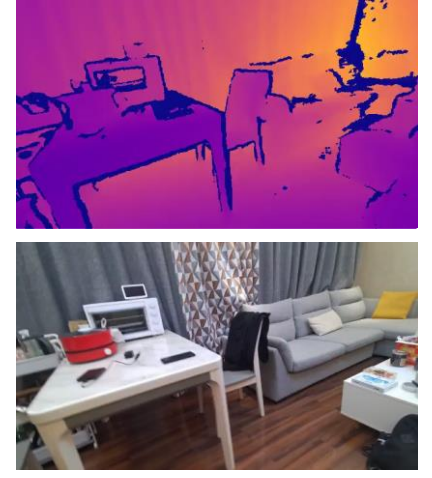

**Input RGB** 

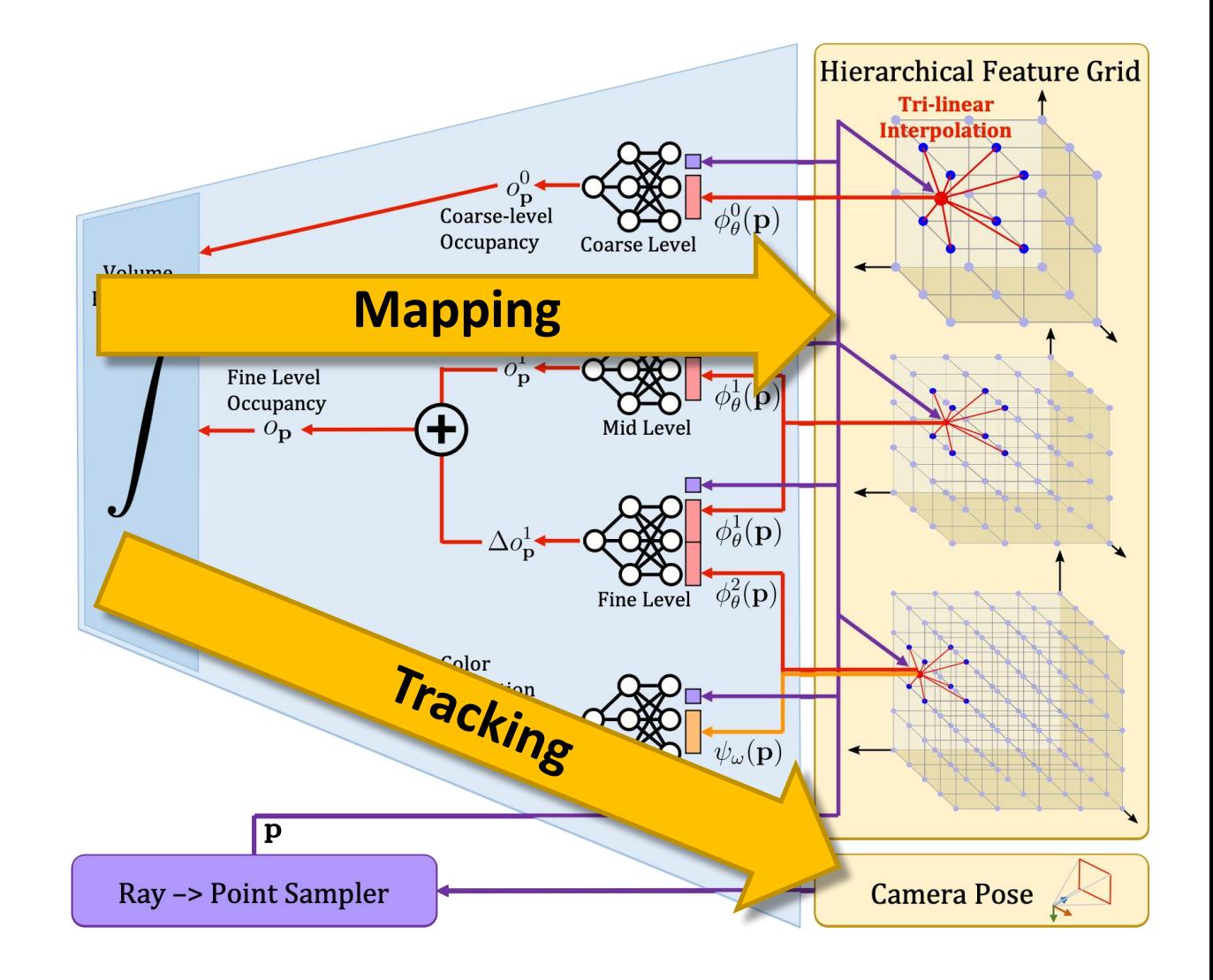

# **Pretraining**

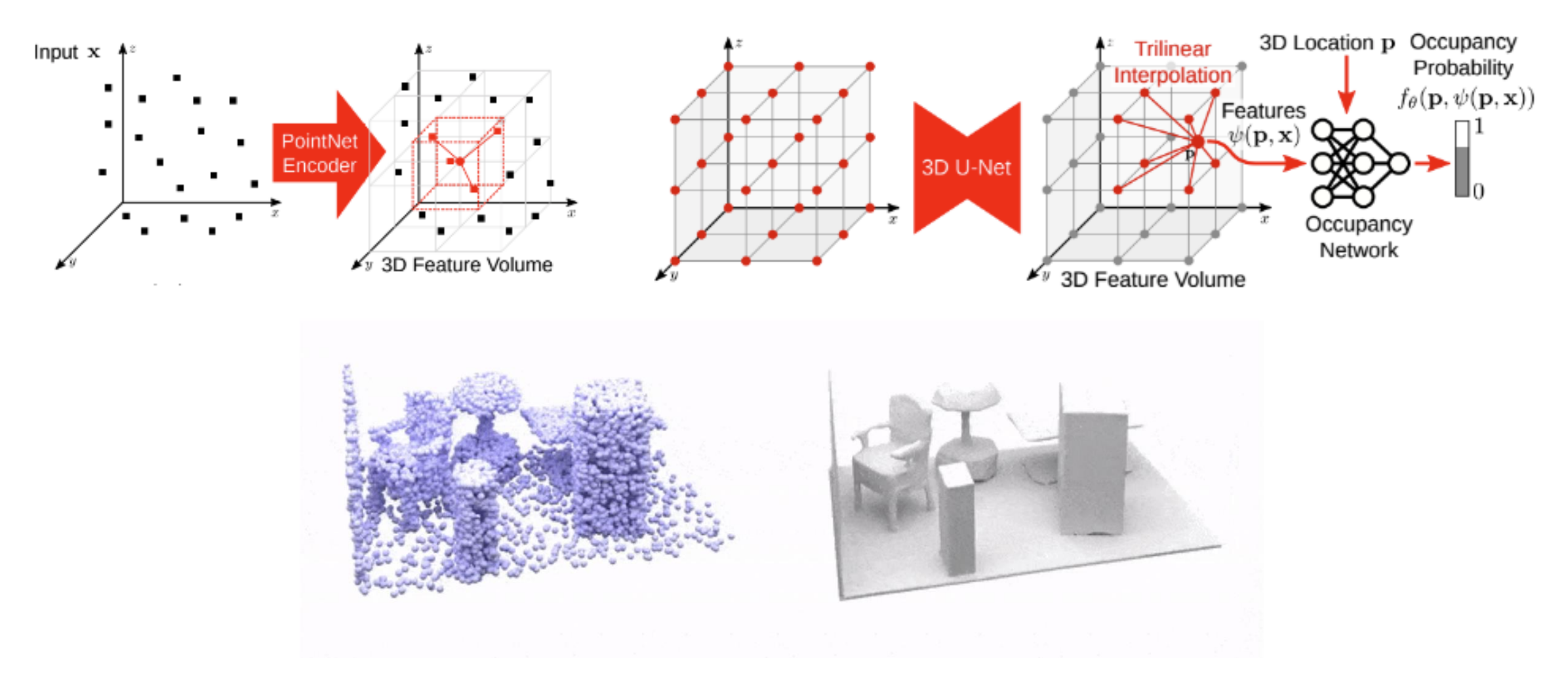

Convolutional occupancy network [Peng et al. 2020]

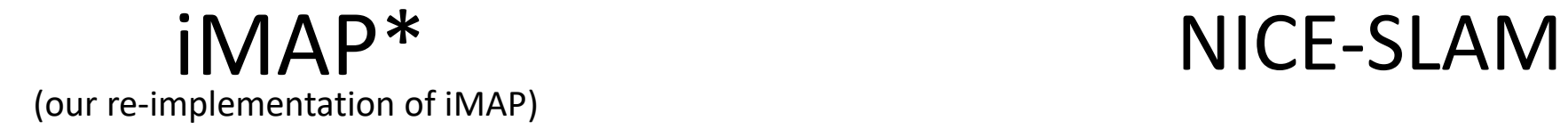

4x Speed

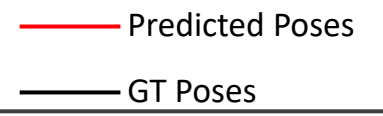

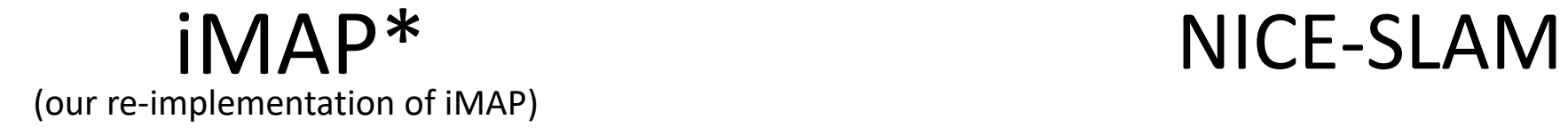

### 10x Speed

# Comparison

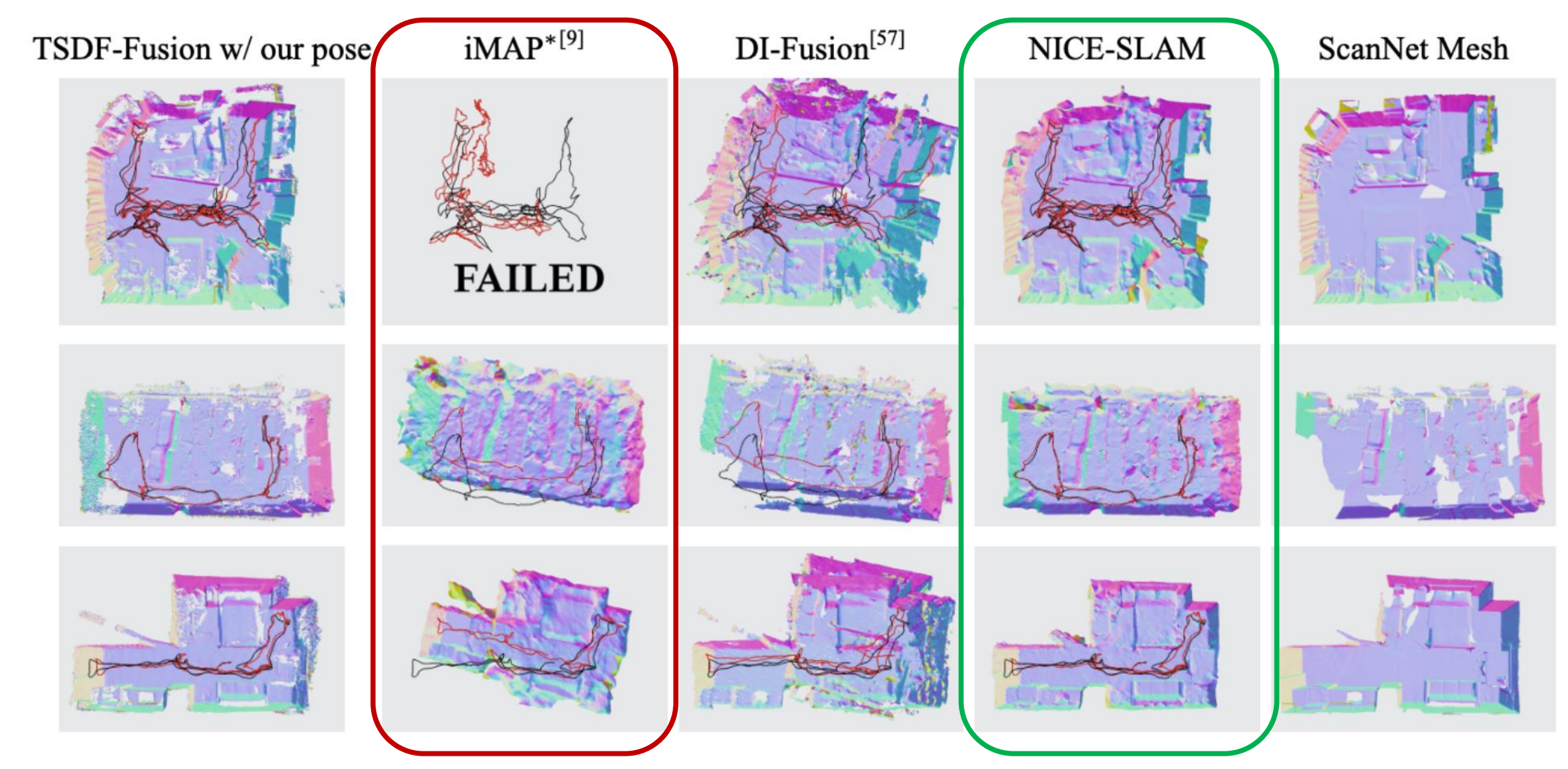

# Robustness to Dynamic Objects

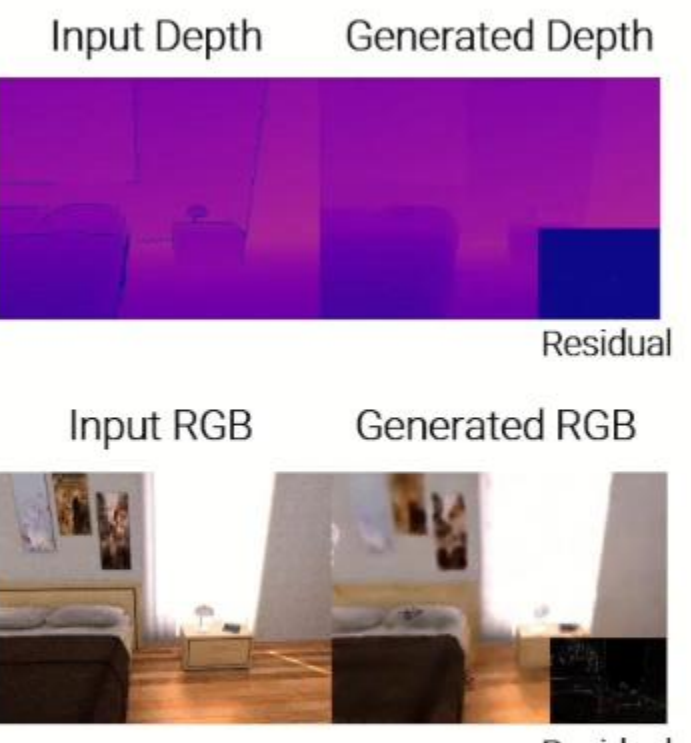

Residual

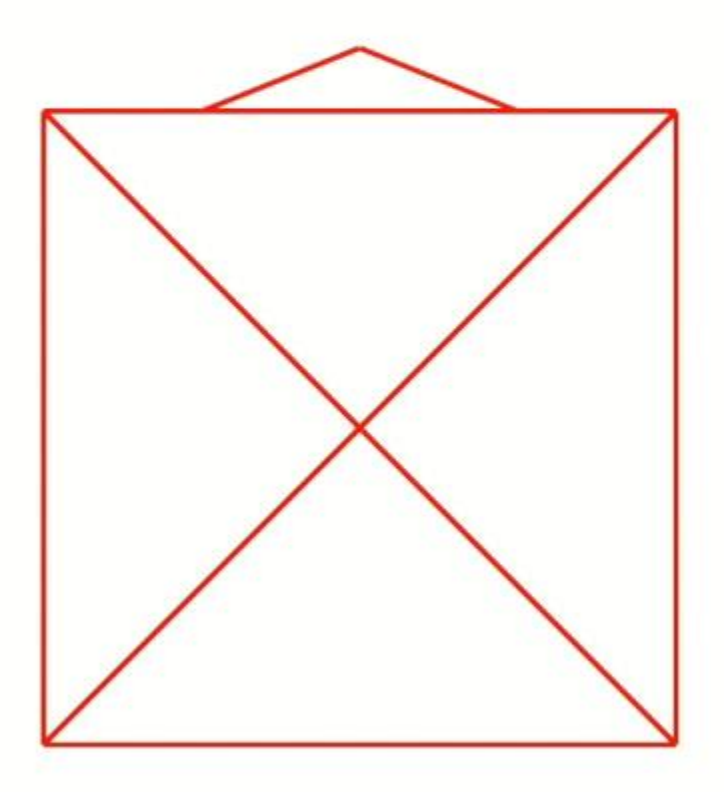

# Accuracy and Efficiency

#### **Camera Tracking Results on TUM RGB-D. ATE RMSE[cm]**

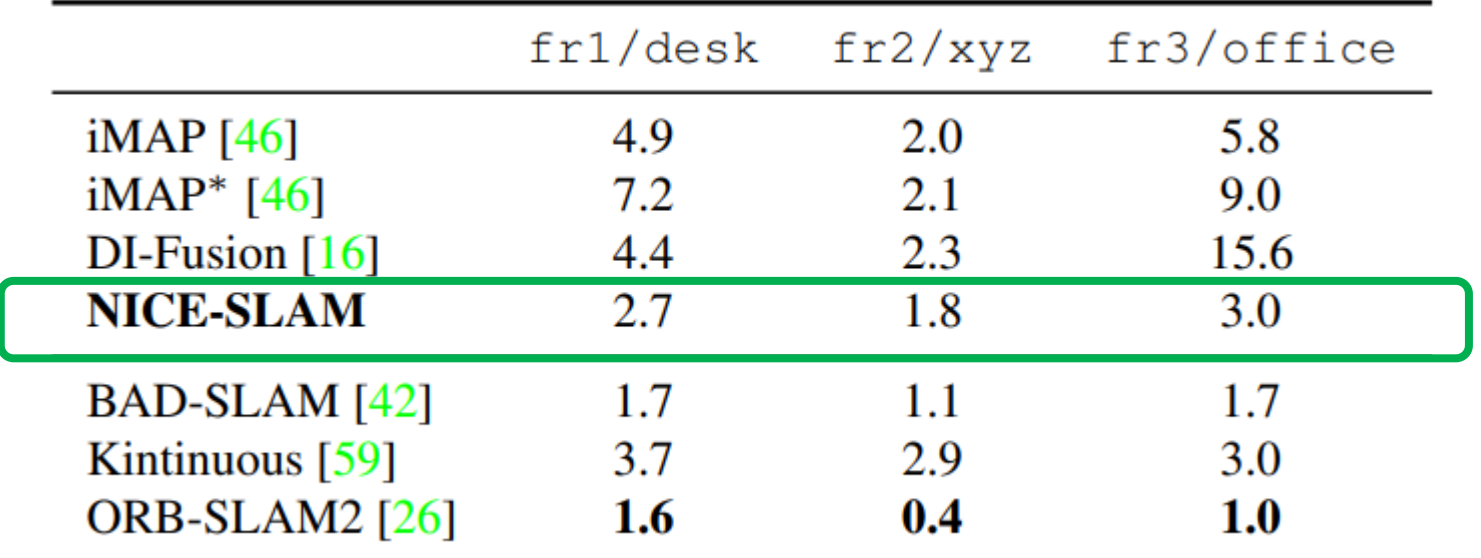

#### **Computation & Runtime**

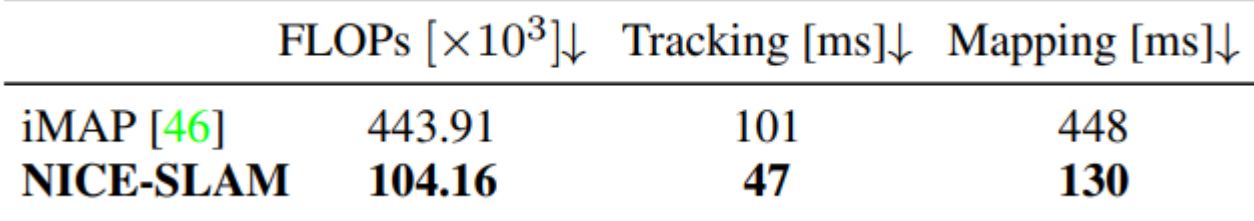

### **Q2.2**

## **Can we use light-weight ToF sensors?**

# **Motivation**

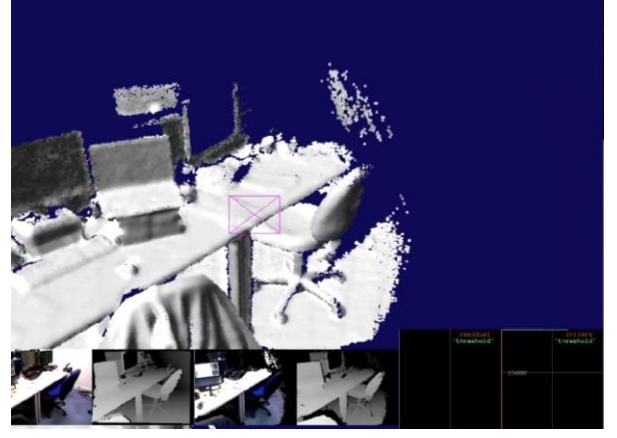

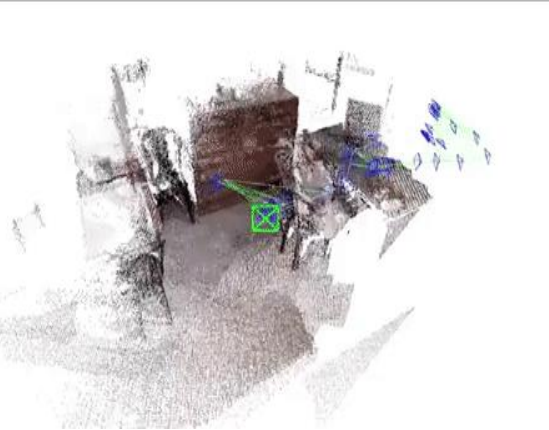

### Dense SLAM Light-Weight ToF Sensor

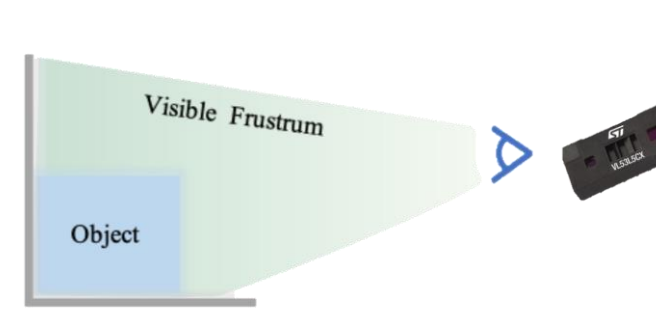

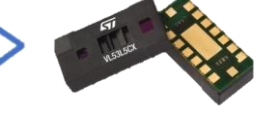

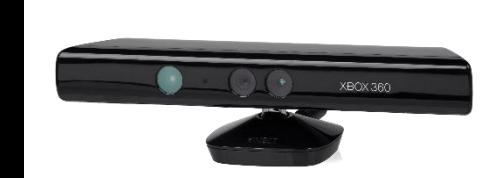

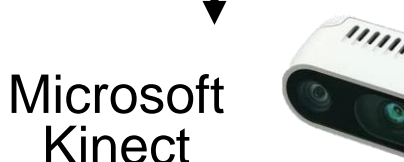

Heavily relies on

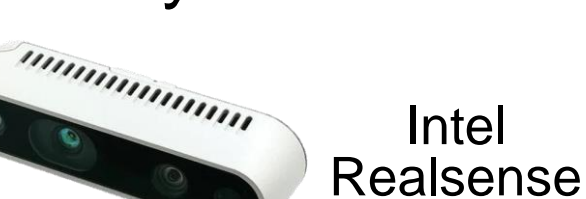

Low-resolution depth distributions

- **Expensive**
- Heavy-sized
- Not common on mobile devices
- + Cheap
- + Compact
- + Widely available on mobile devices

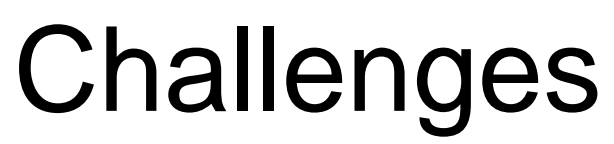

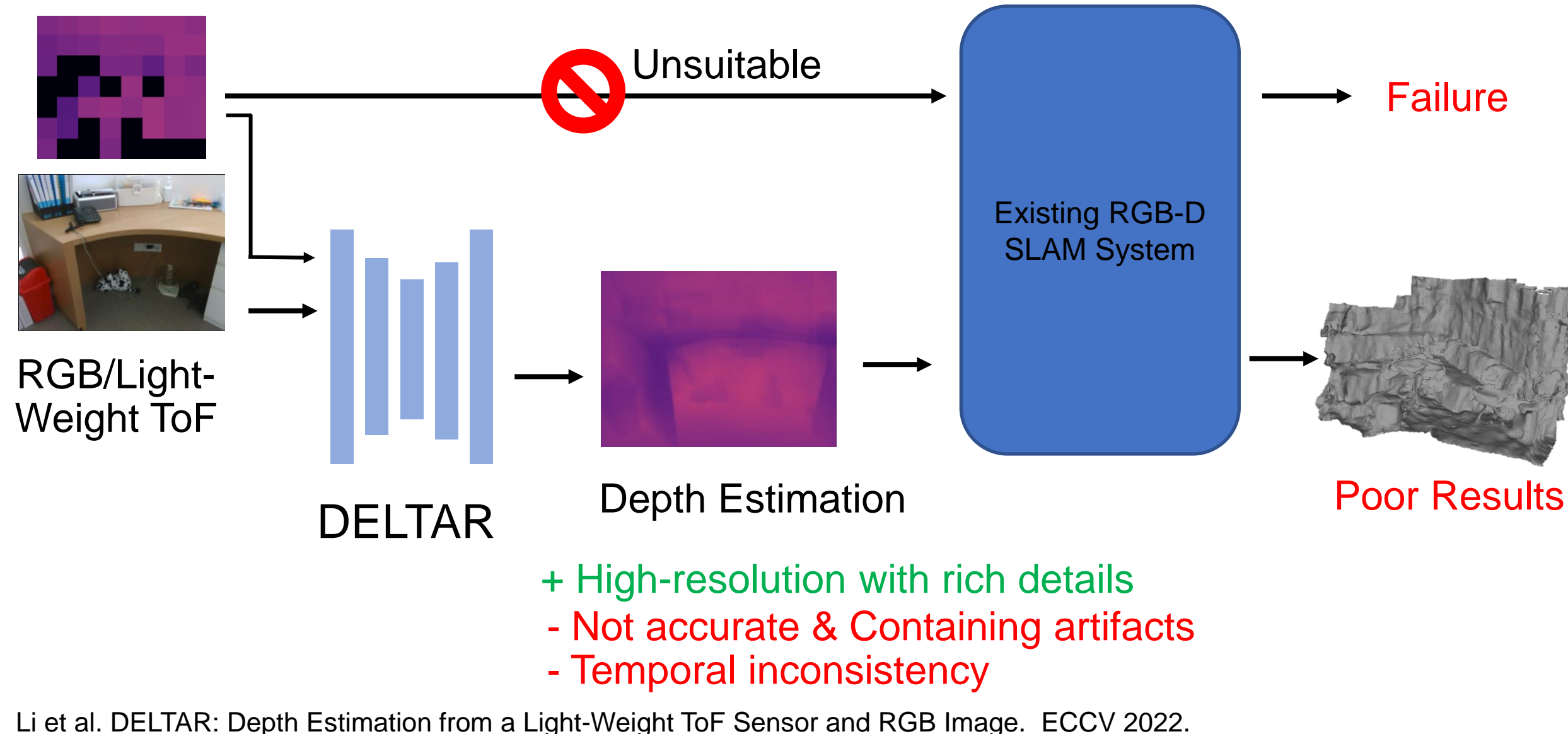

### We propose the first dense SLAM system with a light-weight ToF sensor

- Using a light-weight ToF instead of a heavy-sized depth sensor
- Cooperating with a monocular camera

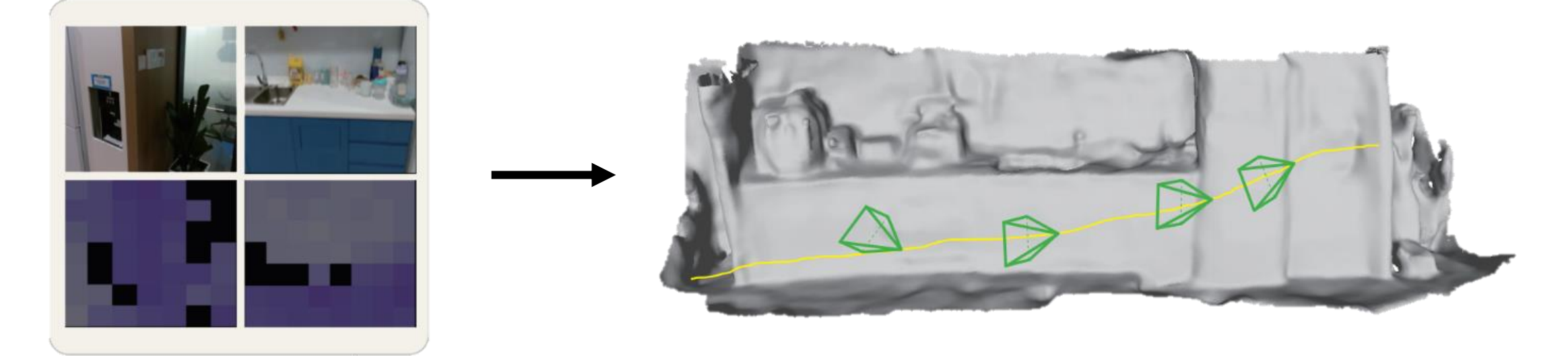

Camera Tracking and Dense Reconstruction RGB + Light-Weight ToF

Liu et al. Multi-Modal Neural Radiance Field for Monocular Dense SLAM with a Light-Weight ToF Sensor. ICCV 2023 (Oral).

# Our Solution

### Depth Prediction boosted<br>Representation<br>Representation with Temporal Filtering

# Multi-modal Scene

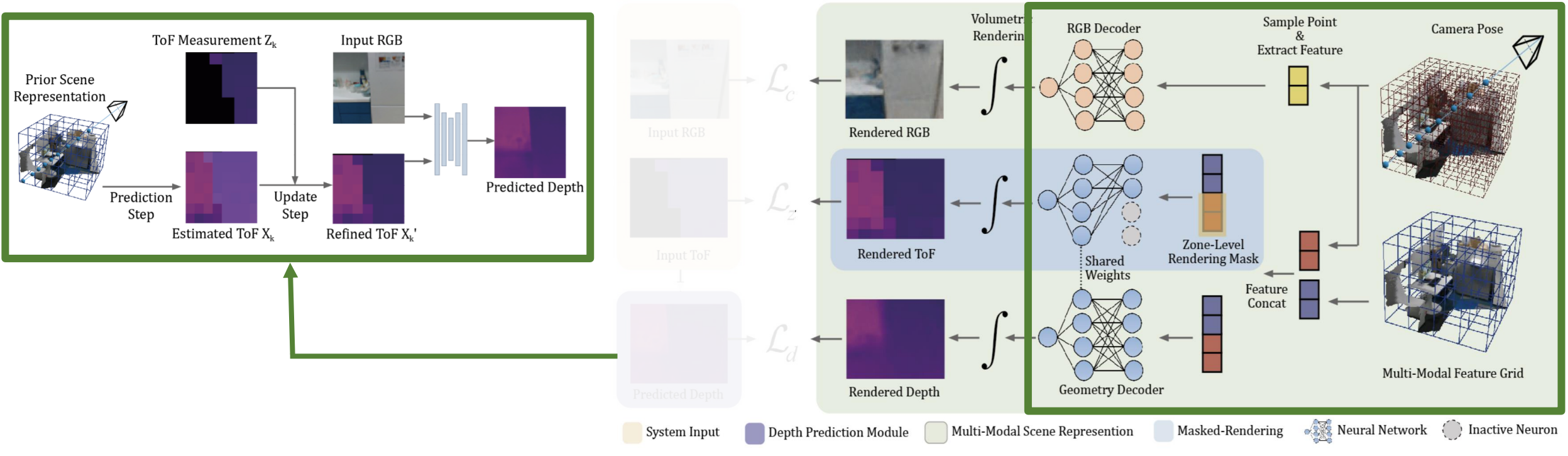

- A novel framework for dense SLAM working with light-weight ToF sensors
- The raw signals of light-weight ToF are fully leveraged
- Temporal information is exploited to deal with the noisy signals

### **Q2.3**

### **Can we just utilize the RGB sequences?**

# **Challenges**

### Depth ambiguity

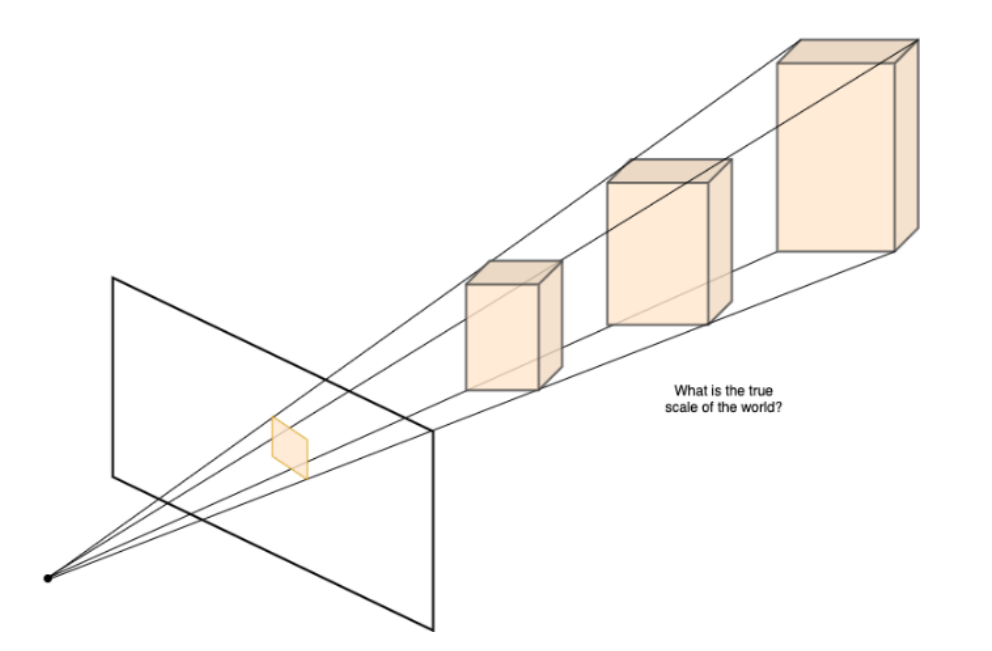

### Lack of geometry constraint

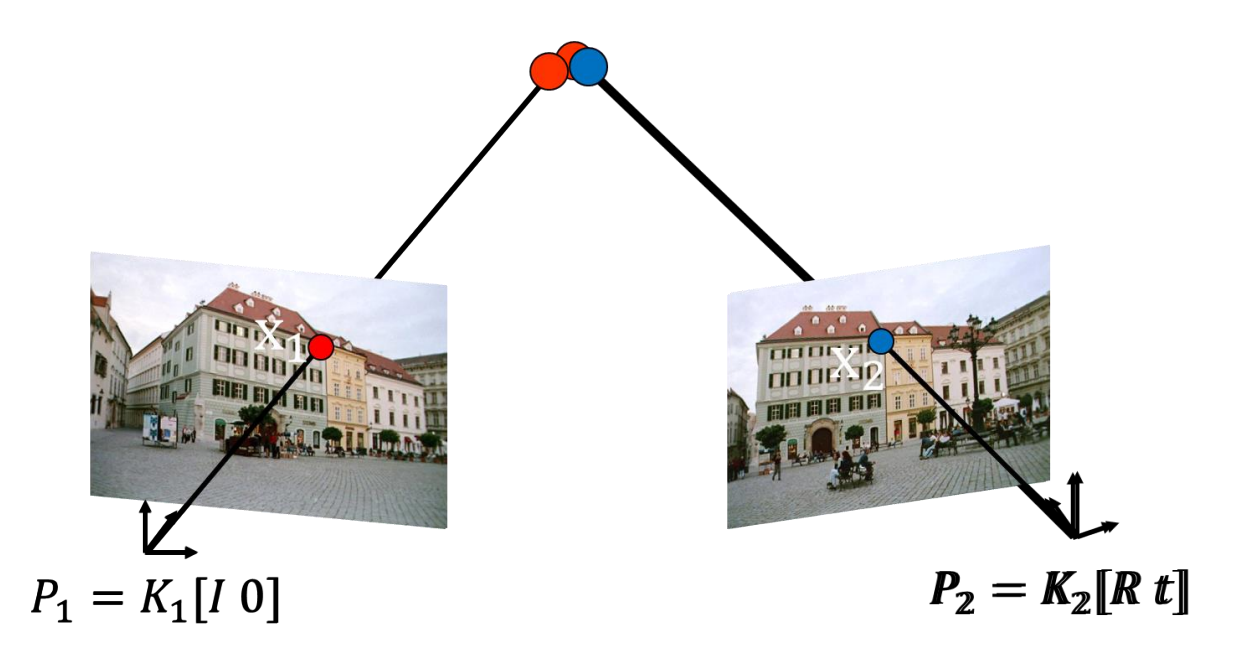

Monocular Depth Estimation + Scale&Shift-Invariant Depth Loss

RGB Warping loss + Explicit flow constraint

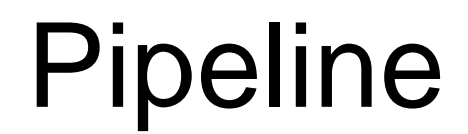

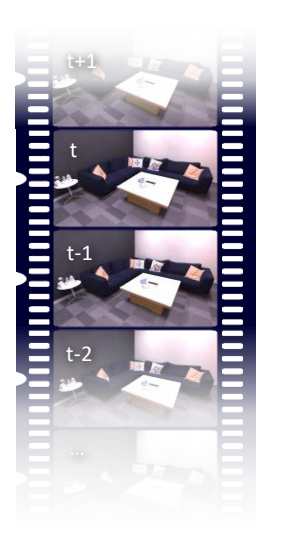

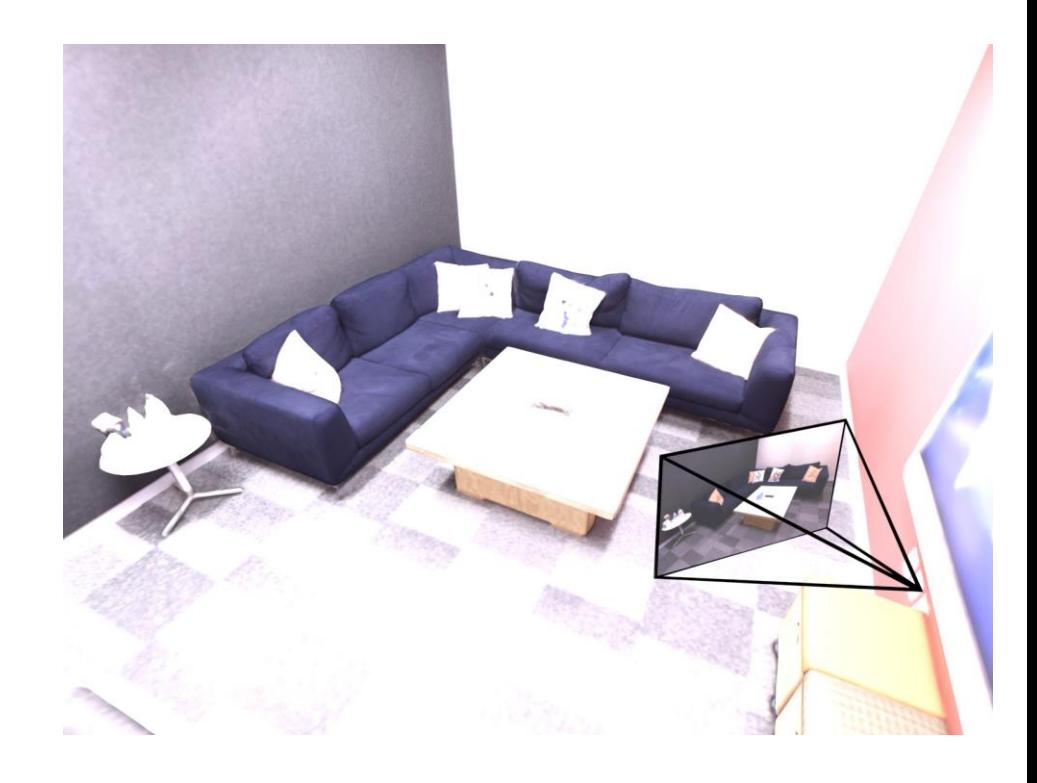

Zhu et al. NICER-SLAM: Neural Implicit Scene Encoding for RGB SLAM. Arxiv 2023.

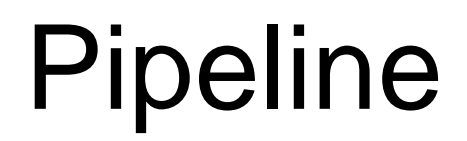

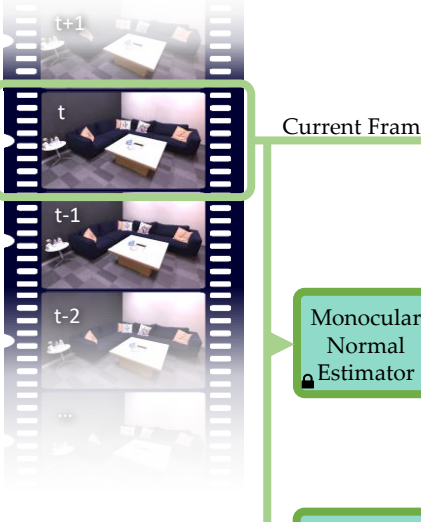

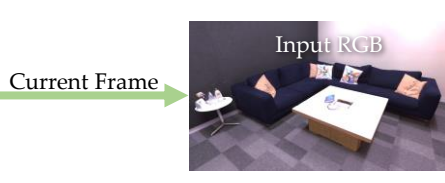

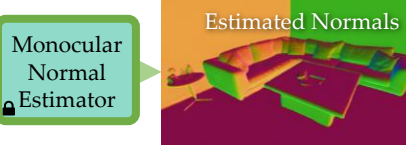

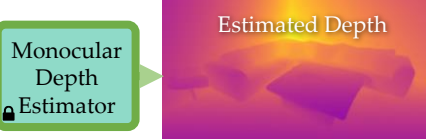

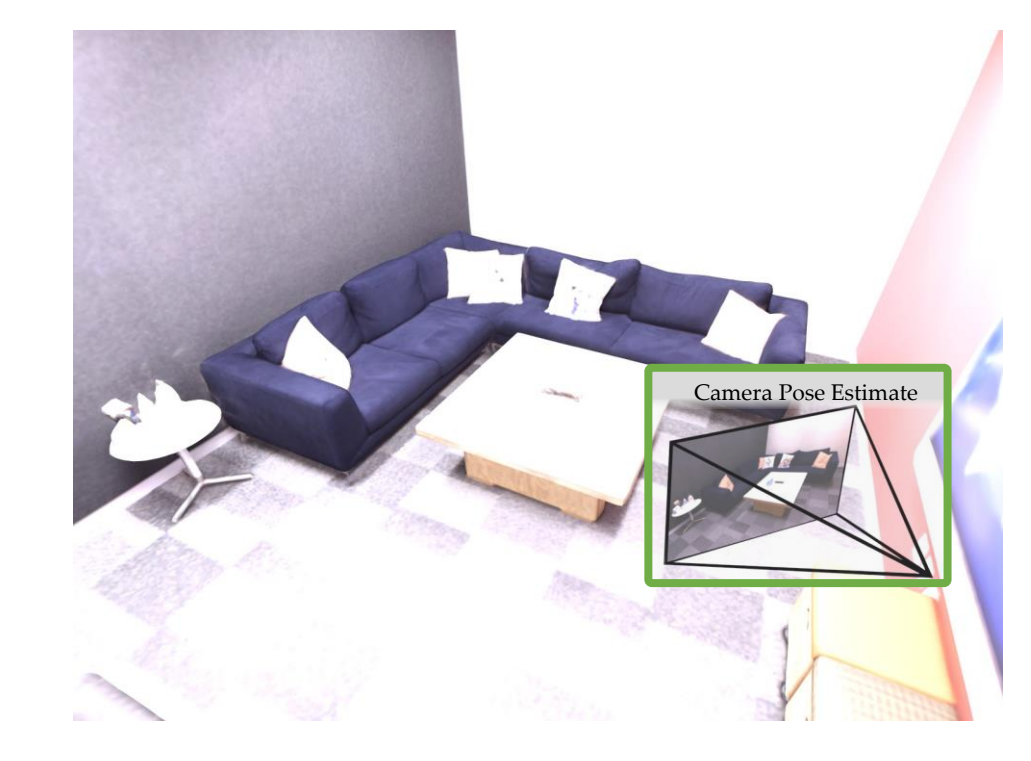

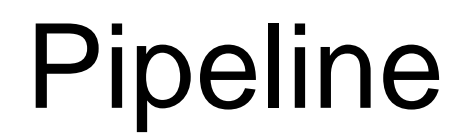

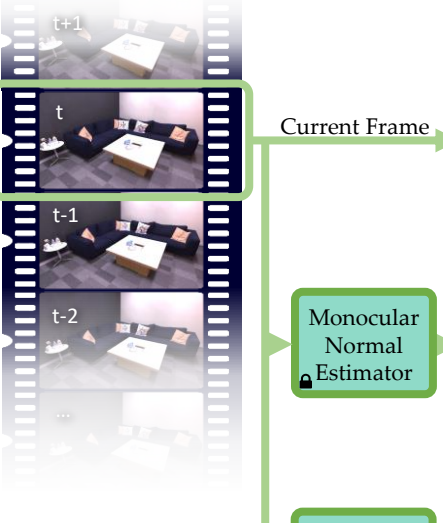

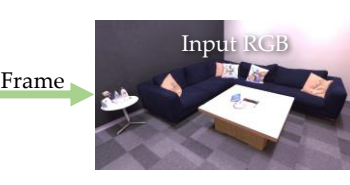

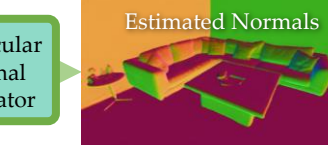

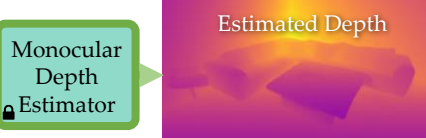

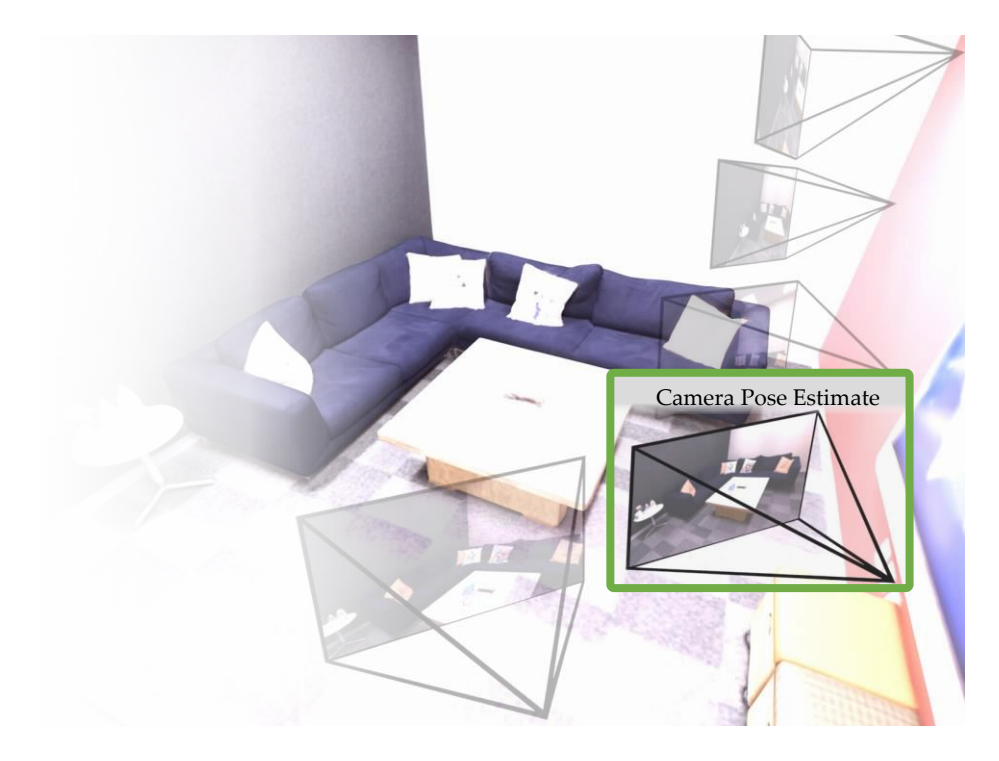

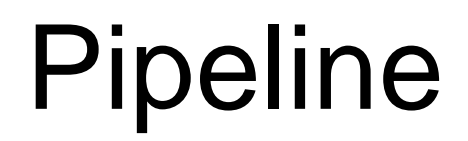

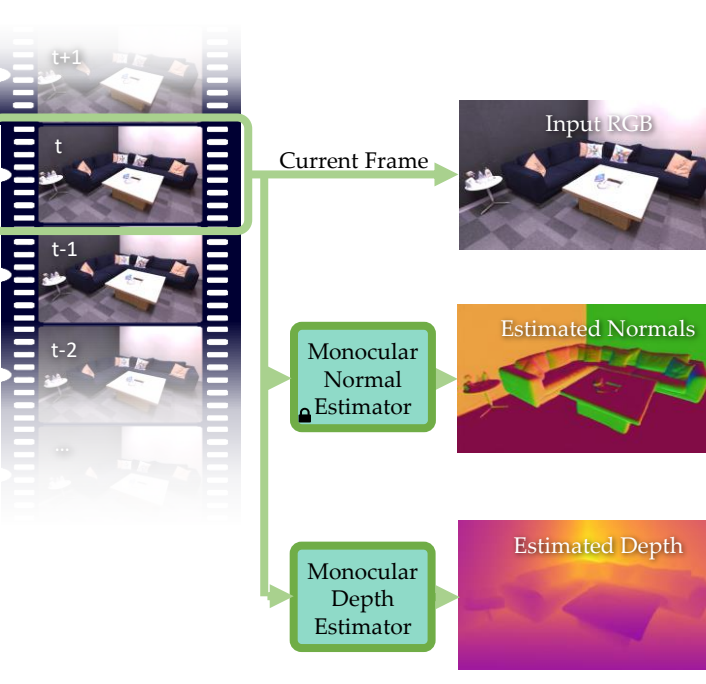

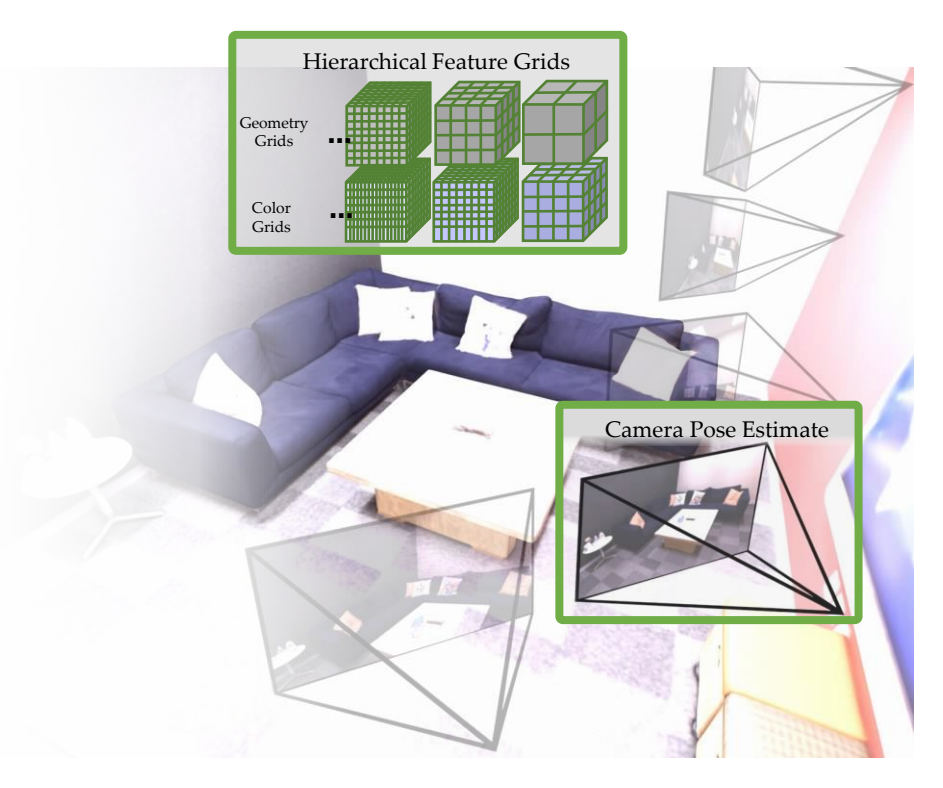

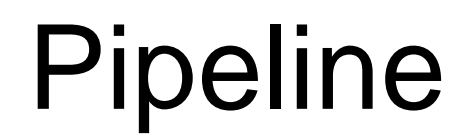

t+1

t

t-1

t-2

Ξ

E

#### **Mapping and Tracking Output**

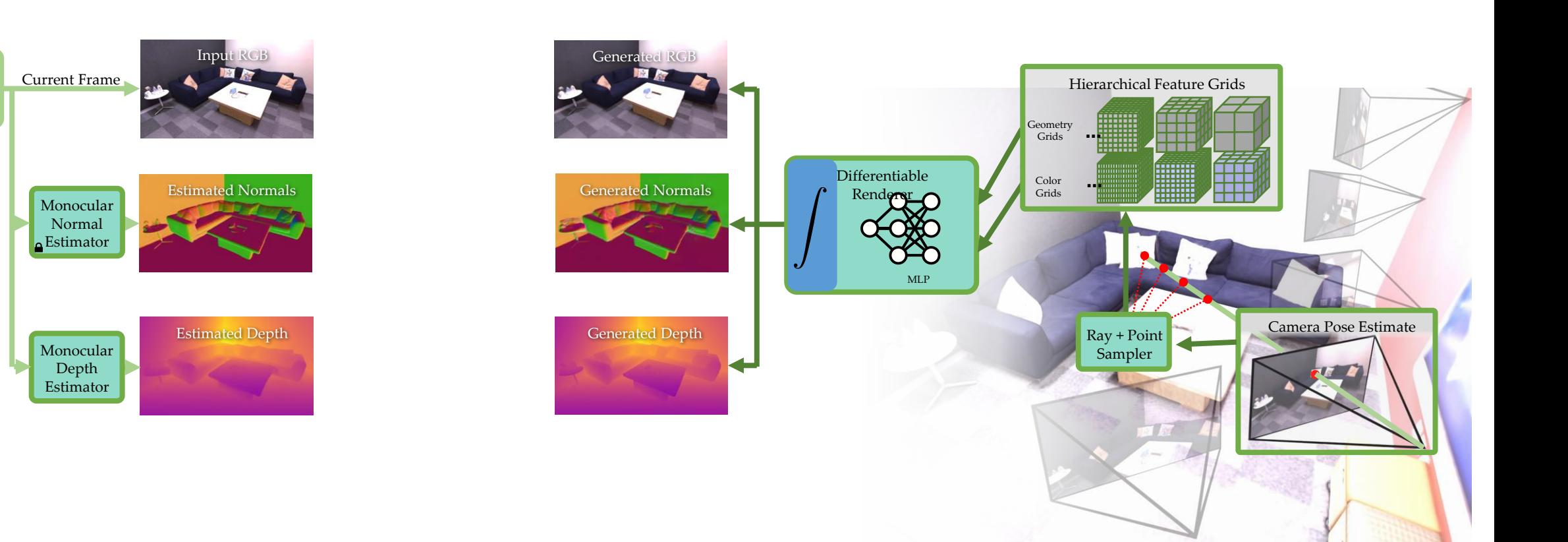

# Pipeline

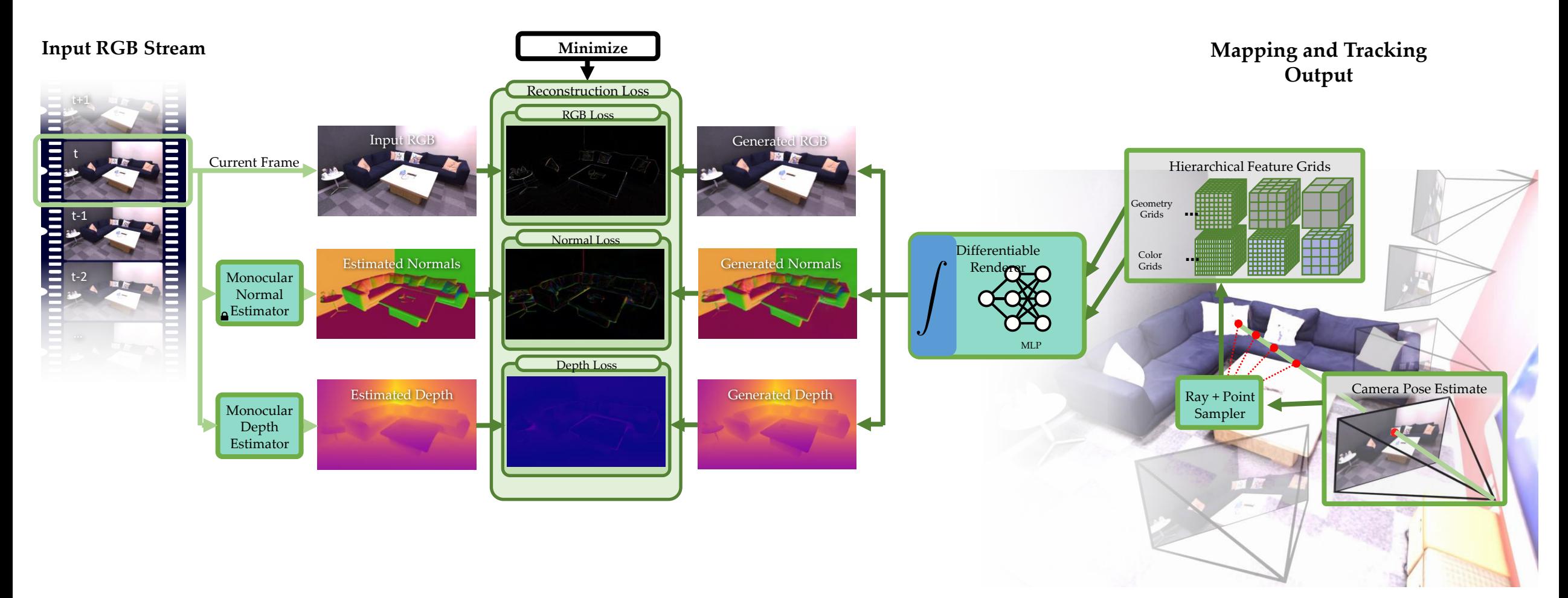

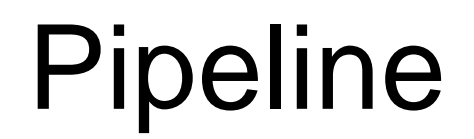

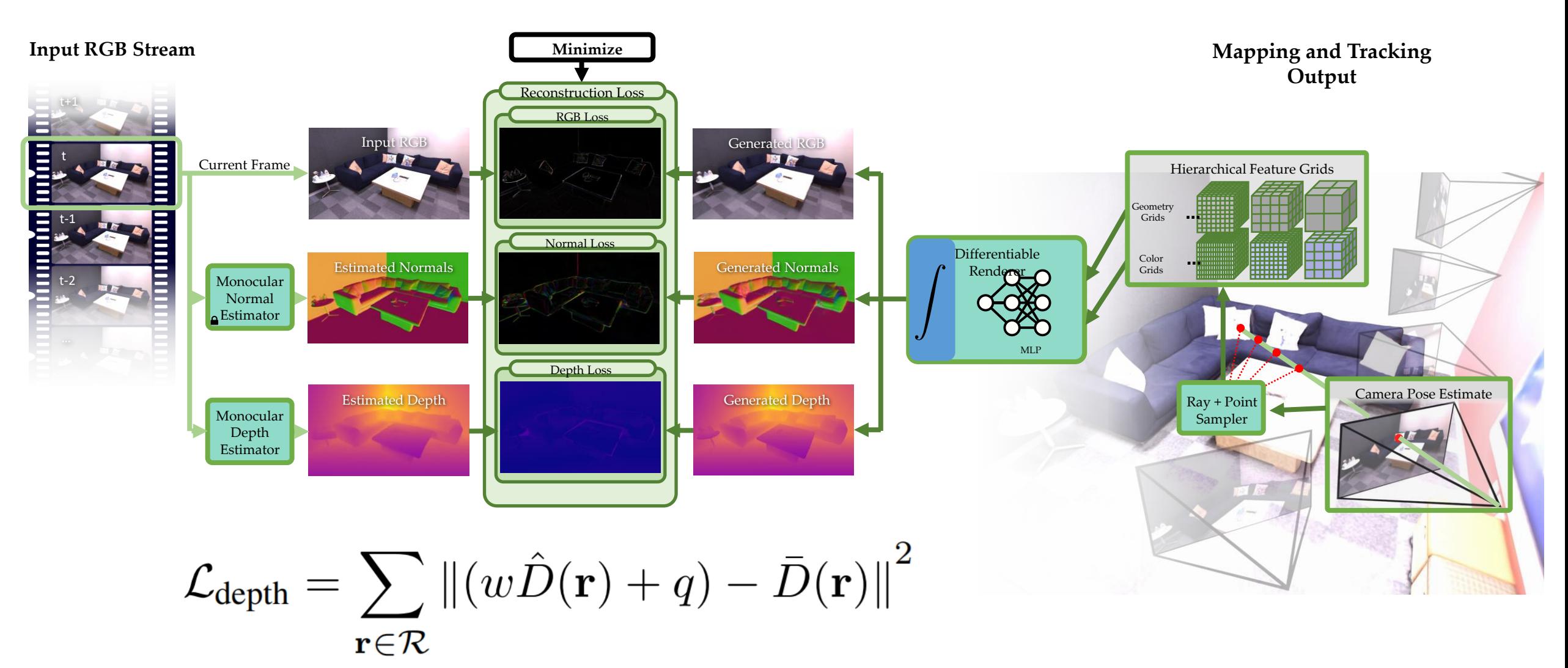

Scale&Shift-Invariant Depth Loss

Pipeline

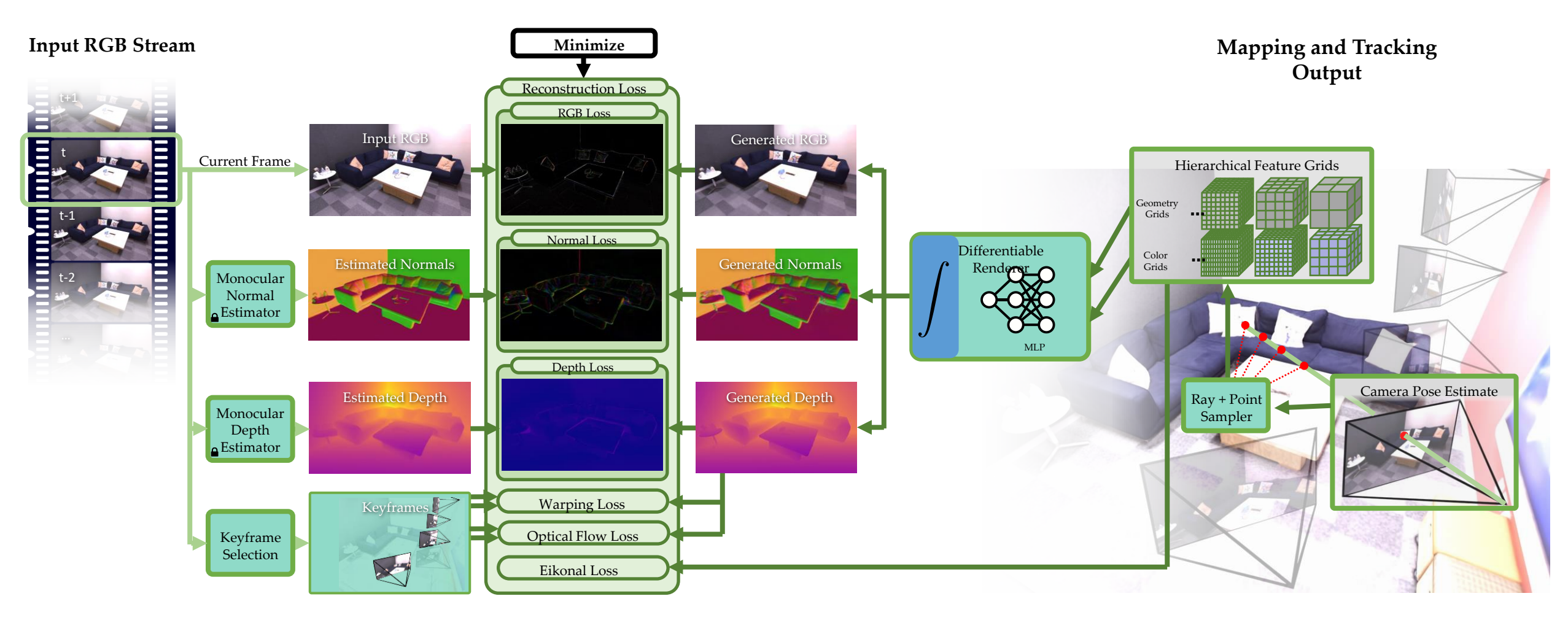

J

$$
\mathcal{L}_{\text{flow}} = \sum_{\mathbf{r}_m \in \mathcal{R}} \sum_{n \in \mathcal{K}_m} \left\| (\mathbf{r}_m - \mathbf{r}_n) - \text{GM}(\mathbf{r}_{m \to n}) \right\|_1
$$

$$
\mathcal{L}_{\text{warp}} = \sum_{\mathbf{r}_m \in \mathcal{R}} \sum_{n \in \mathcal{K}_m} \left\| C(\mathbf{r}_m) - C(\mathbf{r}_{m \to n}) \right\|_1
$$

# Results

rm-0 rm-1 rm-2 off-0 off-1 off-2 off-3 off-4 Avg.

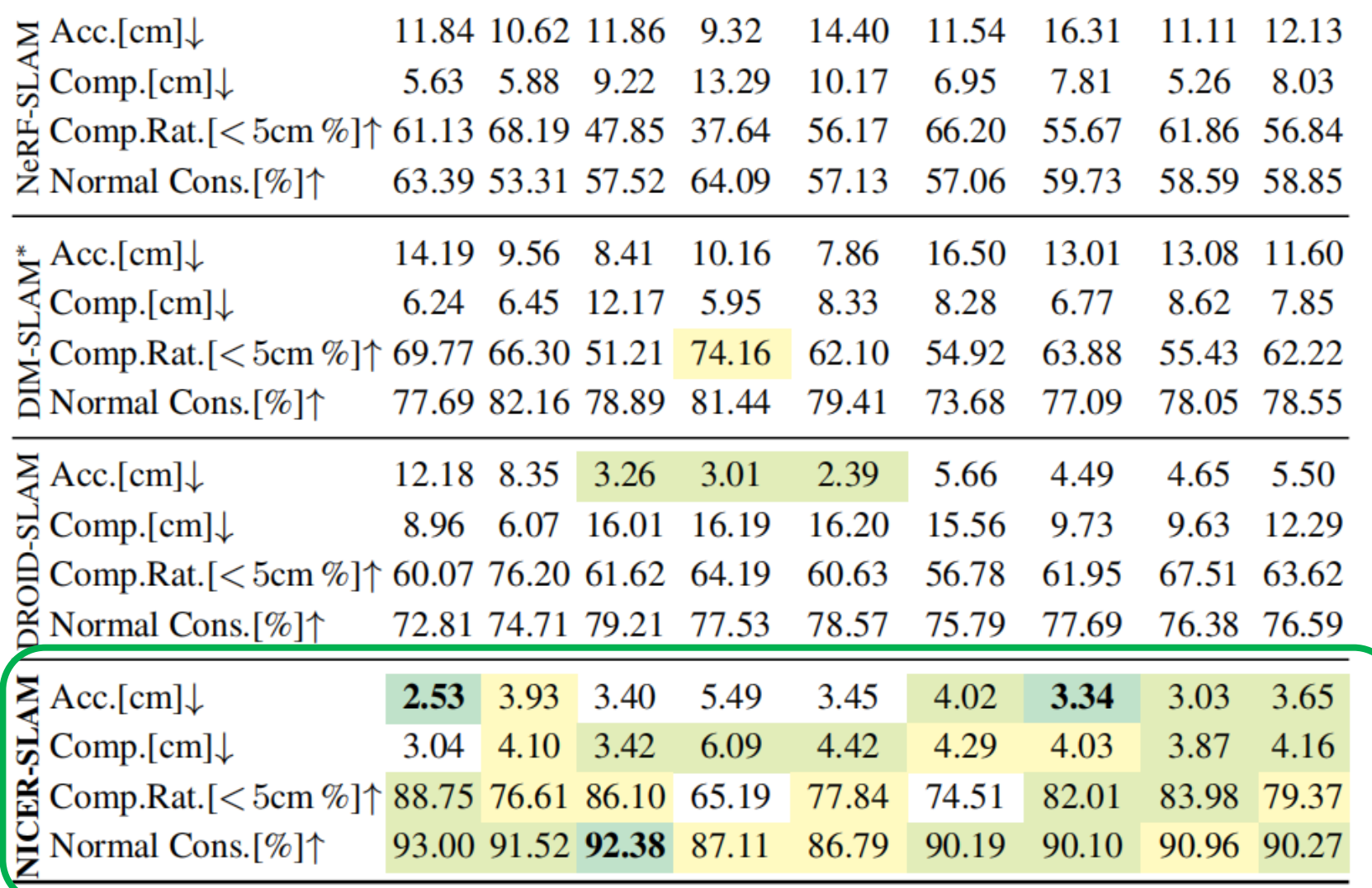

# Results

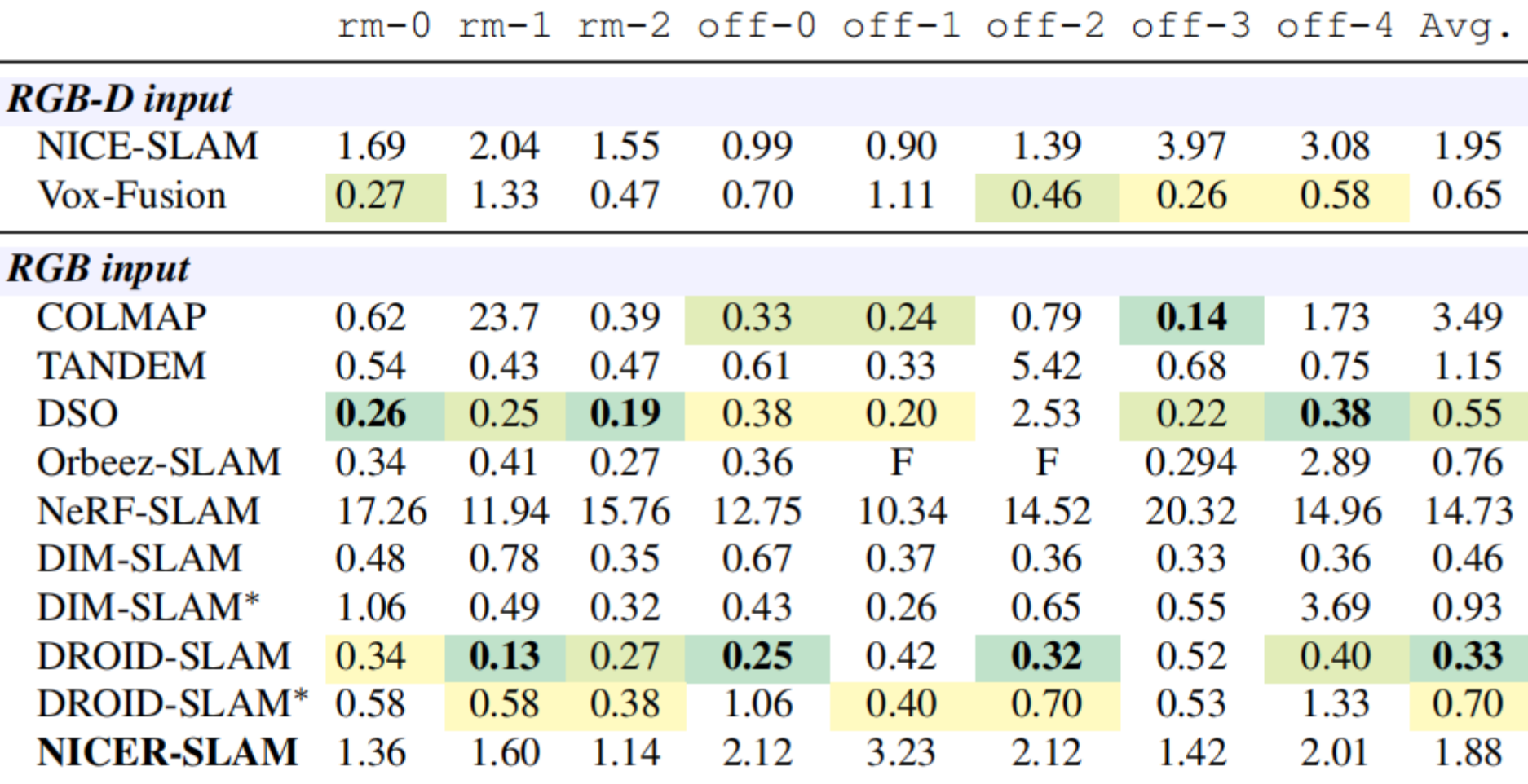

# **Summary**

- $\triangleright$  We can edit neural radiance fields with compositional NeRF representations.
- $\triangleright$  We can conduct online 3D tracking and mapping using NeRF with various input signals.
- $\triangleright$  Future works:
	- Attribute-compositional representation
	- Scaling up to large scenarios
	- Efficient and robust as traditional SLAM

• …

# **Thank you!**